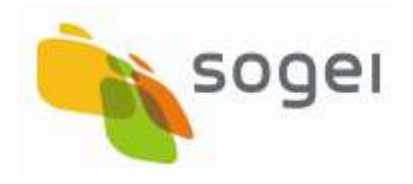

PAG. 1 DI 150 26 AGOSTO 2016

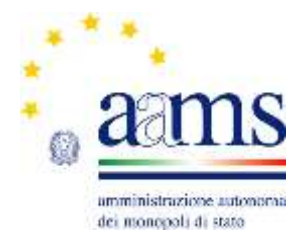

# **Protocollo**

**per le** 

# **Scommesse in Ricevitoria**

**PSR**

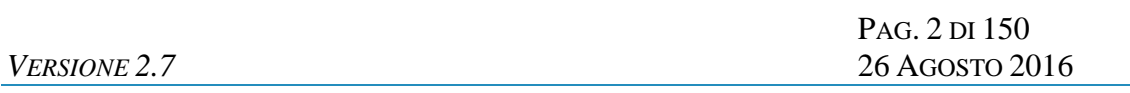

## **INDICE**

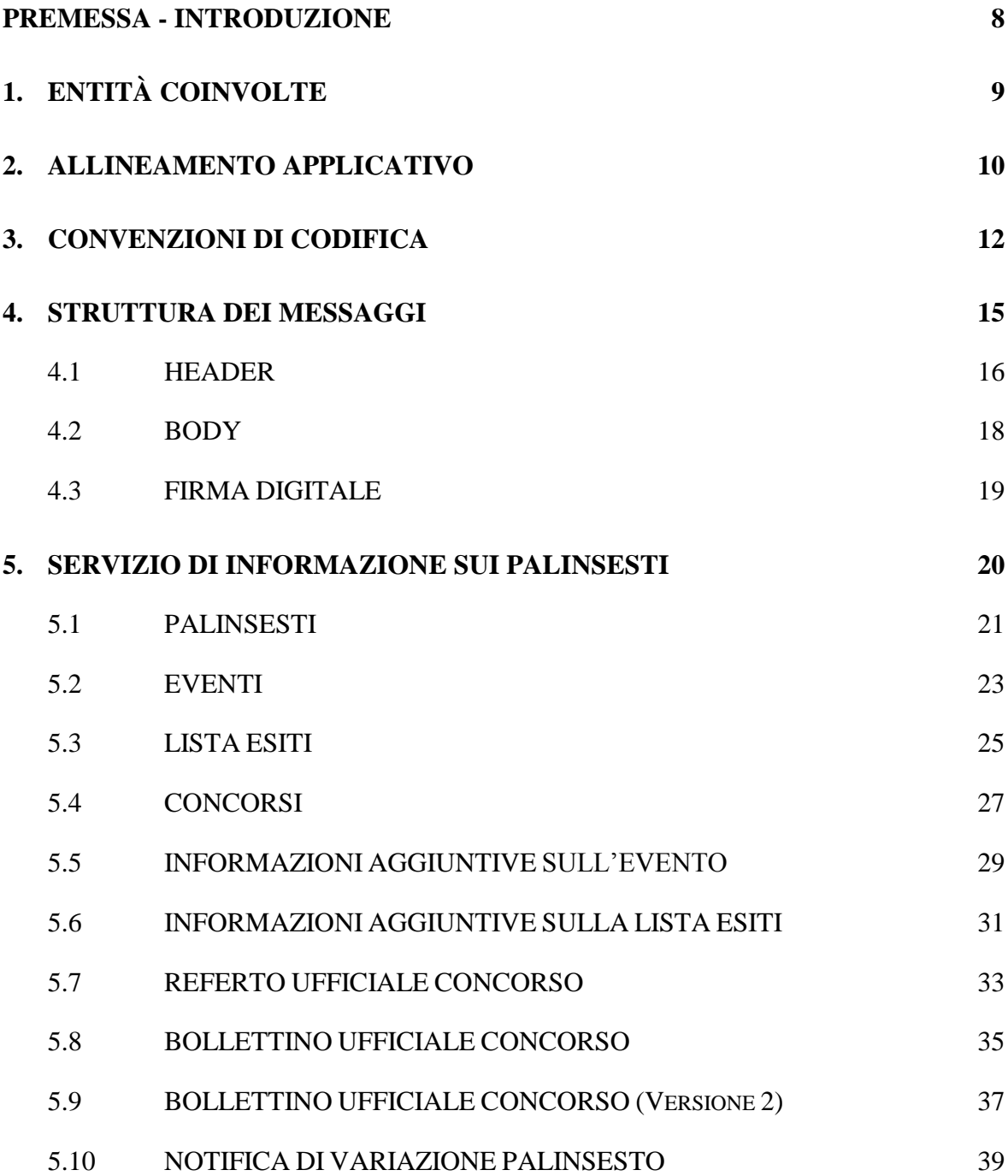

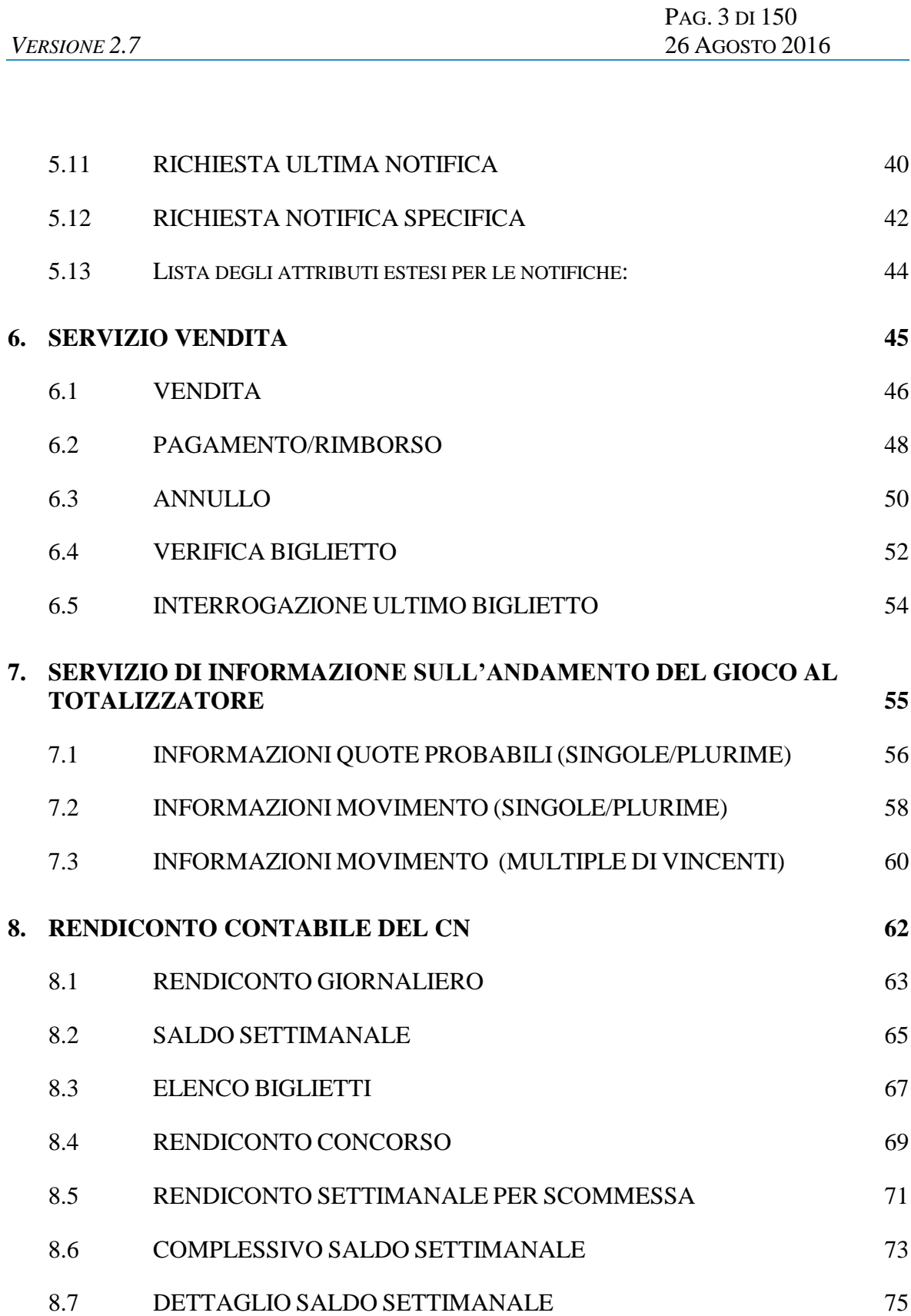

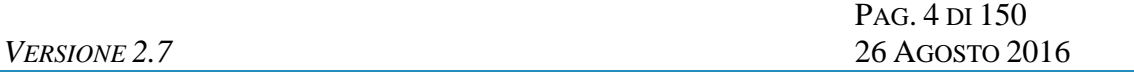

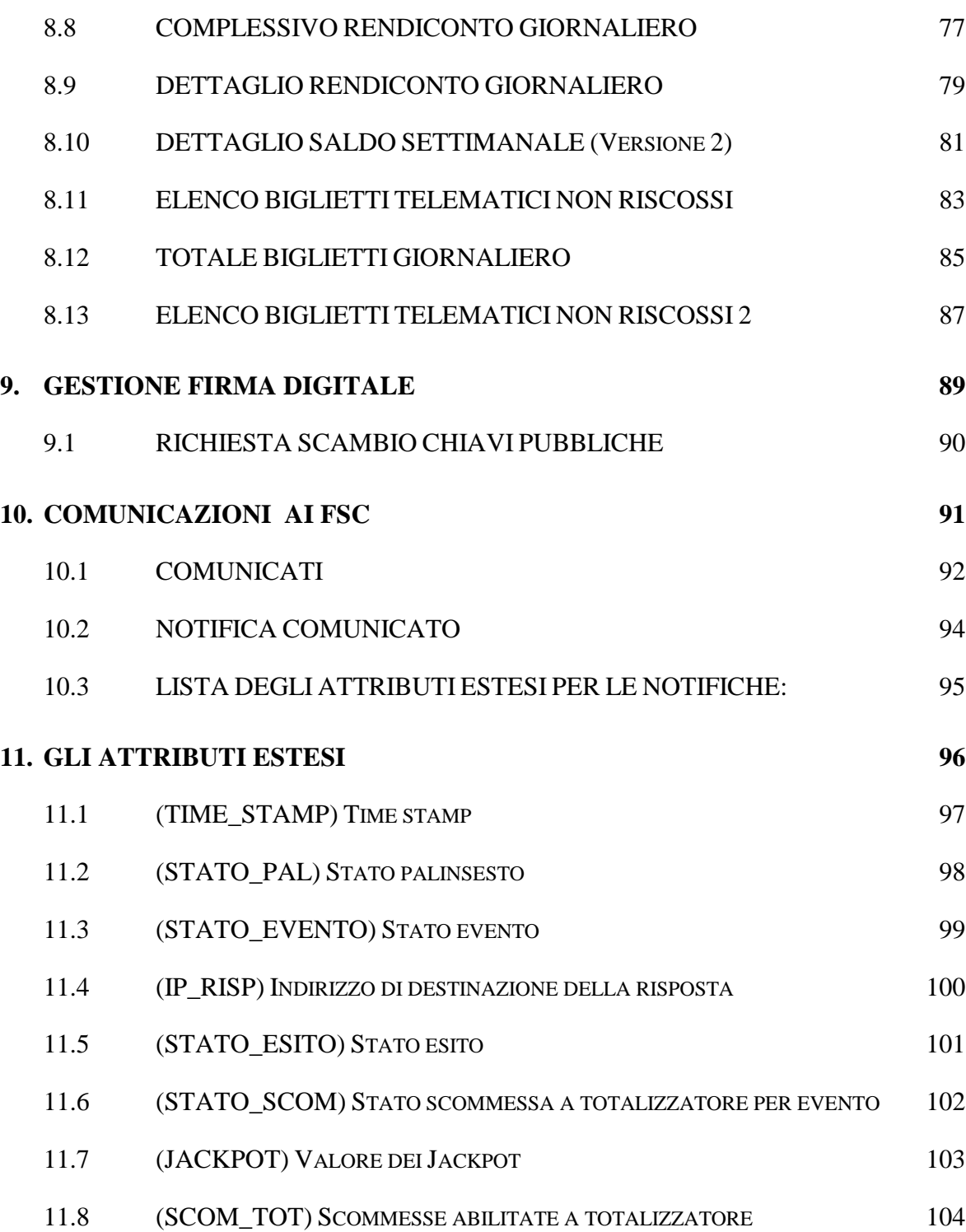

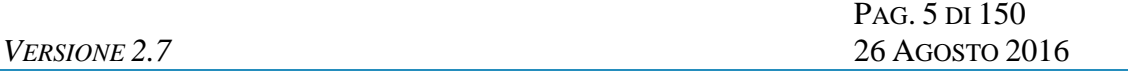

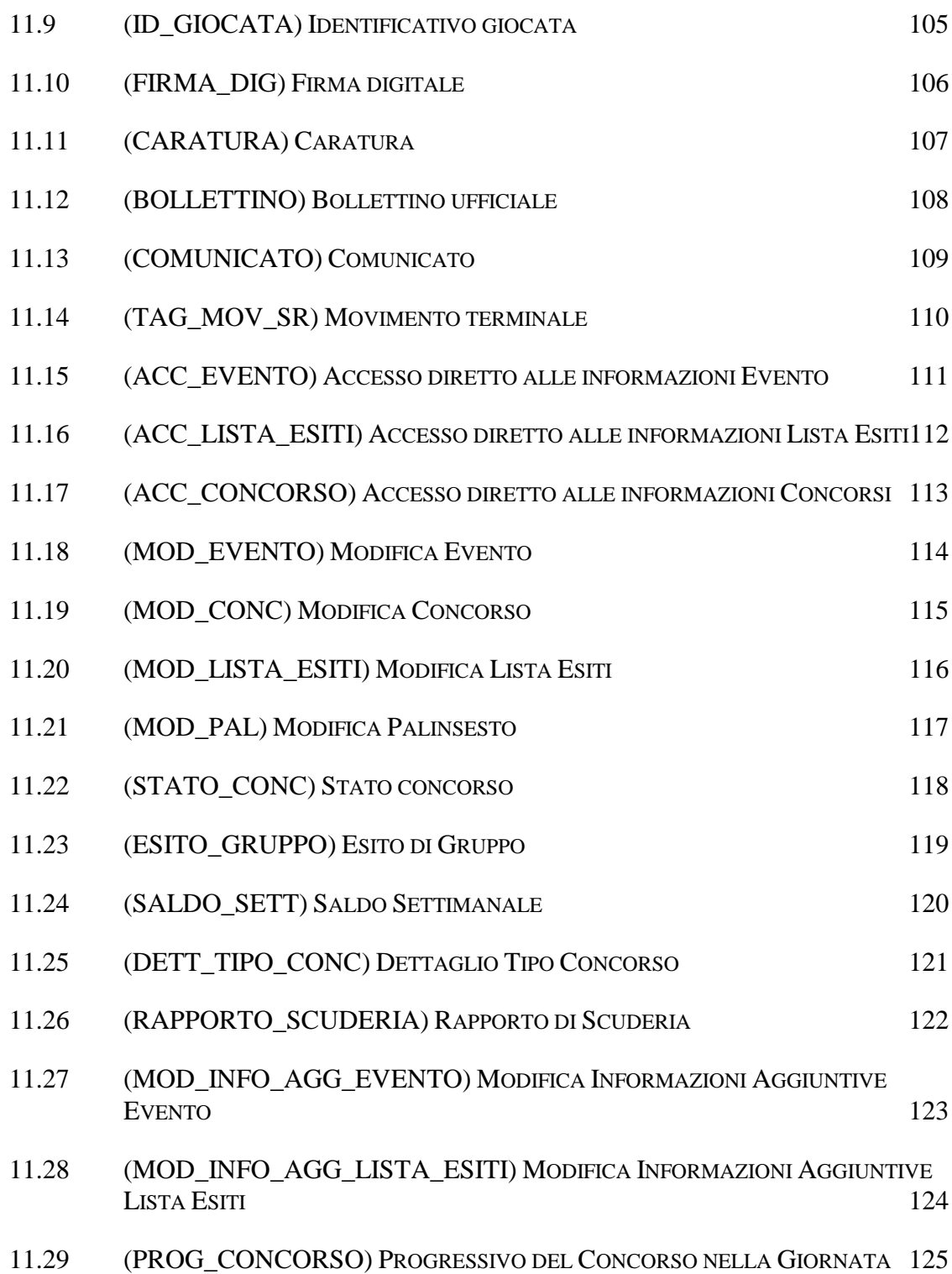

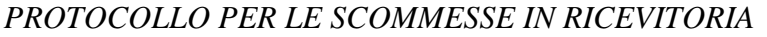

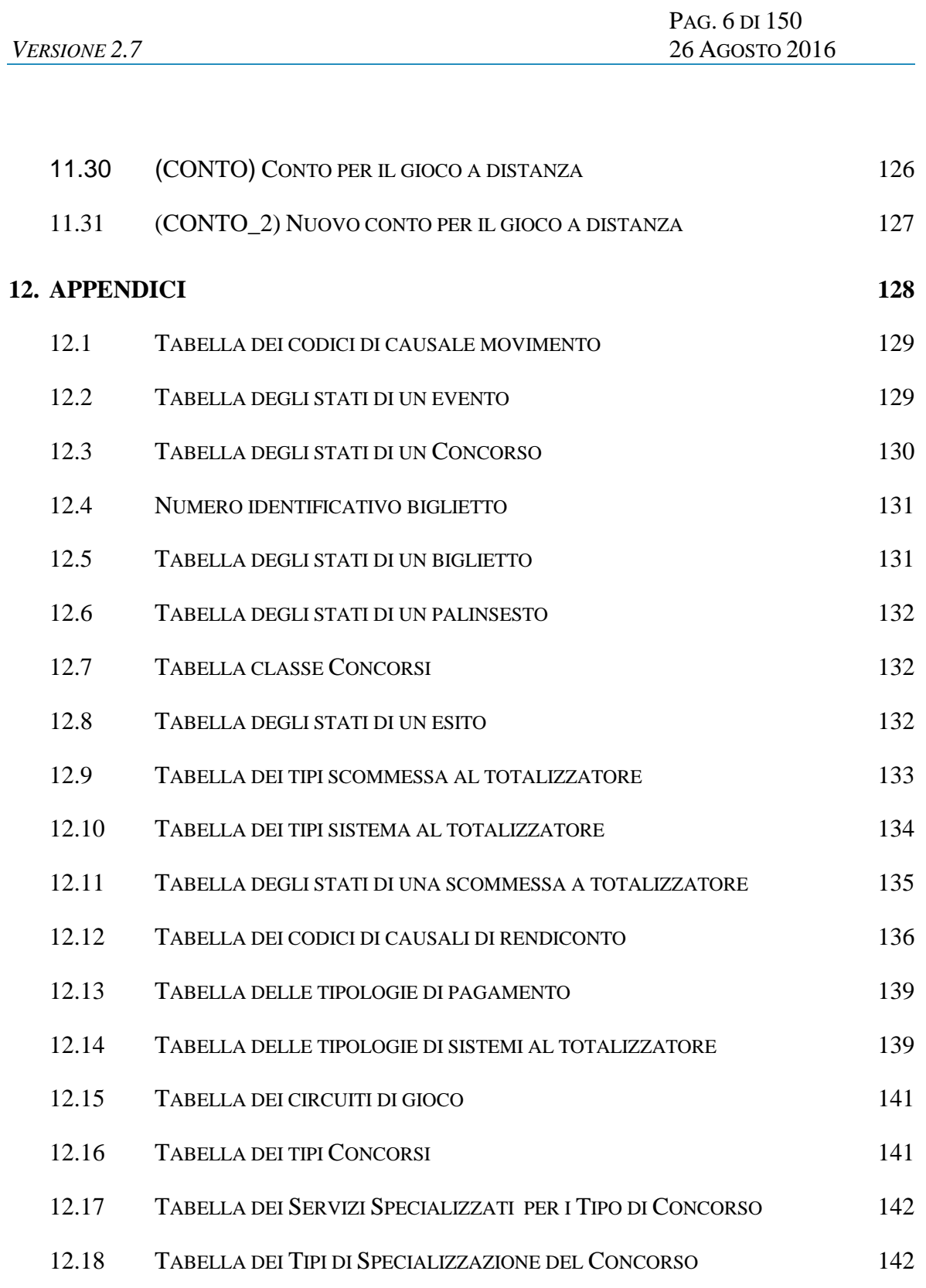

12.19 T[ABELLA TIPI DI CARATURA](#page-141-2) 142

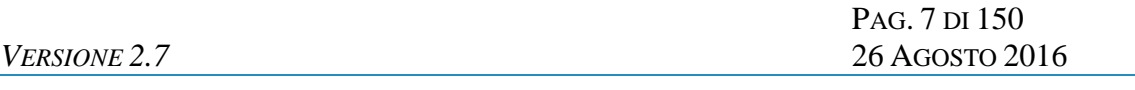

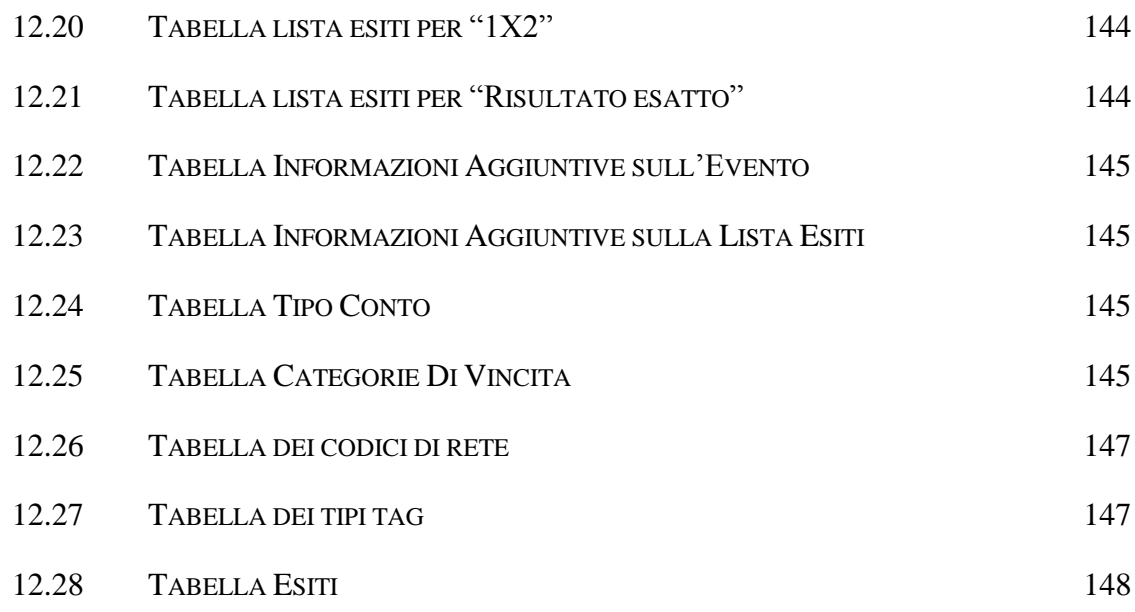

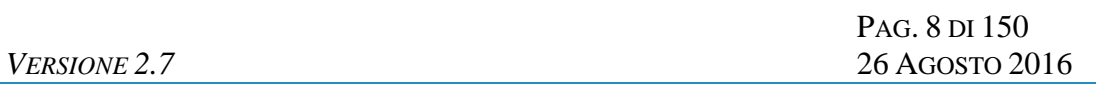

#### <span id="page-7-0"></span>**PREMESSA - INTRODUZIONE**

Il PSR è un protocollo applicativo per la gestione delle scommesse a totalizzatore della serie BIG, dell'Ippica Nazionale e per il concorso pronostici su base ippica.

Le interazioni tra client e server si basano sullo scambio di due messaggi: *richiesta* e *risposta* e per definizione, il client effettua la richiesta ed il server invia la risposta.

Il protocollo è di tipo half-duplex in quanto un client non può inviare al server un messaggio se sta ancora attendendo la risposta relativa ad una richiesta precedente.

Per consentire l'utilizzo del protocollo all'interno di una rete a più livelli in cui sono presenti nodi intermedi, che eseguono funzionalità applicative, è stato scelto di non orientare il protocollo alla connessione.

# <span id="page-8-0"></span>**1. ENTITÀ COINVOLTE**

I soggetti coinvolti nell'utilizzo del protocollo sono: l'Amministrazione Autonoma dei Monopoli di Stato, i Fornitori del servizio di Connettività, i Concessionari e il Totalizzatore Nazionale.

Nel presente documento i nomi dei soggetti sono abbreviati secondo le seguenti sigle:

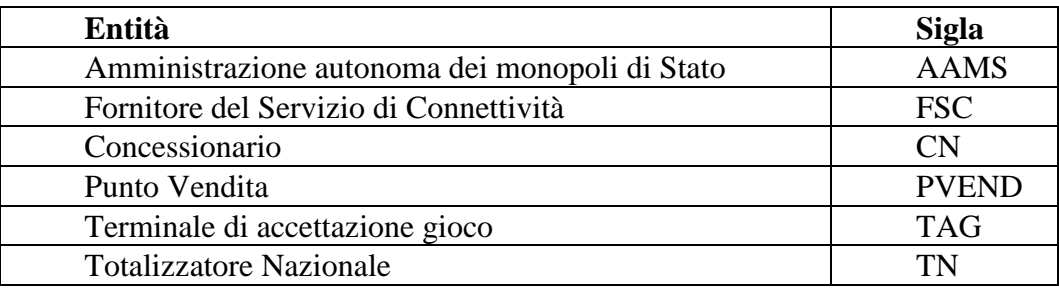

#### <span id="page-9-0"></span>**2. ALLINEAMENTO APPLICATIVO**

Una transazione PSR è intesa come una sequenza di messaggi *"richiesta+risposta"* scambiati tra un client ed un server; la sequenza è identificata univocamente tramite un apposito campo del protocollo obbligatorio in ciascun messaggio.

Il client è tenuto a valorizzare il campo identificativo della transazione nel messaggio di richiesta ed il server restituisce, nella risposta, il medesimo valore permettendo al client di associare i messaggi di risposta e richiesta.

Il client che non dovesse ricevere la risposta attesa è autorizzato, secondo gli intervalli della tabella

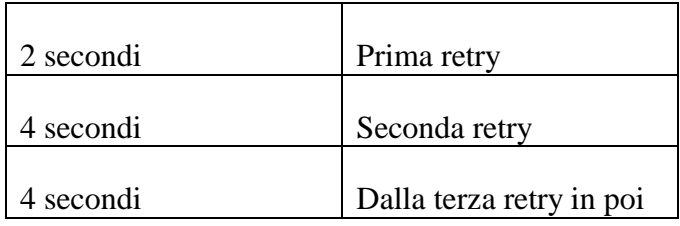

a ripetere la richiesta mantenendo inalterato il campo identificativo di transazione.

Questa regola consente di ottenere l'allineamento applicativo ovvero:

Il client che dovesse ricevere una risposta con un identificativo di transazione diverso da quello inviato in richiesta, ha la possibilità di scartare tale risposta in attesa di quella corretta;

Il server elabora la richiesta che ha ricevuto, invia la risposta al client e ne memorizza il contenuto. Nel caso in cui il server dovesse ricevere una richiesta, dallo stesso client contenente il medesimo identificativo di transazione, restituisce la risposta memorizzata senza elaborare nuovamente il messaggio. Il recupero del messaggio di risposta dal server è possibile esclusivam1ente per l'ultima transazione elaborata.

**E' obbligatorio che ciascun client generi un identificativo di transazione differente tra due transazioni consecutive.**

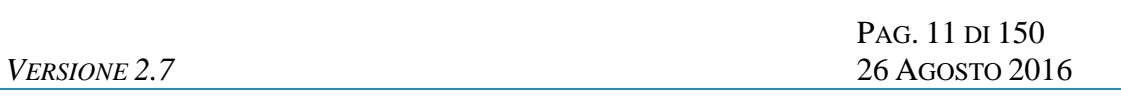

Il client è tenuto ad inviare la richiesta fino al ricevimento della risposta per tutti i messaggi che comportano la variazione dei dati presenti sul server.

PAG. 12 DI 150 *VERSIONE 2.7* 26 AGOSTO 2016

# <span id="page-11-0"></span>**3. CONVENZIONI DI CODIFICA**

Di seguito sono riportati e descritti i tipi di dati utilizzati nelle specifiche dei messaggi del protocollo:

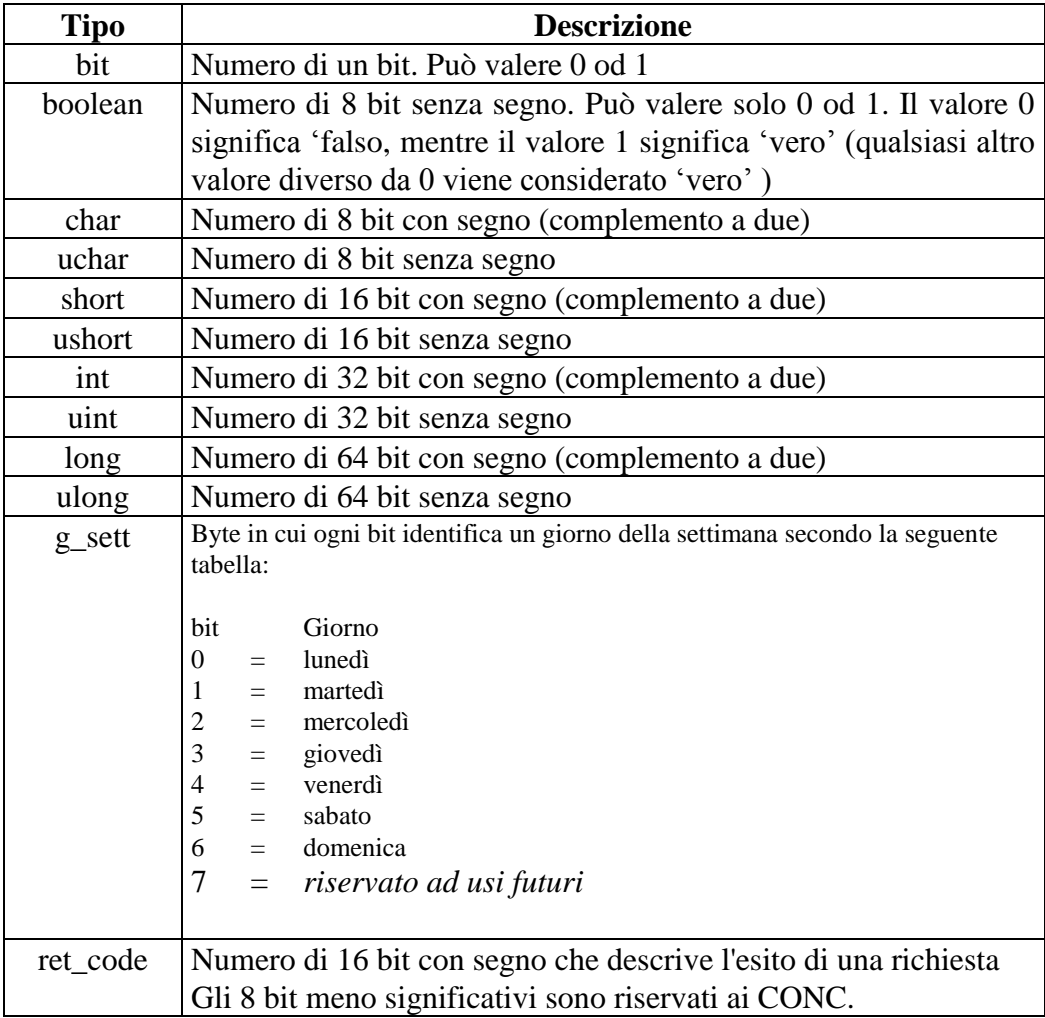

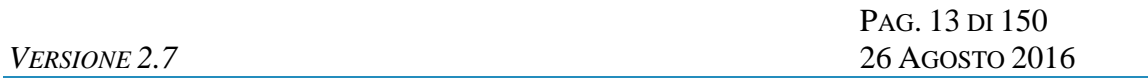

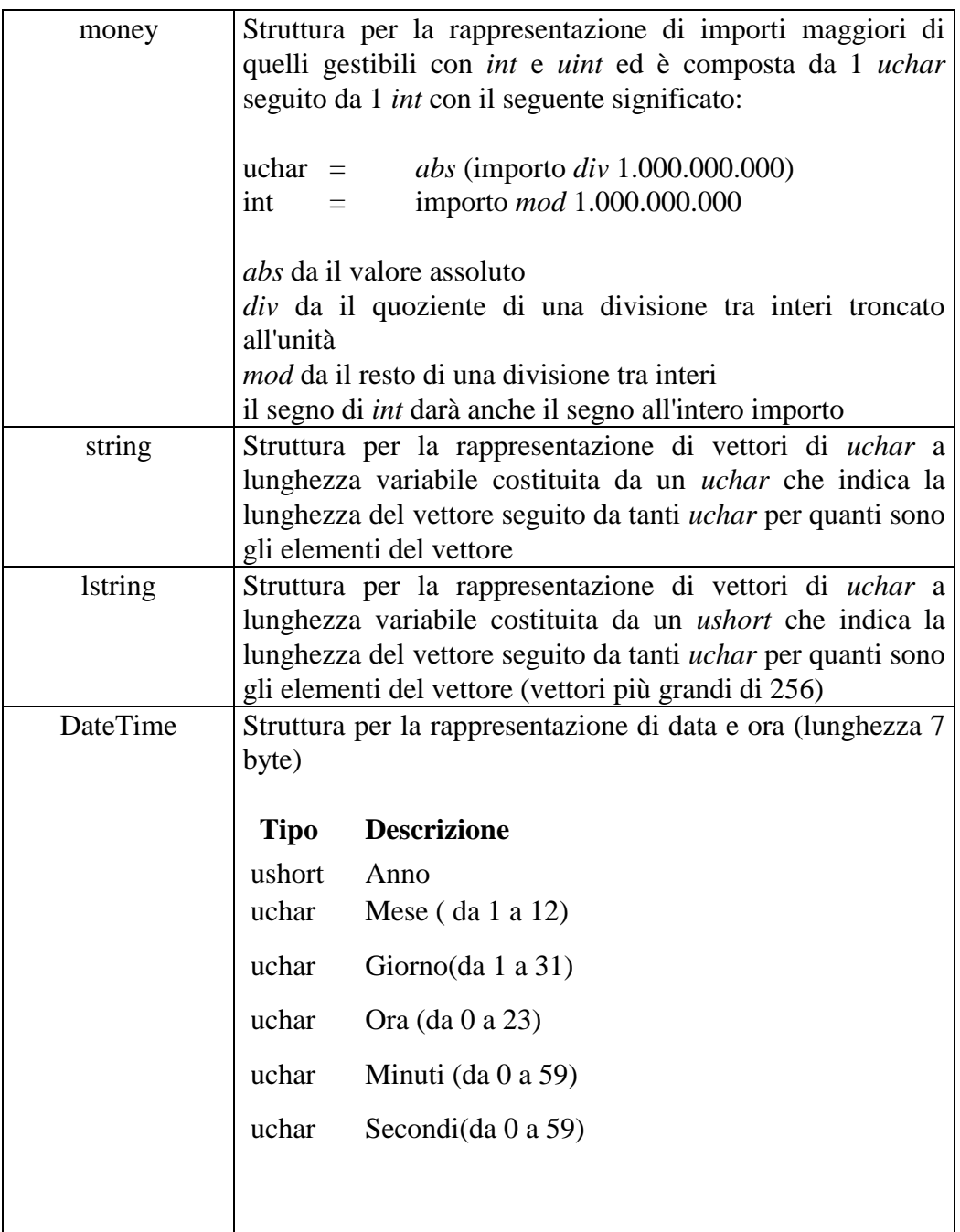

La dicitura '[n]' seguente uno dei tipi rappresentati indica che si tratta di un vettore di 'n' elementi del tipo indicato. E' possibile specificare matrici a più dimensioni indicandone per ciascuna la dimensione massima tramite l'unione di più diciture '[n]'.

Esempi:

char[16] indica un vettore di 16 caratteri con segno;

long[4] indica un vettore di 4 long;

bit[8][25] indica una matrice di 25 elementi da 8 bit ciascuno.

Nel caso di vettori di tipo bit, gli stessi sono considerati numerati da 0 alla dimensione del vettore meno 1.

Tutti i campi numerici specificati nei messaggi vanno considerati in modalità **big endian** *(Sistema di indirizzamento della memoria in cui gli elementi più lunghi di un byte, vengono memorizzati con gli 8 bit più significativi nell'indirizzo più basso)*

#### <span id="page-14-0"></span>**4. STRUTTURA DEI MESSAGGI**

Ogni messaggio applicativo, scambiato tra un client ed un server è composto da tre elementi: l'*header*, il *body* e gli *attributi estesi*.

L'*header* ha una lunghezza fissa mentre il *body* e gli *attributi estesi* hanno una lunghezza variabile.

il *body* e gli *attributi estesi* possono non essere presenti relativamente alle necessità applicative.

Gli *attributi estesi* seguono sempre il *body*.

Nel documento è possibile fare riferimento ai campi di un messaggio tramite la sintassi *parte.campo* dove *parte* può essere *header*, *body* od *attributi estesi* e *campo* indica il nome del campo nell'elemento indicato.

La dimensione massima che il messaggio (*header + body + attributi estesi)* può assumere è 4 Kbyte.

# <span id="page-15-0"></span>**4.1 HEADER**

L'header è una struttura comune a tutti i messaggi del protocollo ed è costituita dai seguenti campi:

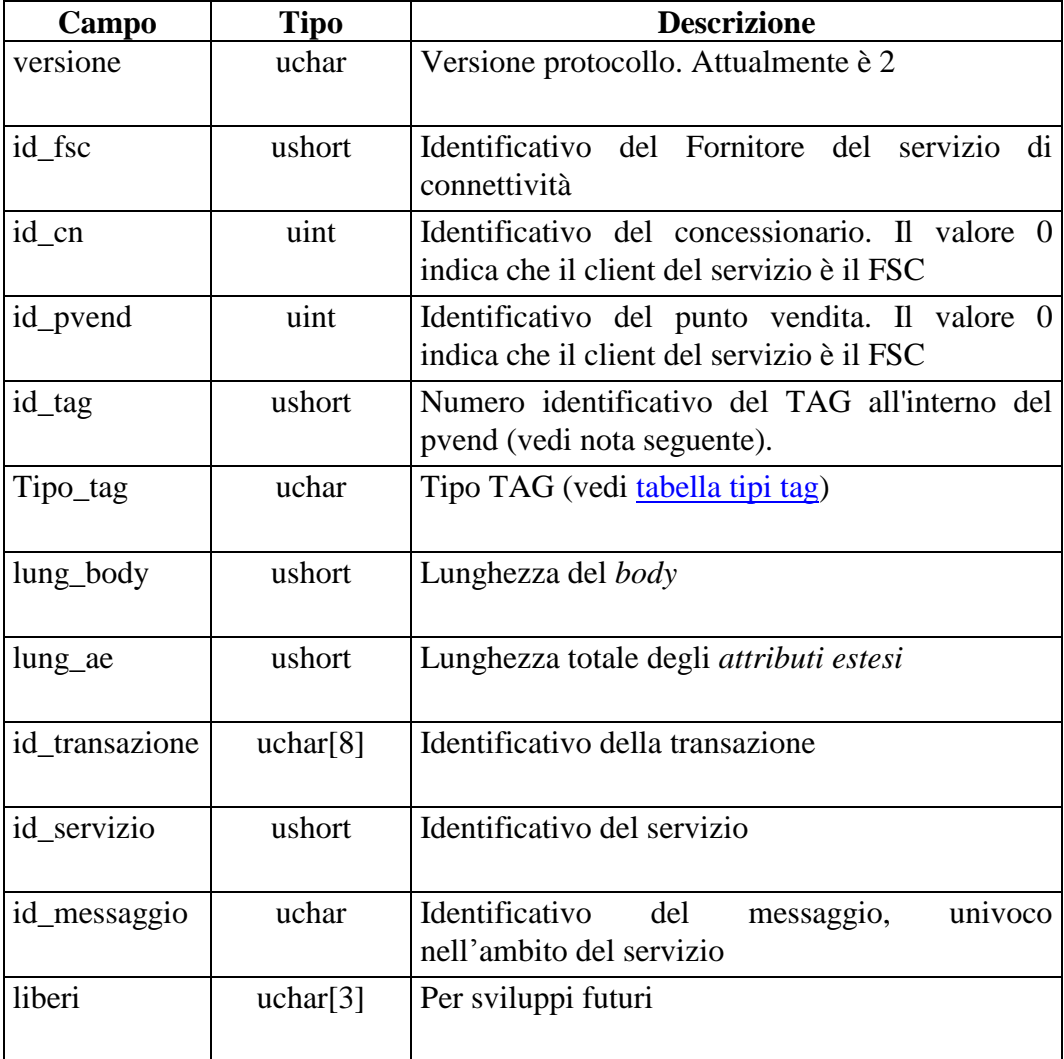

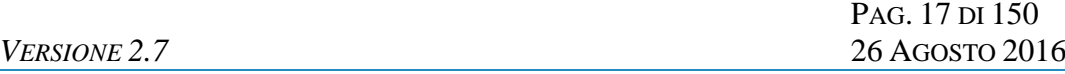

#### **NOTA:**

Il Campo TAG identifica il codice del terminale all'interno del punto vendita. Per un corretto utilizzo del campo TAG si devono distinguere i terminali fisici (TIPO\_TAG 1, 2) e virtuali (TIPO\_TAG 3-54). Un'ulteriore distinzione va fatta per il TIPO\_TAG 0.

*Terminali fisici (TIPO\_TAG 1, 2)*

Sono i veri e propri terminali di gioco presenti nei punti vendita dei concessionari. Ogni punto vendita può utilizzare un criterio di sua scelta per la numerazione delle apparecchiature di gioco, ma il totale deve riflettere il numero degli apparecchi effettivamente presenti. Sarebbe altresì opportuno che la convenzione usata sia costante e che un terminale specifico si identifichi sempre con lo stesso codice. Limite massimo TAG utilizzabili = 150

#### *Terminali Virtuali (TIPO\_TAG* 3-54*)*

Sono i terminali virtuali utilizzati nel cosiddetto "gioco a distanza". In questa tipologia di gioco il TAG non identifica un terminale fisico, ma individua un generico processo, utilizzato dal sistema client, per eseguire una transazione completa verso il Totalizzatore Nazionale. Si evince che il client dovrebbe usare un insieme di risorse o "pool" ben definito per comunicare con il totalizzatore. Il numero del TAG identifica un processo all'interno del pool utilizzato. La dimensione del pool, cioè del numero di terminali virtuali o processi utilizzati, è funzione del carico transazionale, ovvero si utilizzeranno TAG diversi se più giocatori stanno simultaneamente eseguendo transazioni. Limite massimo TAG utilizzabili  $= 50$ 

#### *Client Fornitore del Servizio di Connettività (TIPO\_TAG 0)*

Sono i terminali virtuali utilizzati dall'FSC per i servizi di sua competenza: palinsesti, rendiconto contabile, firma digitale. Il sistema del Fornitore di Servizi dovrebbe utilizzare uno o due terminali al massimo per servizio. Limite massimo  $TAG$  utilizzabili = 30

#### <span id="page-17-0"></span>**4.2 BODY**

Il *body* è la struttura dati in grado di trasportare le informazioni applicative relative al messaggio.

Di seguito vengono riportate due tabelle che documentano i servizi esistenti con il loro identificativo:

Tabella dei servizi specializzati per le tipologie di gioco della serie "Big".

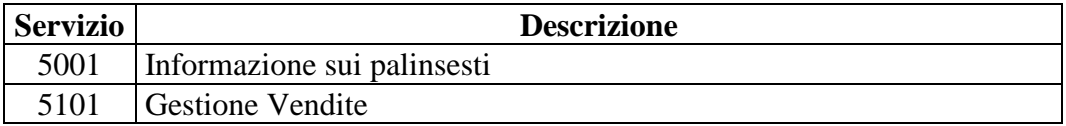

Tabella dei servizi specializzati per tipologia di gioco "Ippica Nazionale", "CPI" e "Ippica Internazionale"

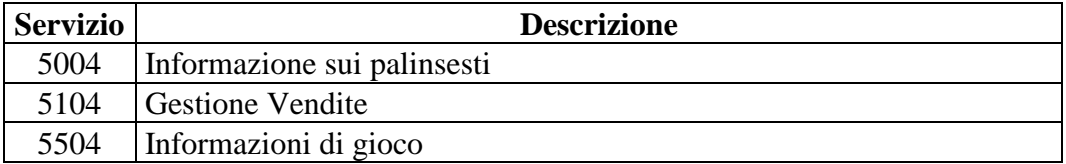

Tabella dei servizi generici

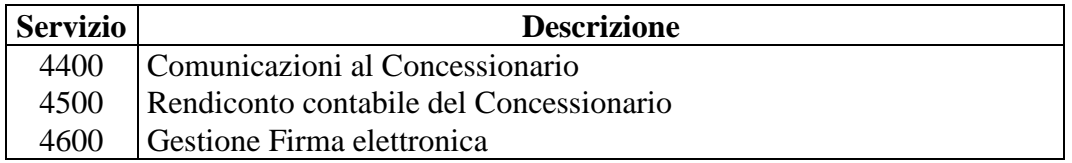

#### <span id="page-18-0"></span>**4.3 FIRMA DIGITALE**

Per verificare l'origine e l'integrità di un messaggio il PSR, ove è necessario, prevede la gestione della firma digitale.

Modalità di firma:

La firma deve essere applicata su l'intero messaggio (Header+Body+Ates)

Sul messaggio viene calcolato il digest che poi viene firmato con la chiave privata

Il digest firmato con la chiave privata viene aggiunta al messaggio originale come attributo esteso

Gli algoritmi sono specificati nel tipo di attributo esteso

Modalità di verifica:

Il controllo della firma deve essere fatto sull'intero messaggio (Header+Body+Ates) escluso attributo esteso della firma

Si utilizza la chiave pubblica per decriptare il digest

Il digest decriptato deve essere confrontato con il digest del messaggio

Gli algoritmi sono specificati nel tipo di attributo esteso

PAG. 20 DI 150 *VERSIONE 2.7* 26 AGOSTO 2016

### <span id="page-19-0"></span>**5. SERVIZIO DI INFORMAZIONE SUI PALINSESTI**

Questo servizio consente ad un FSC di ottenere tutte le informazioni sui palinsesti necessarie al gioco ed alle relative variazioni.

Le due modalità operative per tale servizio sono rappresentate dal "multicast" e dalla modalità "a richiesta".

La modalità "multicast" prevede un unico invio dell'informazione al "gruppo di multicast" previsto. Tale l'informazione viene propagata sulla rete e resa disponibile a quelle entità che hanno aderito al gruppo mediante l'operazione denominata "Join".

I FSC abilitati sono tenuti a verificare la ricezione delle notifiche inviate dal TN ed eventualmente a predisporne il recupero mediante la modalità a richiesta.

PAG. 21 DI 150 *VERSIONE 2.7* 26 AGOSTO 2016

#### <span id="page-20-0"></span>**5.1 PALINSESTI**

Client abilitato FSC,0,0,TAG<br>header.id\_servizio 5001, 5004 header.id\_servizio header.id\_messaggio 1

#### **Descrizione:**

Questo messaggio consente ad un FSC di ottenere l'elenco dei palinsesti disponibili.

### **Richiesta:**

header.lung\_body 0<br>attributi estesi: P\_RISP attributi estesi: IP\_RISP Obbligatorio.

*VERSIONE* 2.7

PAG. 22 DI 150

### **Risposta:**

body:

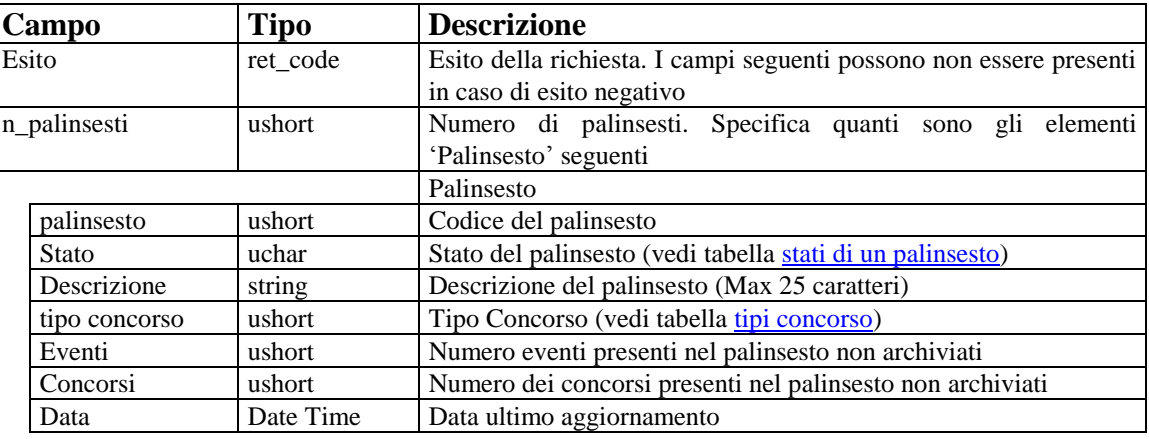

attributi estesi: TIME\_STAMP Obbligatorio. Data ed orario attuale del TN IP\_RISP Facoltativo.

PAG. 23 DI 150 *VERSIONE 2.7* 26 AGOSTO 2016

#### <span id="page-22-0"></span>**5.2 EVENTI**

Client abilitati: FSC,0,0,TAG<br>header.id\_servizio 5001, 5004 header.id\_servizio header.id\_messaggio 2

#### **Descrizione:**

Questo messaggio consente ad un FSC di ottenere l'elenco totale degli eventi di un palinsesto. E' possibile richiedere un solo evento mediante l'attributo esteso ACC\_EVENTO

#### **Richiesta:**

body:

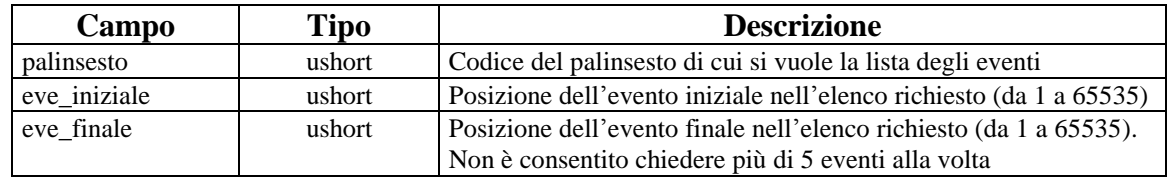

attributi estesi:  $IP\_RISP$  Obbligatorio.<br>ACC EVENTO Facoltativo ACC\_EVENTO

PAG. 24 DI 150 *VERSIONE 2.7* 26 AGOSTO 2016

### **Risposta:**

body:

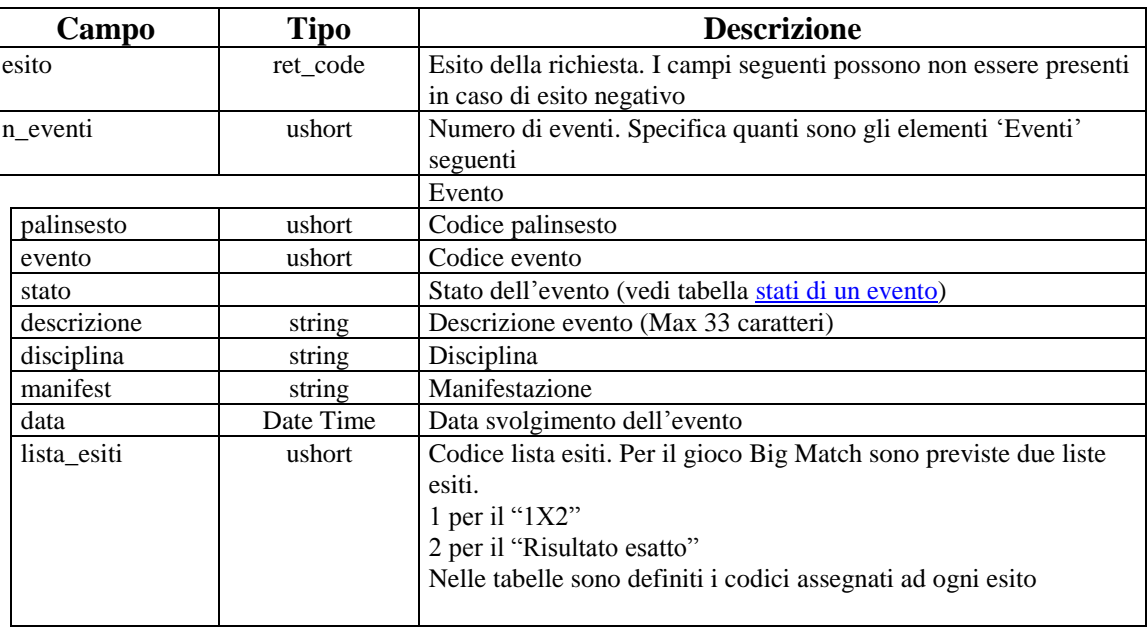

attributi estesi: SCOM\_TOT Obbligatorio.<br>
IP\_RISP Facoltativo.

Facoltativo.

PAG. 25 DI 150 *VERSIONE 2.7* 26 AGOSTO 2016

### <span id="page-24-0"></span>**5.3 LISTA ESITI**

Client abilitati: FSC,0,0,TAG<br>header.id servizio 5001, 5004 header.id servizio header.id\_messaggio 3

#### **Descrizione:**

Questo messaggio consente a un FSC di ottenere le liste esiti disponibili nel palinsesto specificato. E' possibile richiedere le informazioni relative ad una singola Lista Esiti mediante l'attributo esteso ACC\_LISTA\_ESITI.

#### **Richiesta:**

body:

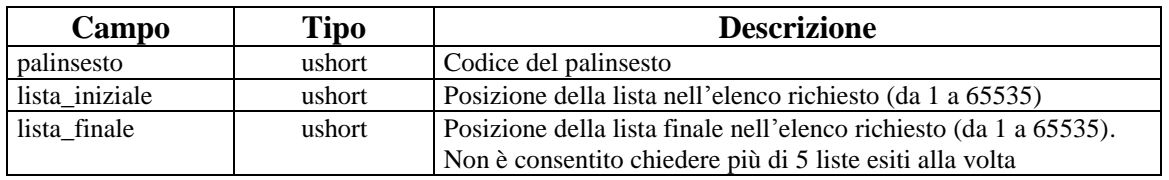

attributi estesi: <br>
IP\_RISP Obbligatorio.<br>
ACC LISTA ESITI Facoltativo ACC\_LISTA\_ESITI

PAG. 26 DI 150 *VERSIONE 2.7* 26 AGOSTO 2016

#### **Risposta:**

body:

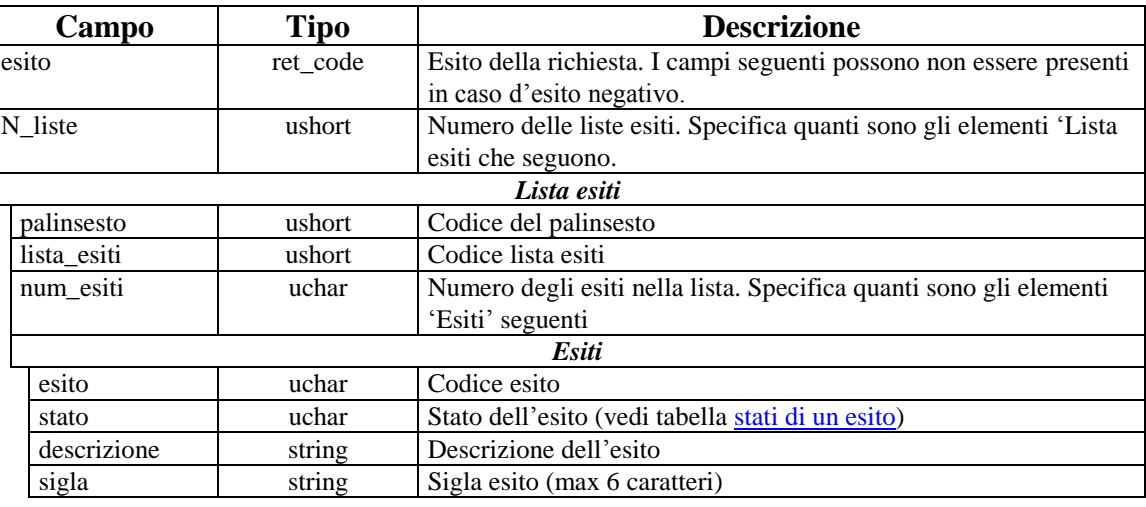

attributi estesi: <br>
IP\_RISP Facoltativo<br>
ESITO GRUPPO Facoltativo ESITO\_GRUPPO (Dipende dal Tipo Concorso) RAPPORTO\_SCUDERIA (Dipende dal Tipo Concorso)

PAG. 27 DI 150 *VERSIONE 2.7* 26 AGOSTO 2016

### <span id="page-26-0"></span>**5.4 CONCORSI**

Client abilitati: FSC,0,0,TAG<br>header.id servizio 5001, 5004 header.id servizio header.id\_messaggio 4

#### **Descrizione:**

Questo messaggio consente a un FSC di ottenere le liste dei concorsi disponibili per un determinato palinsesto. E' possibile richiedere le informazioni relative ad un solo concorso mediante l'attributo esteso ACC\_CONCORSO

#### **Richiesta:**

body:

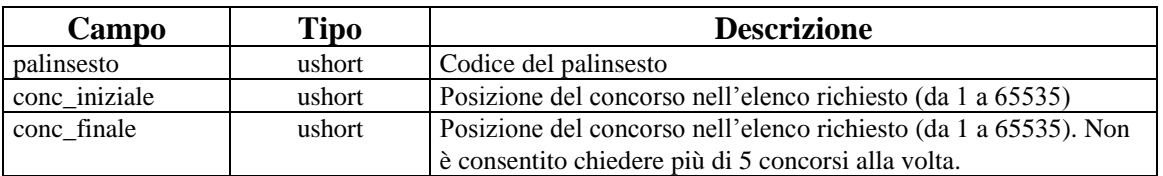

Attributi estesi: IP\_RISP Obbligatorio ACC\_CONCORSO Facoltativo

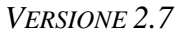

PAG. 28 DI 150 *VERSIONE 2.7* 26 AGOSTO 2016

#### **Risposta:**

body:

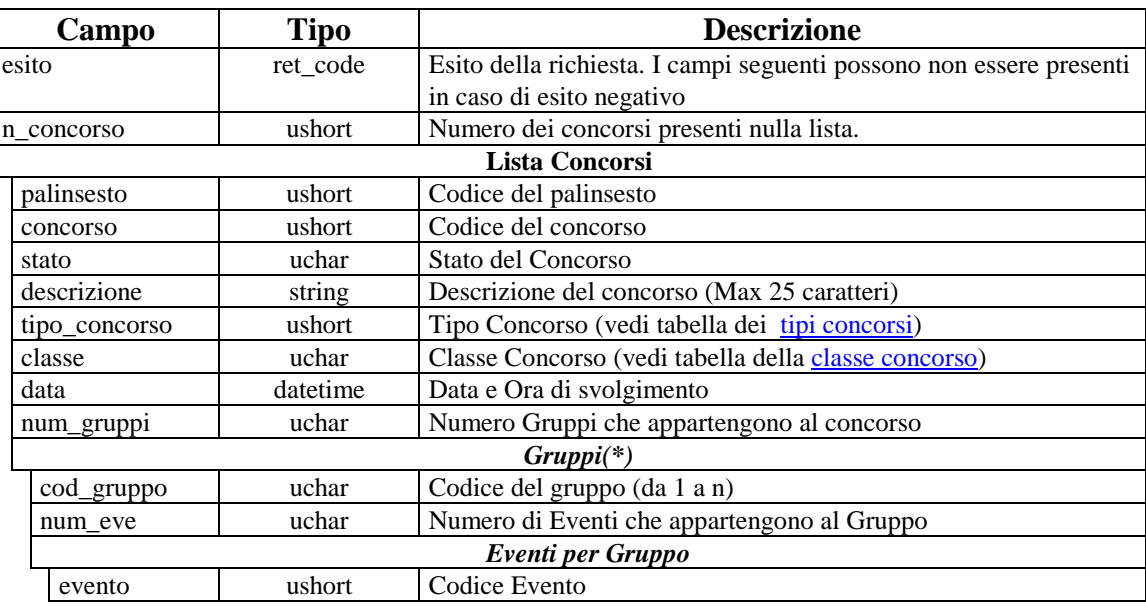

attributi estesi: IP\_RISP Facoltativo DETT\_TIPO\_CONC Facoltativo PROG\_CONCORSO Facoltativo

Per il Tipo Concorso *"big match"* sono previsti 3 gruppi eventi come previsto dal regolamento di gioco

Per il Tipo Concorso Auto Moto è previsto un solo gruppo eventi come previsto dal regolamento di gioco

Per il Tipo Concorso Ciclismo è previsto un solo gruppo eventi come previsto dal regolamento di gioco

Per il Tipo Concorso Ippica Nazionale è previsto un solo gruppo eventi come previsto dal regolamento di gioco

Per il Tipo Concorso pronostici su base ippica è previsto un solo gruppo eventi come previsto dal regolamento di gioco

Per il Tipo Concorso Ippica Internazionale è previsto un solo gruppo eventi come previsto dal regolamento di gioco

PAG. 29 DI 150 *VERSIONE 2.7* 26 AGOSTO 2016

#### <span id="page-28-0"></span>**5.5 INFORMAZIONI AGGIUNTIVE SULL'EVENTO**

Client abilitati: FSC,0,0,TAG<br>header.id servizio 5001, 5004 header.id servizio header.id\_messaggio 7

#### **Descrizione:**

Questo messaggio consente a un FSC di ottenere le liste delle informazioni aggiuntive sugli eventi disponibili per un determinato palinsesto. E' possibile richiedere le informazioni relative ad un solo evento mediante l'attributo esteso ACC\_EVENTO

#### **Richiesta:**

body:

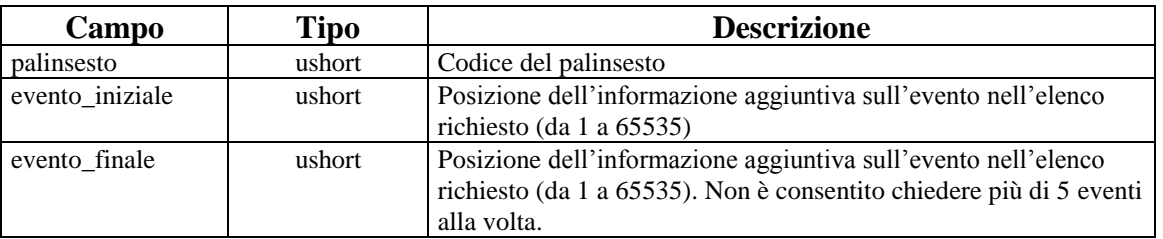

Attributi estesi: IP\_RISP Obbligatorio ACC\_EVENTO Facoltativo

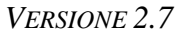

PAG. 30 DI 150 *VERSIONE 2.7* 26 AGOSTO 2016

# **Risposta:**

body:

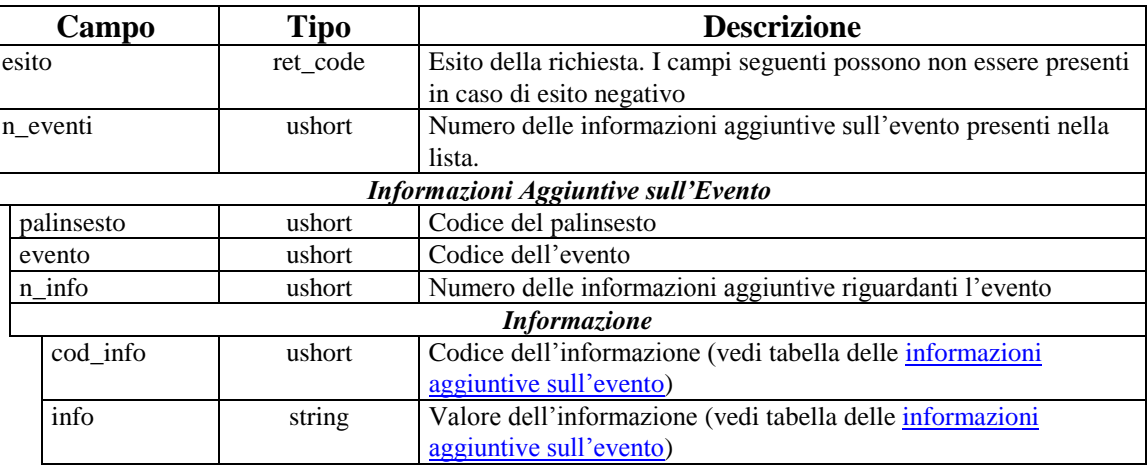

attributi estesi: IP\_RISP Facoltativo

PAG. 31 DI 150 *VERSIONE 2.7* 26 AGOSTO 2016

#### <span id="page-30-0"></span>**5.6 INFORMAZIONI AGGIUNTIVE SULLA LISTA ESITI**

Client abilitati: FSC,0,0,TAG<br>header.id servizio 5001, 5004 header.id servizio header.id\_messaggio 8

#### **Descrizione:**

Questo messaggio consente al FSC di ottenere le liste delle informazioni aggiuntive sulle liste esiti disponibili per un determinato palinsesto. E' possibile richiedere le informazioni relative ad una sola lista esiti mediante l'attributo esteso ACC\_LISTA\_ESITI

#### **Richiesta:**

body:

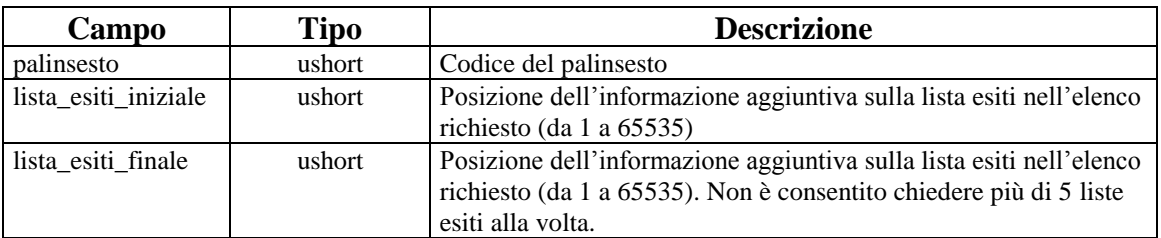

Attributi estesi: IP\_RISP Obbligatorio ACC\_LISTA\_ESITI Facoltativo

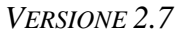

PAG. 32 DI 150 *VERSIONE 2.7* 26 AGOSTO 2016

# **Risposta:**

body:

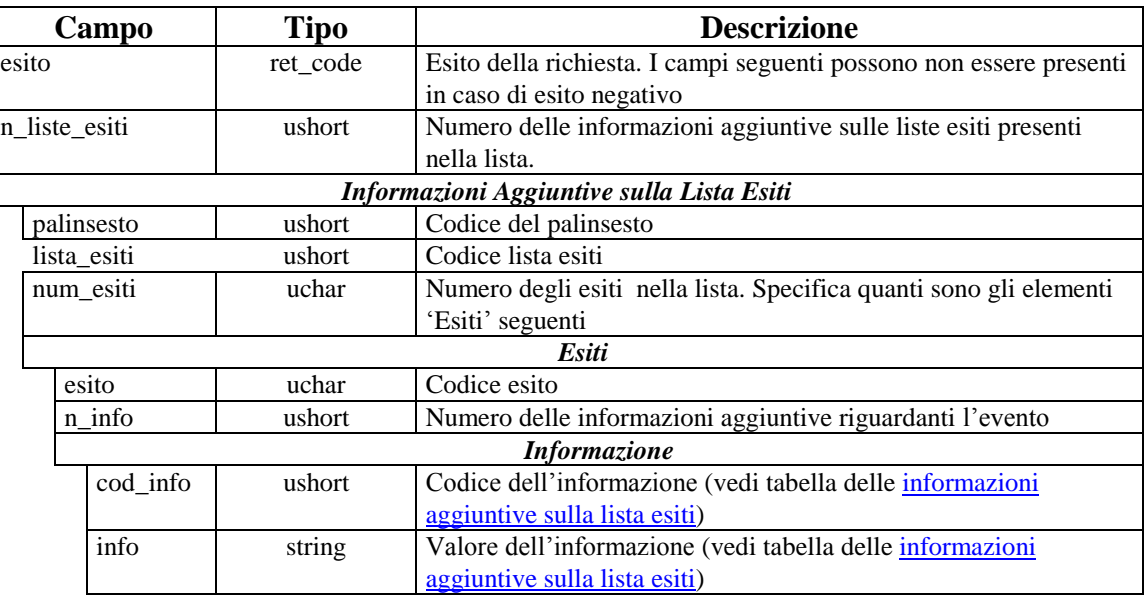

attributi estesi: IP\_RISP Facoltativo

#### <span id="page-32-0"></span>**5.7 REFERTO UFFICIALE CONCORSO**

Client abilitati: FSC,0,0,TAG<br>header.id\_servizio 5001, 5004 header.id\_servizio header.id\_messaggio 5

#### **Descrizione:**

Questo messaggio consente al FSC di ottenere i referti ufficiali per singolo concorso.

#### **Richiesta:**

body:

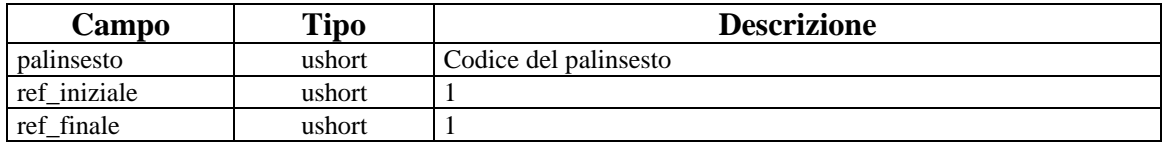

attributi estesi: <br>
IP\_RISP Obbligatorio<br>
ACC\_CONCORSO Obbligatorio ACC\_CONCORSO

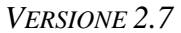

PAG. 34 DI 150 *VERSIONE 2.7* 26 AGOSTO 2016

# **Risposta:**

body:

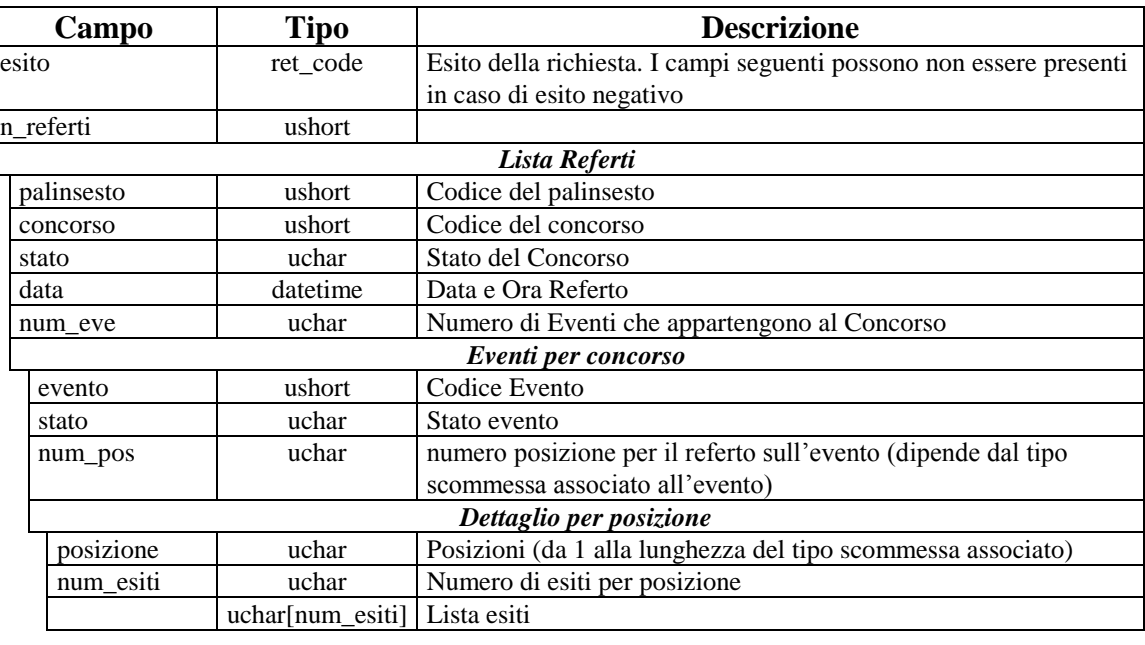

attributi estesi: IP\_RISP Facoltativo

#### <span id="page-34-0"></span>**5.8 BOLLETTINO UFFICIALE CONCORSO**

Client abilitati: FSC,0,0,TAG header.id\_servizio 5001 header.id\_messaggio 6

#### **Descrizione:**

Questo messaggio consente al FSC di ottenere i bollettini ufficiali per singolo concorso

#### **Richiesta:**

body:

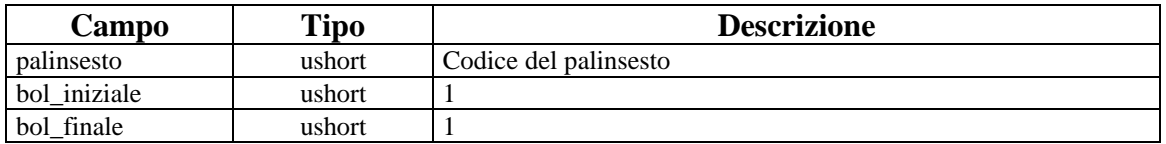

attributi estesi: <br>
IP\_RISP Obbligatorio<br>
ACC\_CONCORSO Obbligatorio ACC\_CONCORSO

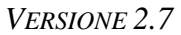

PAG. 36 DI 150 *VERSIONE 2.7* 26 AGOSTO 2016

### **Risposta:**

body:

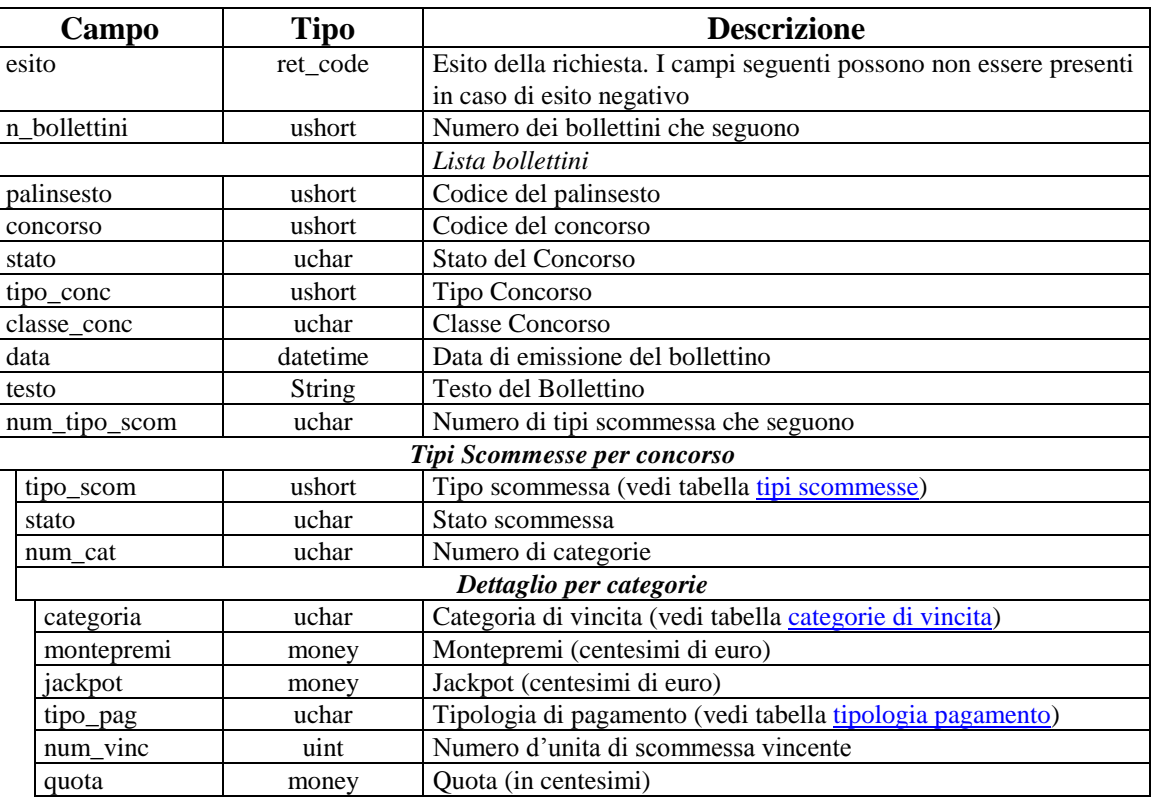

attributi estesi: IP\_RISP Facoltativo
PAG. 37 DI 150 *VERSIONE 2.7* 26 AGOSTO 2016

## **5.9 BOLLETTINO UFFICIALE CONCORSO (VERSIONE 2)**

Client abilitati: FSC,0,0,TAG<br>header.id servizio 5001, 5004 header.id servizio header.id\_messaggio 9

#### **Descrizione:**

Questo messaggio consente al FSC di ottenere i bollettini ufficiali per singolo concorso. Questo messaggio prevede che per una stessa categoria e scommessa ci siano più quote ufficiali.

#### **Richiesta:**

body:

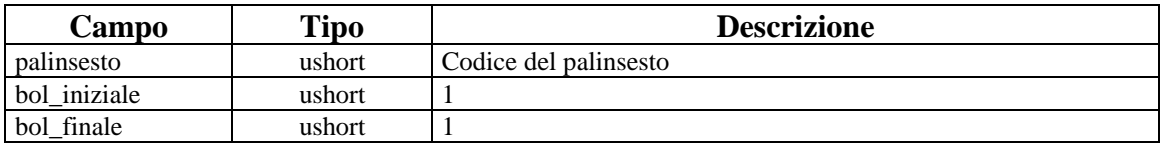

attributi estesi: IP\_RISP Obbligatorio ACC\_CONCORSO Obbligatorio

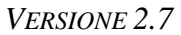

PAG. 38 DI 150 *VERSIONE 2.7* 26 AGOSTO 2016

## **Risposta:**

body:

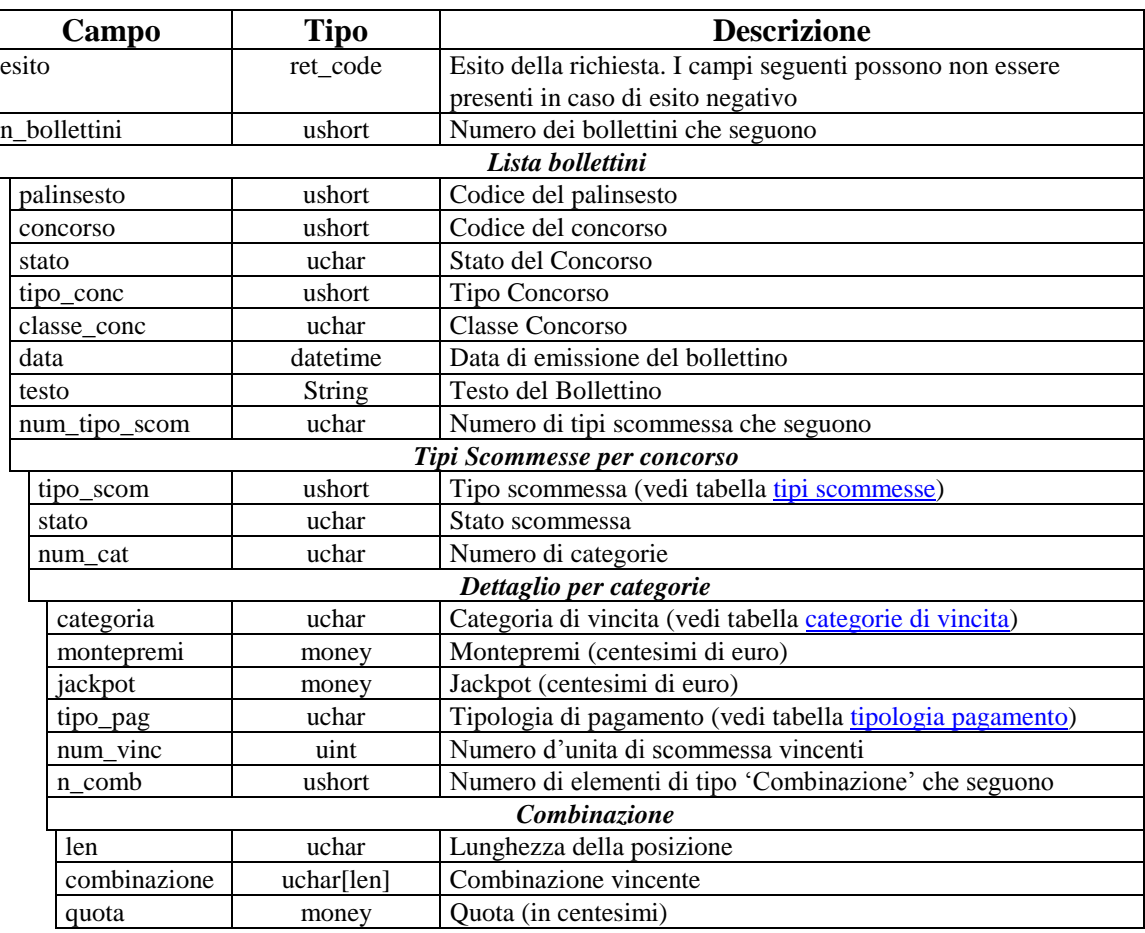

attributi estesi: IP\_RISP Facoltativo

### **5.10 NOTIFICA DI VARIAZIONE PALINSESTO**

Client abilitati: TN,0,0,TAG<br>header.id\_servizio 5001, 5004 header.id\_servizio header.id\_messaggio 51

#### **Descrizione:**

Questo messaggio consiste della sola risposta ed è inviato nella modalità 'multicast'.

#### **Risposta:**

body:

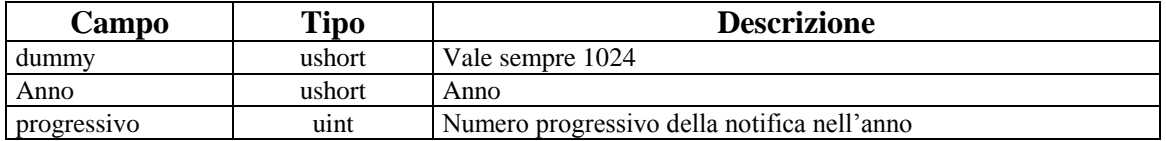

attributi estesi: *Vedi lista attributi estesi notifiche*

PAG. 40 DI 150 *VERSIONE 2.7* 26 AGOSTO 2016

### **5.11 RICHIESTA ULTIMA NOTIFICA**

Client abilitati: FSC,0,0,TAG header.id\_servizio 5001, 5004 header.id\_messaggio 52

#### **Descrizione:**

Questo messaggio consente ad un FSC di ottenere l'ultima notifica inviata dal TN.

#### **Richiesta:**

header.lung\_body 0

attributi estesi: IP\_RISP Obbligatorio

*VERSIONE* 2.7

## **Risposta:**

body:

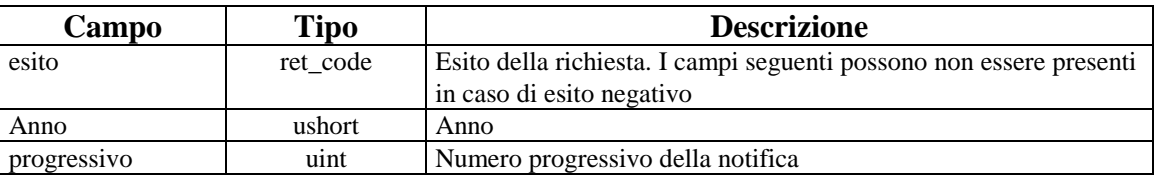

attributi estesi: *Vedi lista attributi estesi notifiche*

## **5.12 RICHIESTA NOTIFICA SPECIFICA**

Client abilitati: FSC,0,0,TAG<br>header.id\_servizio 5001, 5004 header.id\_servizio 5001, 5004 header.id\_messaggio 53

#### **Descrizione:**

Questo messaggio consente ad FSC di ottenere una notifica non ricevuta per errore.

#### **Richiesta:**

body:

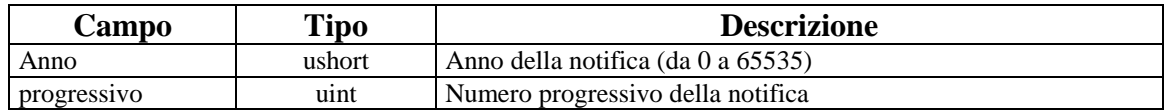

attributi estesi: IP\_RISP Obbligatorio.

# *PROTOCOLLO PER LE SCOMMESSE IN RICEVITORIA*

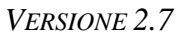

PAG. 43 DI 150 *VERSIONE 2.7* 26 AGOSTO 2016

## **Risposta:**

body:

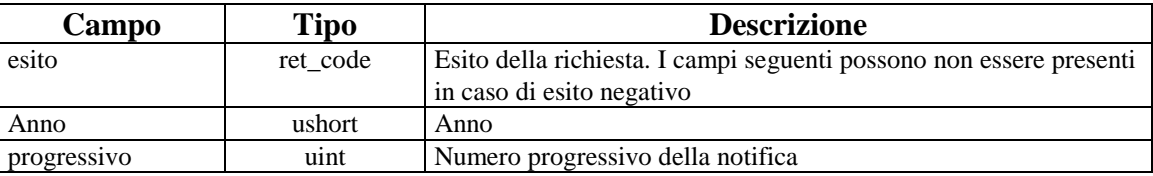

attributi estesi: *Vedi lista attributi estesi notifiche*

## **5.13 LISTA DEGLI ATTRIBUTI ESTESI PER LE NOTIFICHE:**

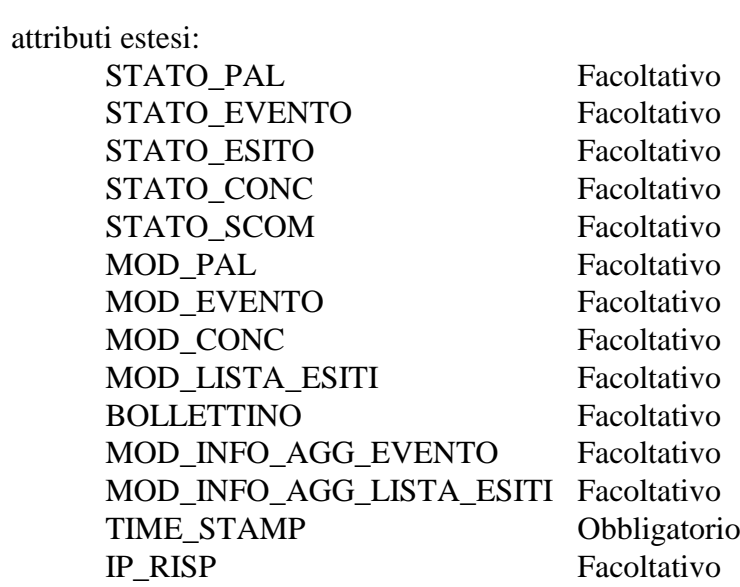

PAG. 45 DI 150 *VERSIONE* 2.7

## **6. SERVIZIO VENDITA**

Questo servizio consente ai concessionari tramite i loro client di vendere, pagare, rimborsare ed annullare scommesse al totalizzatore.

### **6.1 VENDITA**

Client abilitato FSC,CN,PVEND,TAG<br>header.id\_servizio 5101, 5104 header.id\_servizio 5101, 5104 header.id\_messaggio 1

#### **Descrizione:**

Questo messaggio consente ad un Terminale di un PVEND di vendere scommesse al totalizzatore di tipo singole o plurime.

### **Richiesta:**

body:

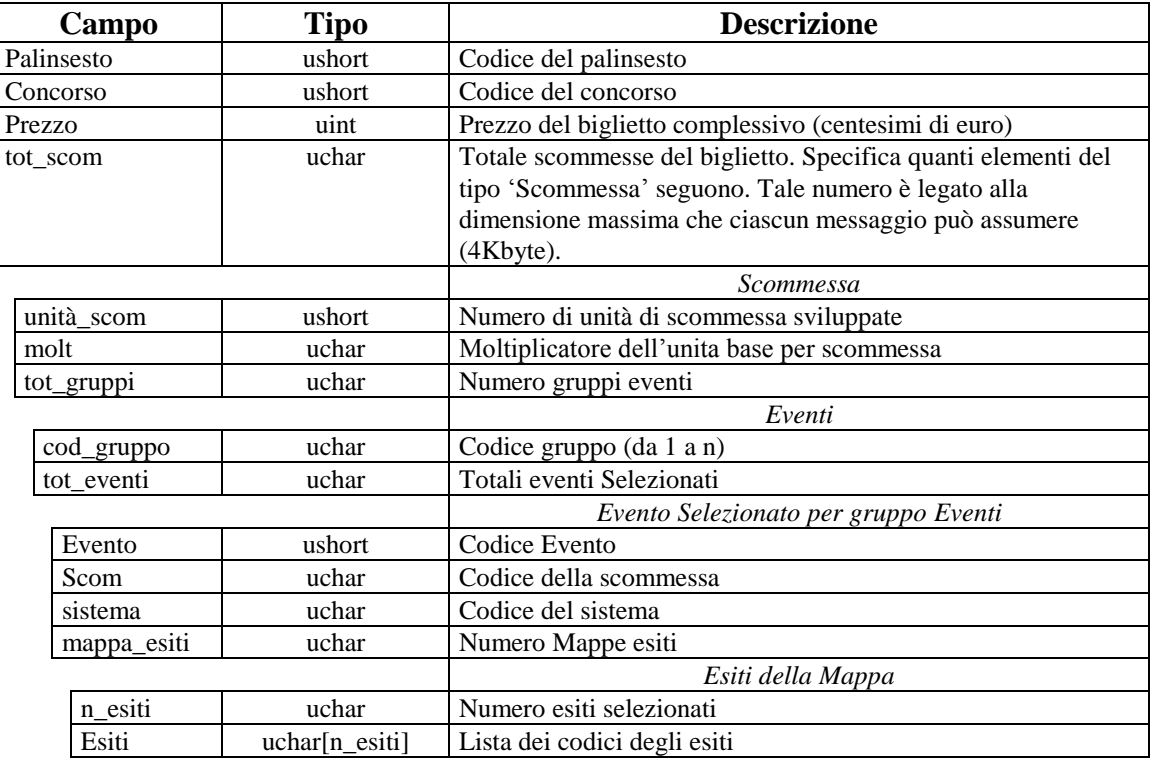

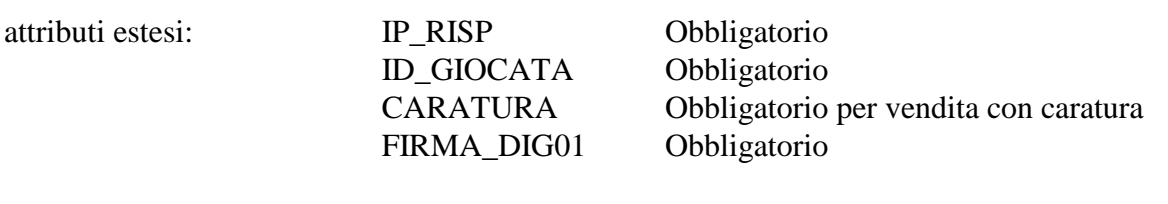

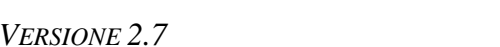

PAG. 47 DI 150 *VERSIONE 2.7* 26 AGOSTO 2016

## CONTO\_2 Obbligatorio se è gioco a distanza

## **Risposta:**

body:

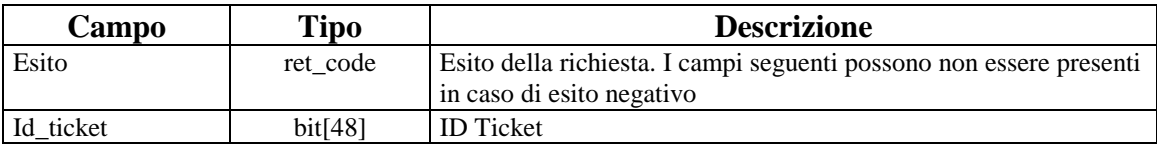

attributi estesi: T<br>T

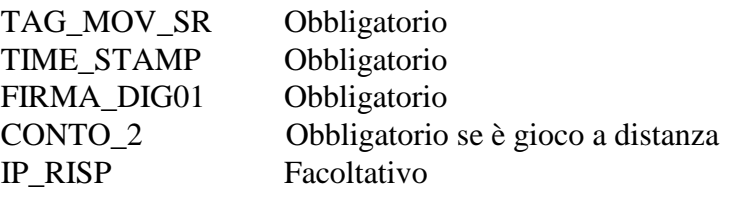

PAG. 48 DI 150 *VERSIONE 2.7* 26 AGOSTO 2016

### **6.2 PAGAMENTO/RIMBORSO**

Client abilitato FSC,CN,PVEND,TAG header.id\_servizio 5101, 5104 header.id\_messaggio 2

#### **Descrizione:**

Questo messaggio consente ad un Terminale di un PVEND di pagare o rimborsare un biglietto di scommessa al totalizzatore.

#### **Richiesta:**

body:

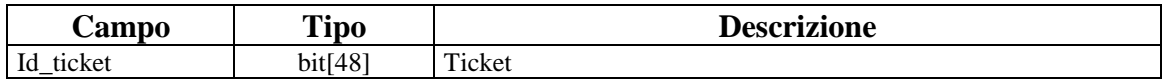

attributi estesi:

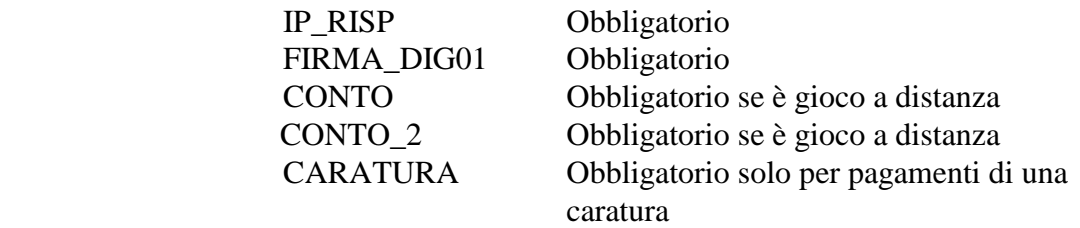

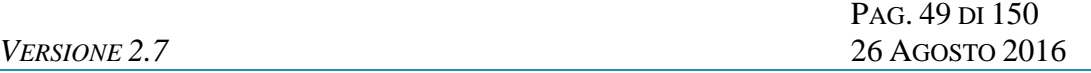

# **Risposta:**

body:

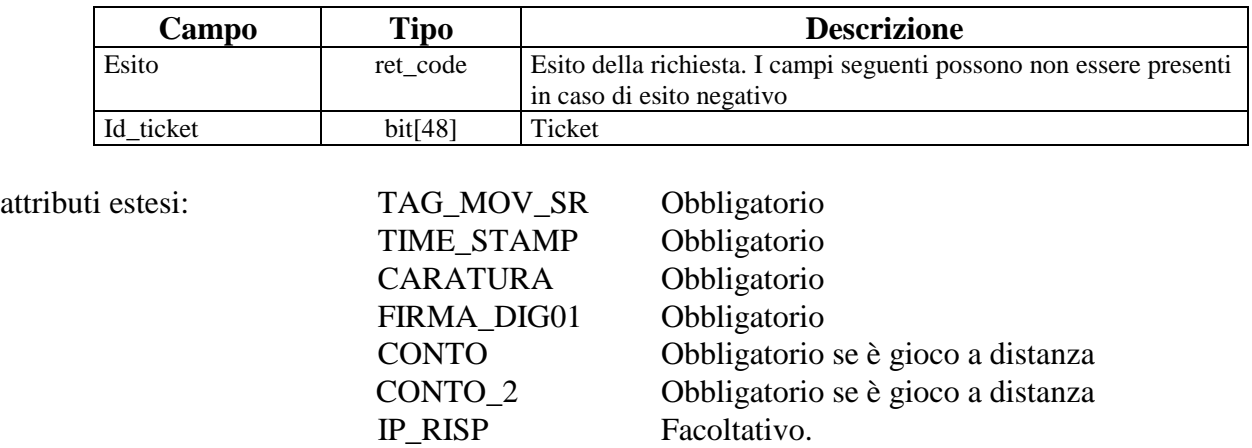

PAG. 50 DI 150 *VERSIONE 2.7* 26 AGOSTO 2016

### **6.3 ANNULLO**

Client abilitato FSC,CN,PVEND,TAG<br>header.id\_servizio 5101, 5104 header.id\_servizio header.id\_messaggio 3

#### **Descrizione:**

Questo messaggio consente ad un Terminale di un PVEND di annullare un biglietto di scommessa al totalizzatore.

#### **Richiesta:**

body:

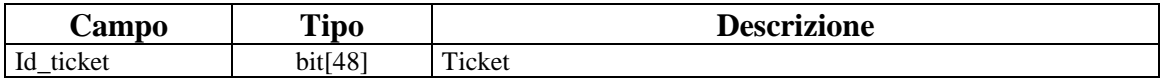

attributi estesi: IP\_RISP Obbligatorio FIRMA\_DIG01 Obbligatorio

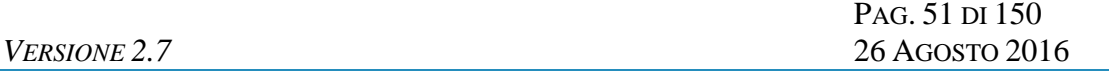

## **Risposta:**

body:

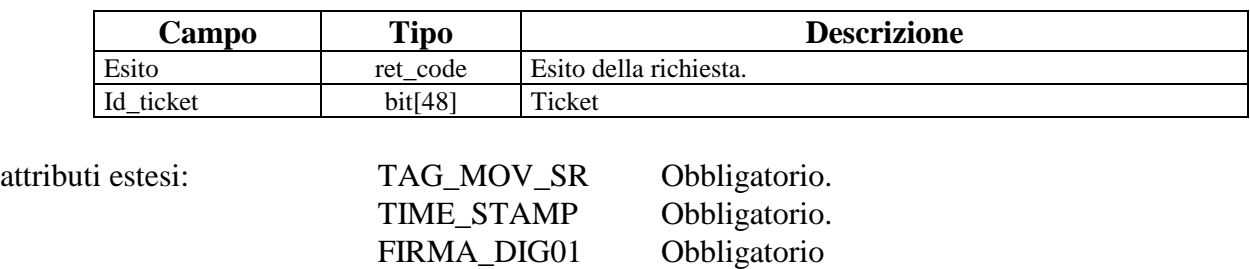

 $\overline{\phantom{a}}$ 

IP\_RISP Facoltativo.

## **6.4 VERIFICA BIGLIETTO**

Client abilitato FSC,CN,PVEND,TAG<br>header.id\_servizio 5101, 5104 header.id\_servizio header.id\_messaggio 20

### **Descrizione:**

Questo messaggio consente ad un Terminale di un PVEND di verificare se un biglietto è vincente e di verificare l'importo di vincita

## **Richiesta:**

body:

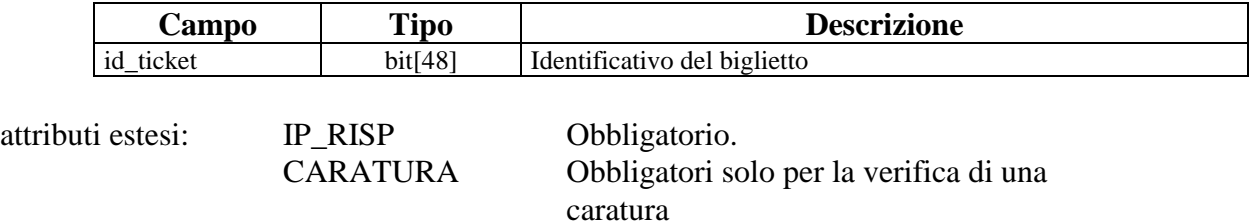

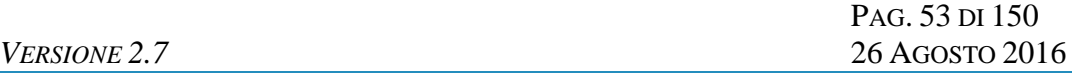

# **Risposta:**

body:

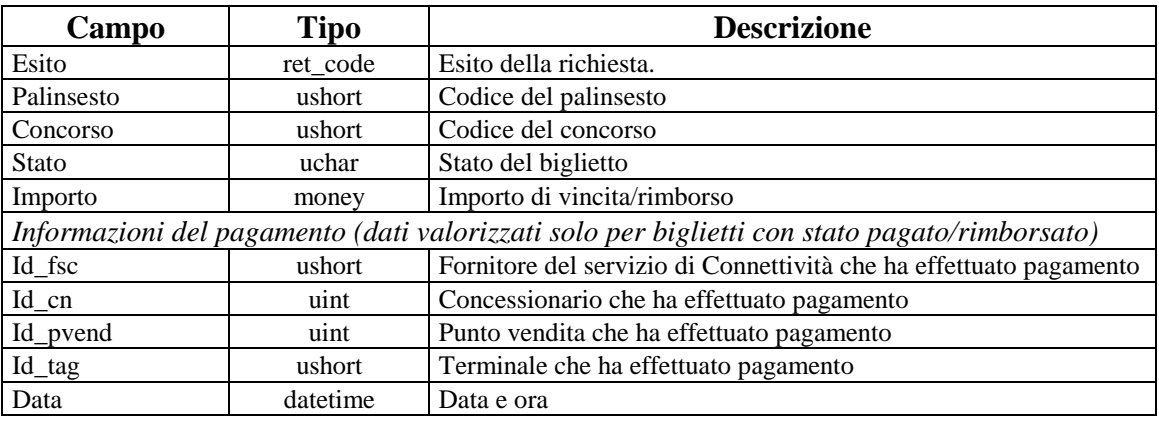

<u> 1999 - Johann Barn</u>

attributi estesi: IP\_RISP Facoltativo.

### **6.5 INTERROGAZIONE ULTIMO BIGLIETTO**

Client abilitato FSC,CN,PVEND,TAG<br>header.id\_servizio 5101, 5104 header.id servizio header.id\_messaggio 21

#### **Descrizione:**

Questo messaggio consente ad un Terminale di un PVEND di richiedere al TN l'identificativo dell'ultimo biglietto venduto per un determinato terminale.

#### **Richiesta:**

header.lung\_body 0 attributi estesi: IP\_RISP Obbligatorio.

#### **Risposta:**

body:

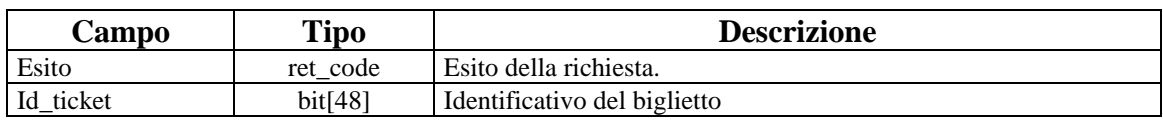

attributi estesi: IP\_RISP Facoltativo.

PAG. 55 DI 150 *VERSIONE 2.7* 26 AGOSTO 2016

## **7. SERVIZIO DI INFORMAZIONE SULL'ANDAMENTO DEL GIOCO AL TOTALIZZATORE**

Questo servizio consente al FSC di ottenere informazioni sull'andamento di gioco.

## **7.1 INFORMAZIONI QUOTE PROBABILI (SINGOLE/PLURIME)**

Client abilitati: FSC,0,0,TAG header.id servizio 5504 header.id\_messaggio 1

#### **Descrizione:**

Questo messaggio consente al FSC di ottenere le quote probabili per i tipi concorsi basati sulle singole e plurime.

Queste informazioni sono applicate a concorsi con classe concorso = SP

#### **Richiesta:**

body:

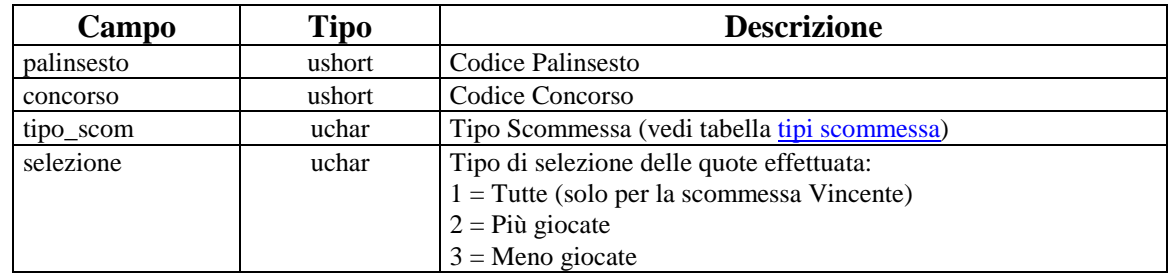

attributi estesi: IP\_RISP Obbligatorio.

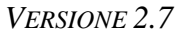

# **Risposta:**

## body:

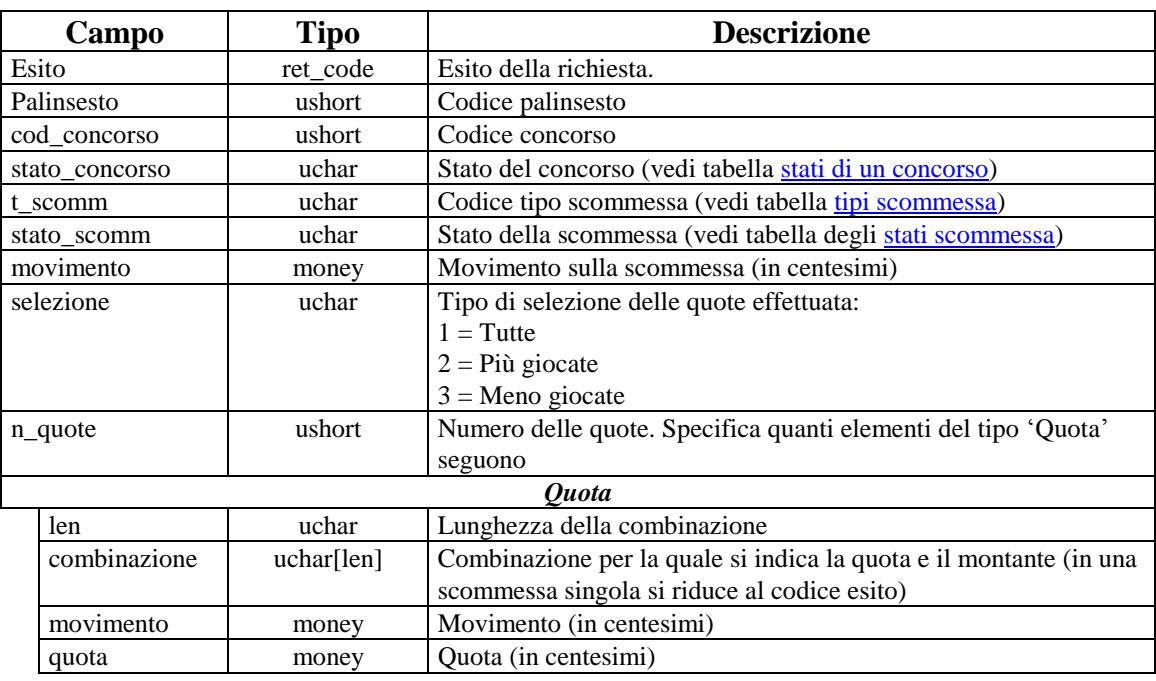

attributi estesi: IP\_RISP Facoltativo.

JACKPOT Facoltativo.

PAG. 58 DI 150 *VERSIONE 2.7* 26 AGOSTO 2016

### **7.2 INFORMAZIONI MOVIMENTO (SINGOLE/PLURIME)**

Client abilitati: FSC,0,0,TAG header.id servizio 5504 header.id\_messaggio 2

#### **Descrizione:**

Questo messaggio consente al FSC di ottenere i movimenti degli esiti relativamente a tutte le posizioni di arrivo previste dalla tipologia di scommessa per la quale è stata effettuata la richiesta.

Queste informazioni sono applicate a concorsi con classe concorso = SP

#### **Richiesta:**

body:

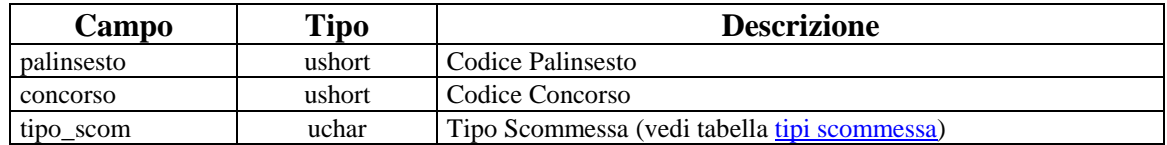

attributi estesi: IP\_RISP Obbligatorio.

# *PROTOCOLLO PER LE SCOMMESSE IN RICEVITORIA*

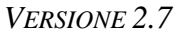

PAG. 59 DI 150 *VERSIONE 2.7* 26 AGOSTO 2016

# **Risposta:**

body:

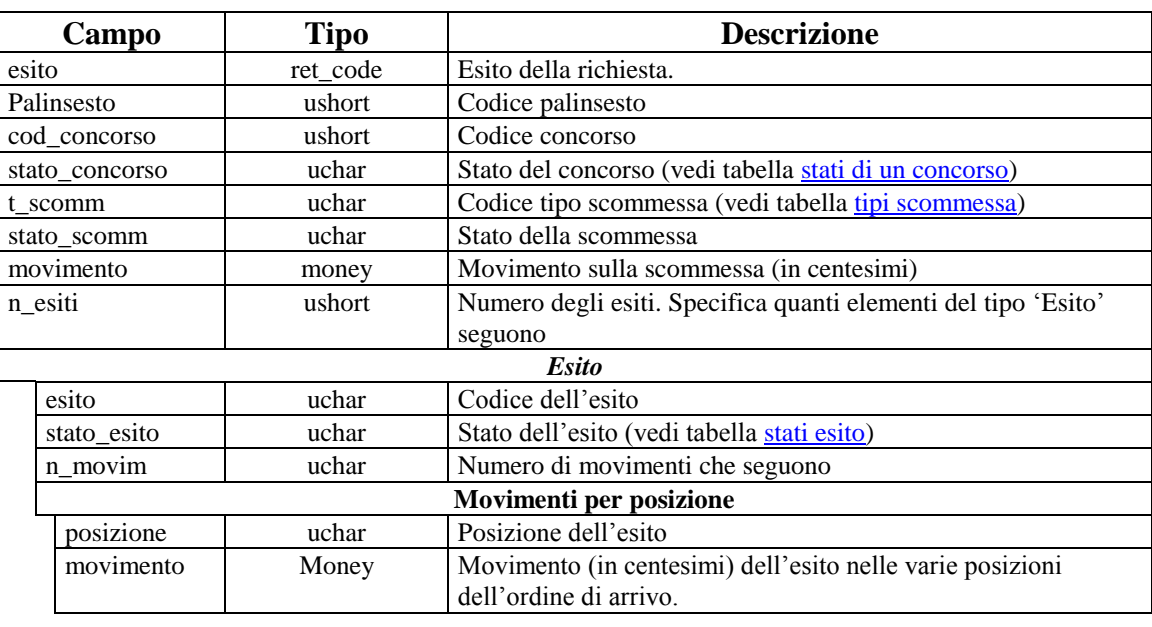

Attributi estesi: IP\_RISP Facoltativo.

JACKPOT Facoltativo.

PAG. 60 DI 150 *VERSIONE 2.7* 26 AGOSTO 2016

## **7.3 INFORMAZIONI MOVIMENTO (MULTIPLE DI VINCENTI)**

Client abilitati: FSC,0,0,TAG header.id servizio 5504 header.id\_messaggio 3

### **Descrizione:**

Questo messaggio consente al FSC di ottenere i movimenti degli esiti in prima posizione per ogni evento presente nel concorso.

Queste informazioni sono applicate a concorsi con classe concorso = MF

#### **Richiesta:**

body:

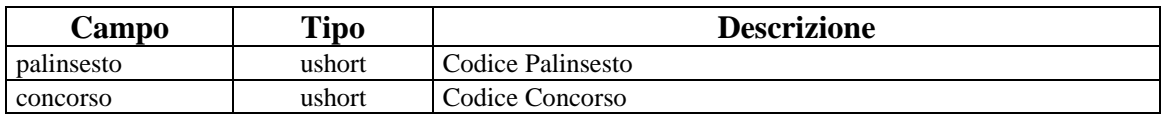

attributi estesi: IP\_RISP Obbligatorio.

# *PROTOCOLLO PER LE SCOMMESSE IN RICEVITORIA*

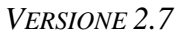

PAG. 61 DI 150 *VERSIONE 2.7* 26 AGOSTO 2016

## **Risposta:**

body:

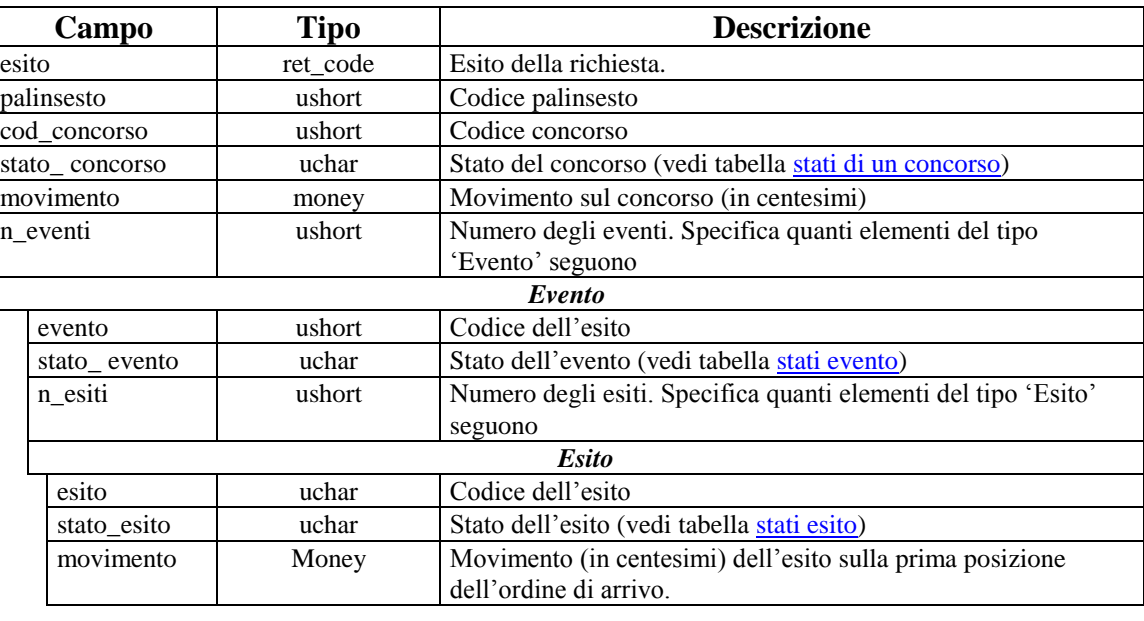

attributi estesi: IP\_RISP Facoltativo.

JACKPOT Facoltativo.

PAG. 62 DI 150 *VERSIONE 2.7* 26 AGOSTO 2016

# **8. RENDICONTO CONTABILE DEL CN**

Questo servizio consente a un FSC di ottenere i dati relativi al rendiconto contabile dei loro CN.

## **8.1 RENDICONTO GIORNALIERO**

Client abilitati: FSC,0,0,TAG<br>header.id servizio 4500 header.id\_servizio header.id\_messaggio 1

#### **Descrizione:**

Questo messaggio consente ad un FSC di ricevere dal TN i dati relativi ai dati contabili giornalieri.

### **Richiesta:**

body:

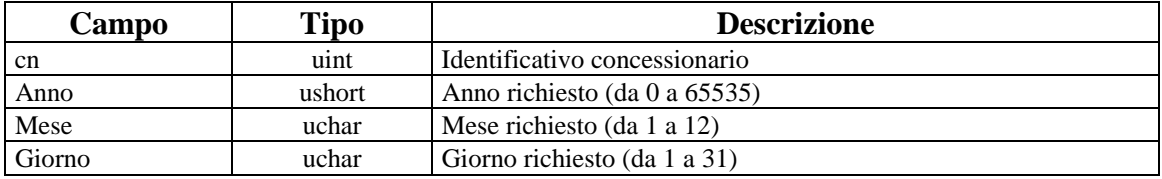

attributi estesi: IP\_RISP Obbligatorio

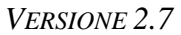

PAG. 64 DI 150 *VERSIONE 2.7* 26 AGOSTO 2016

## **Risposta:**

body:

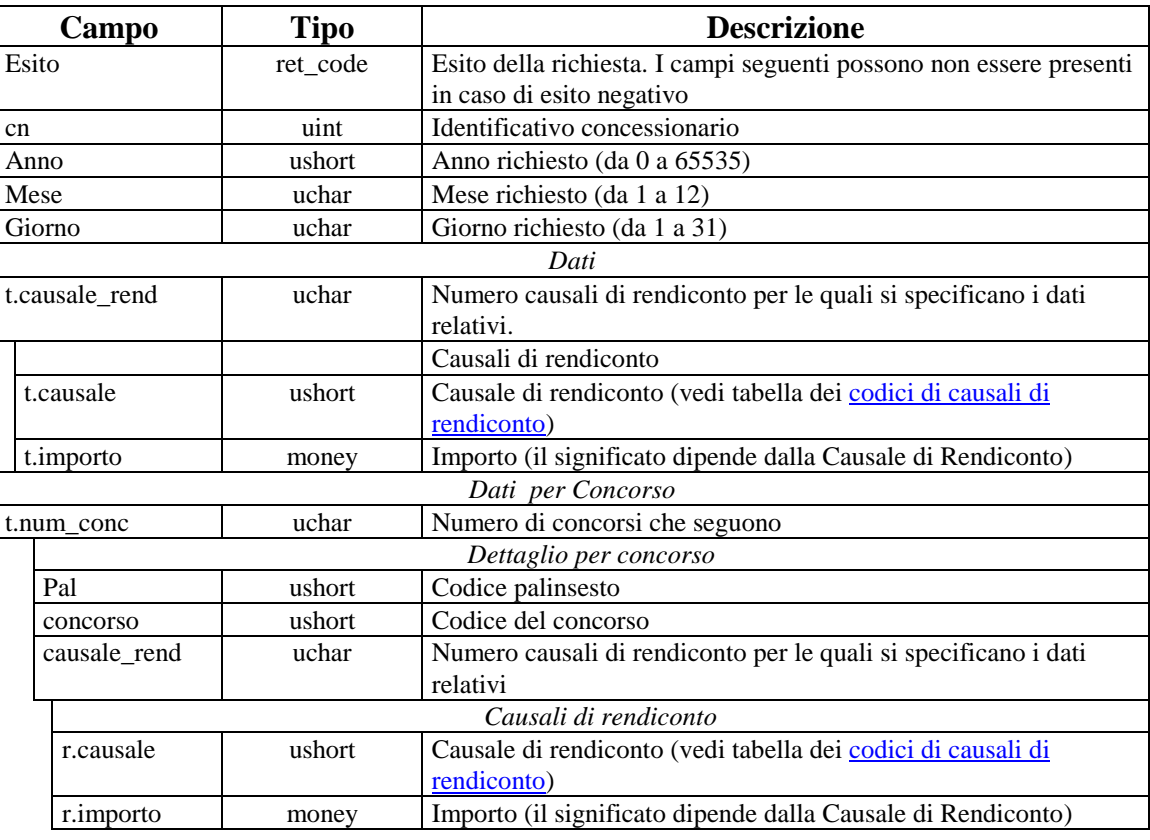

attributi estesi: IP\_RISP Facoltativo.

PAG. 65 DI 150 *VERSIONE 2.7* 26 AGOSTO 2016

### **8.2 SALDO SETTIMANALE**

Client abilitati: FSC,0,0,TAG<br>header.id servizio 4500 header.id\_servizio header.id\_messaggio 2

#### **Descrizione:**

Questo messaggio consente di ricevere dal TN i dati relativi al saldo contabile settimanale.

#### **Richiesta:**

body:

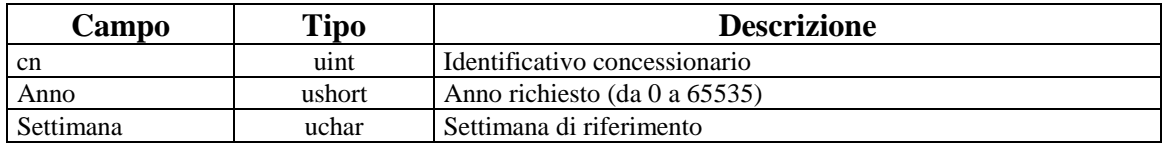

attributi estesi: IP\_RISP Obbligatorio

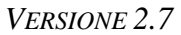

PAG. 66 DI 150 *VERSIONE 2.7* 26 AGOSTO 2016

## **Risposta:**

body:

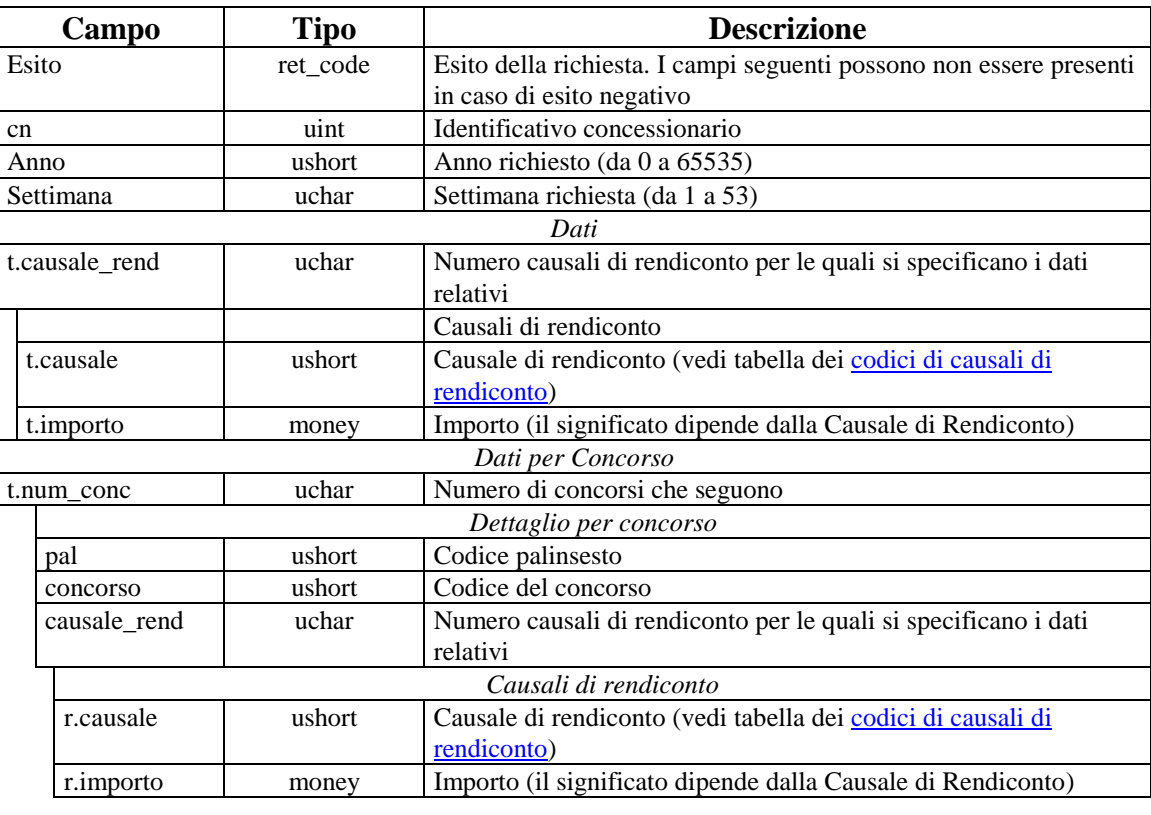

attributi estesi: IP\_RISP Facoltativo<br>SALDO\_SETT Obbligatorio SALDO\_SETT

PAG. 67 DI 150 *VERSIONE 2.7* 26 AGOSTO 2016

## **8.3 ELENCO BIGLIETTI**

Client abilitati: FSC,0,0,TAG header.id\_servizio 4500 header.id\_messaggio 5

#### **Descrizione:**

Questo messaggio consente di ricevere dal TN l'elenco parziale o totale dei biglietti, per stato, nella settimana contabile. Quando la richiesta è effettuata con l'attributo ACC\_CONCORSO viene restituito l'elenco dei biglietti vincenti per il concorso richiesto a prescindere dallo stato in cui si trovano.

#### **Richiesta:**

body:

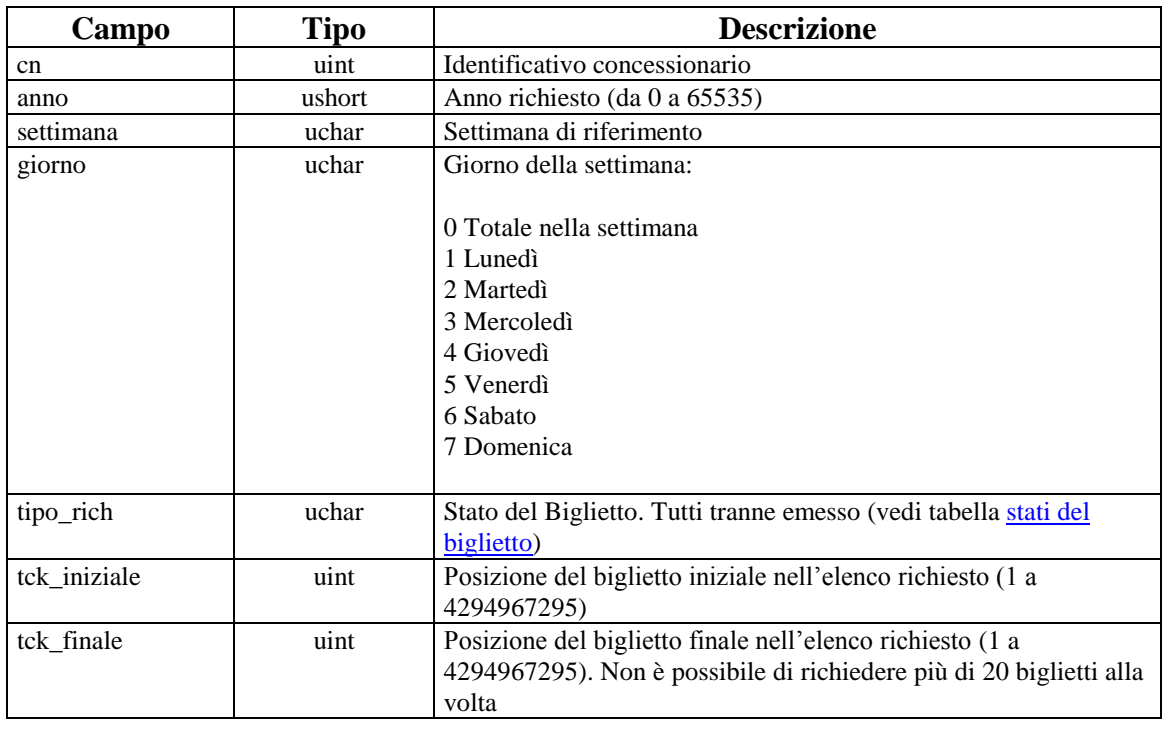

attributi estesi: IP\_RISP Obbligatorio ACC\_CONCORSO Facoltativo

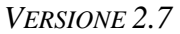

PAG. 68 DI 150 *VERSIONE 2.7* 26 AGOSTO 2016

## **Risposta:**

body:

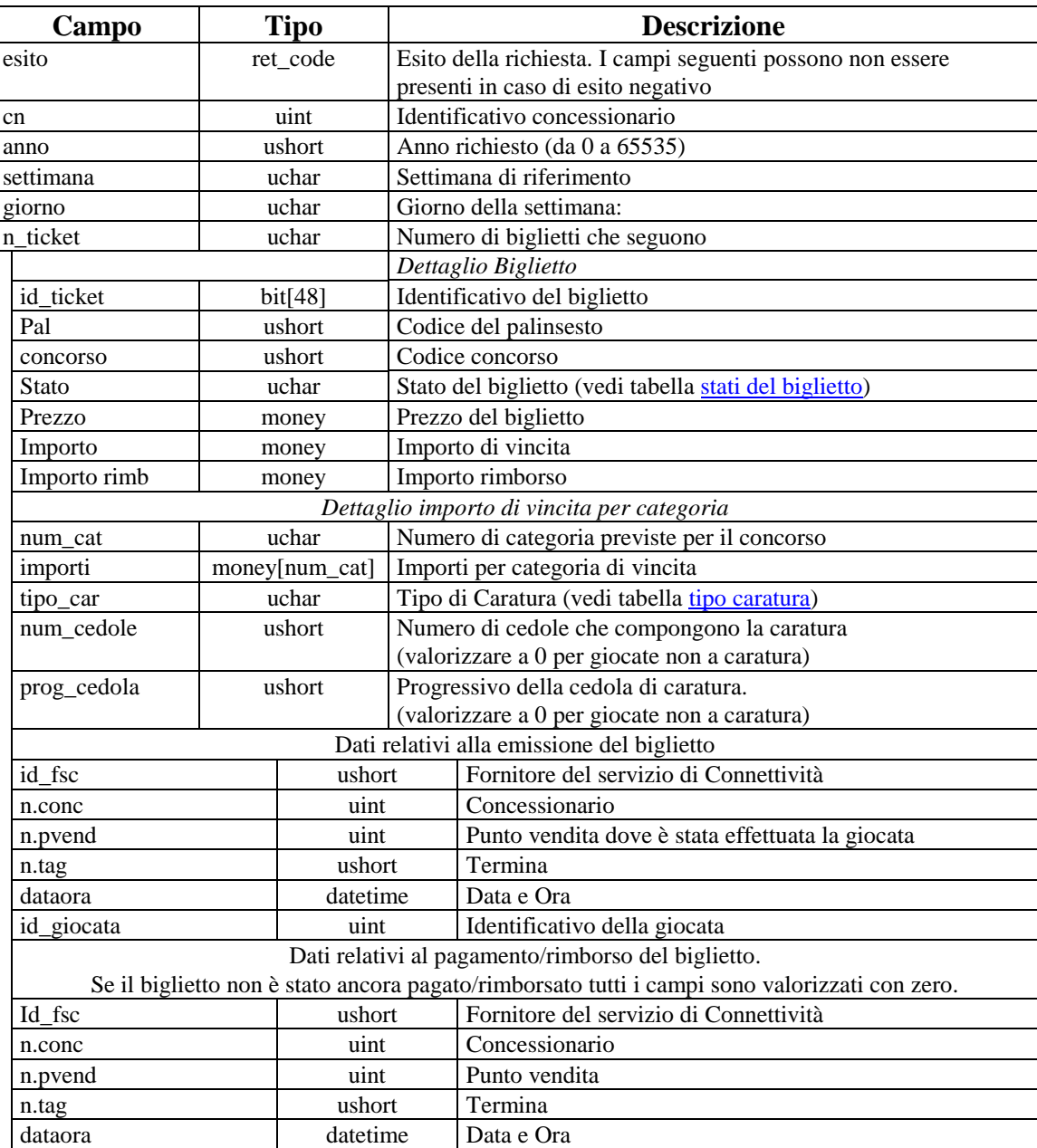

attributi estesi: IP\_RISP Facoltativo

PAG. 69 DI 150 *VERSIONE 2.7* 26 AGOSTO 2016

### **8.4 RENDICONTO CONCORSO**

Client abilitati: FSC,0,0,TAG<br>header.id servizio 4500 header.id\_servizio header.id\_messaggio 6

#### **Descrizione:**

Questo messaggio consente di ottenere dal TN i dati relativi ai dati contabili del concorso.

#### **Richiesta:**

body:

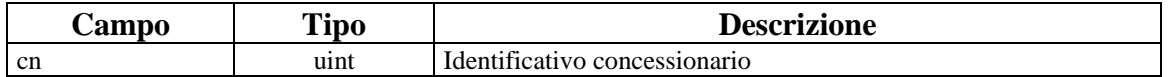

attributi estesi: ACC\_CONCORSO Obbligatorio IP\_RISP Obbligatorio *VERSIONE* 2.7

PAG. 70 DI 150

## **Risposta:**

body:

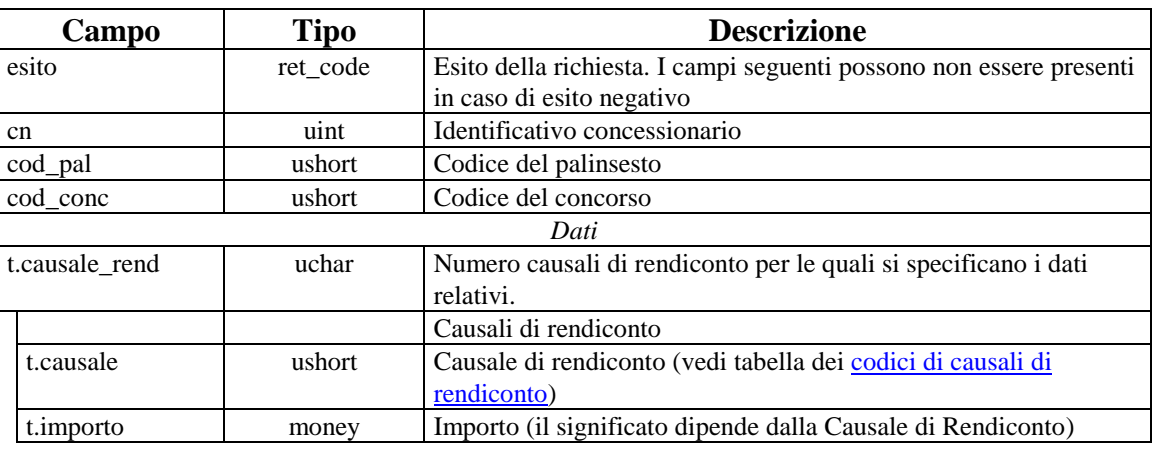

attributi estesi: IP\_RISP Facoltativo

PAG. 71 DI 150 *VERSIONE 2.7* 26 AGOSTO 2016

## **8.5 RENDICONTO SETTIMANALE PER SCOMMESSA**

Client abilitati: FSC,0,0,TAG header.id\_servizio 4500 header.id\_messaggio 7

#### **Descrizione:**

Questo messaggio consente di ricevere dal TN i dati relativi ai dati contabili del rendiconto settimanale di competenza per le scommesse chiuse nella settimana di riferimento.

### **Richiesta:**

body:

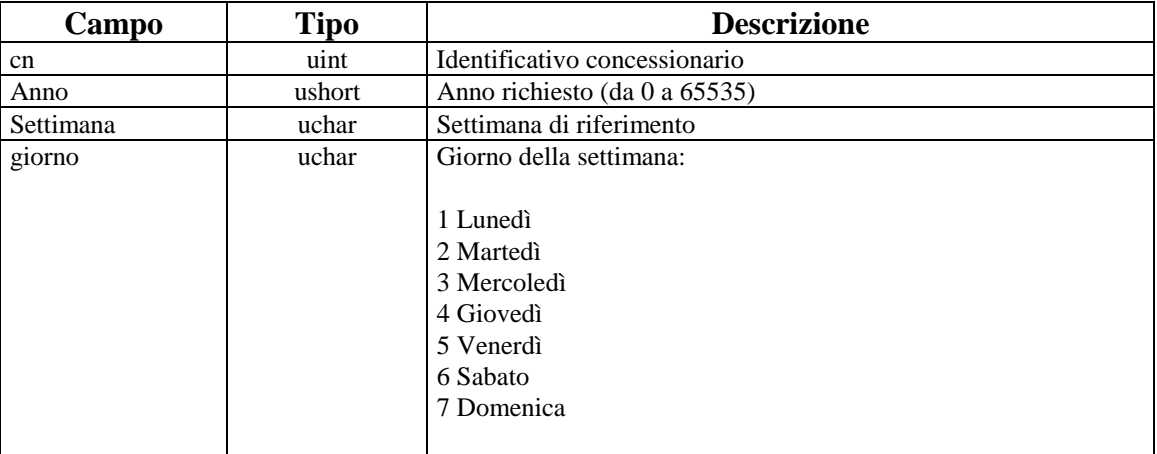

attributi estesi: IP\_RISP Obbligatorio

*VERSIONE* 2.7

PAG. 72 DI 150

## **Risposta:**

body:

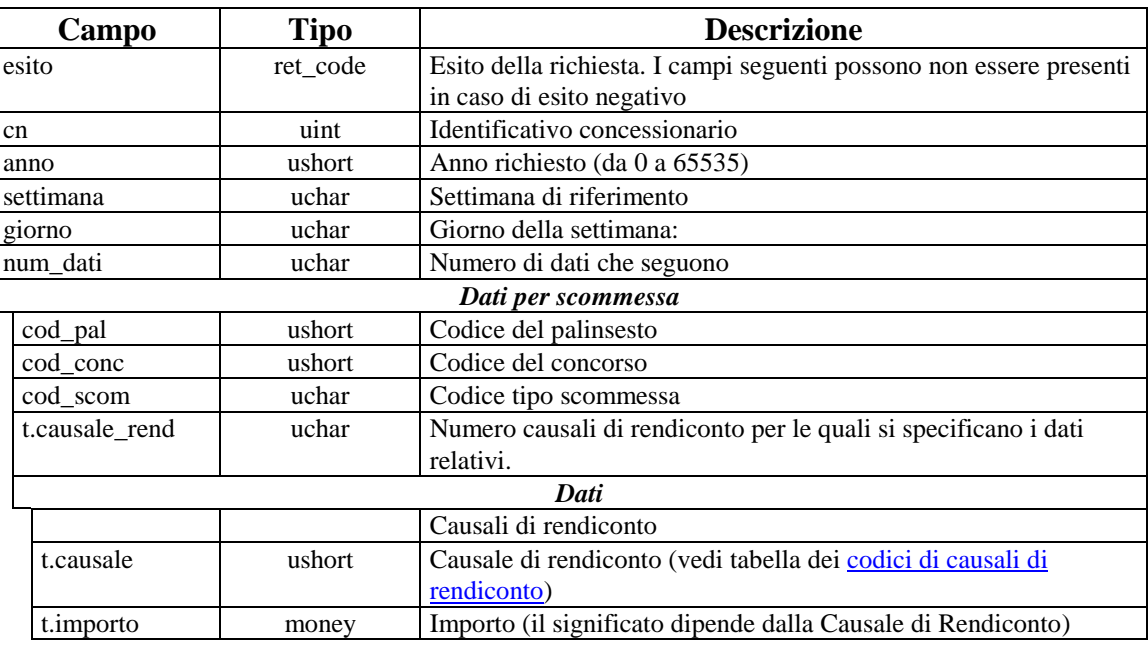

attributi estesi: IP\_RISP
## **8.6 COMPLESSIVO SALDO SETTIMANALE**

Client abilitati: FSC,0,0,TAG<br>header.id servizio 4500 header.id\_servizio header.id\_messaggio 8

#### **Descrizione:**

Questo messaggio consente di ricevere dal TN i dati complessivi relativi al saldo contabile settimanale.

## **Richiesta:**

body:

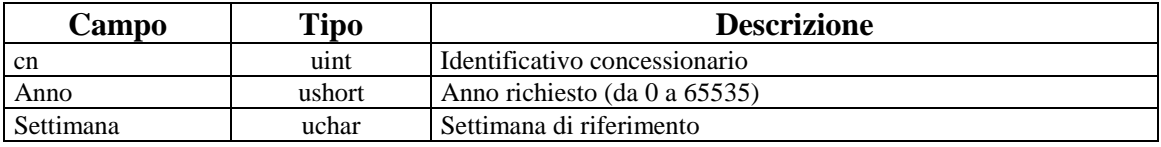

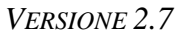

PAG. 74 DI 150 *VERSIONE 2.7* 26 AGOSTO 2016

# **Risposta:**

body:

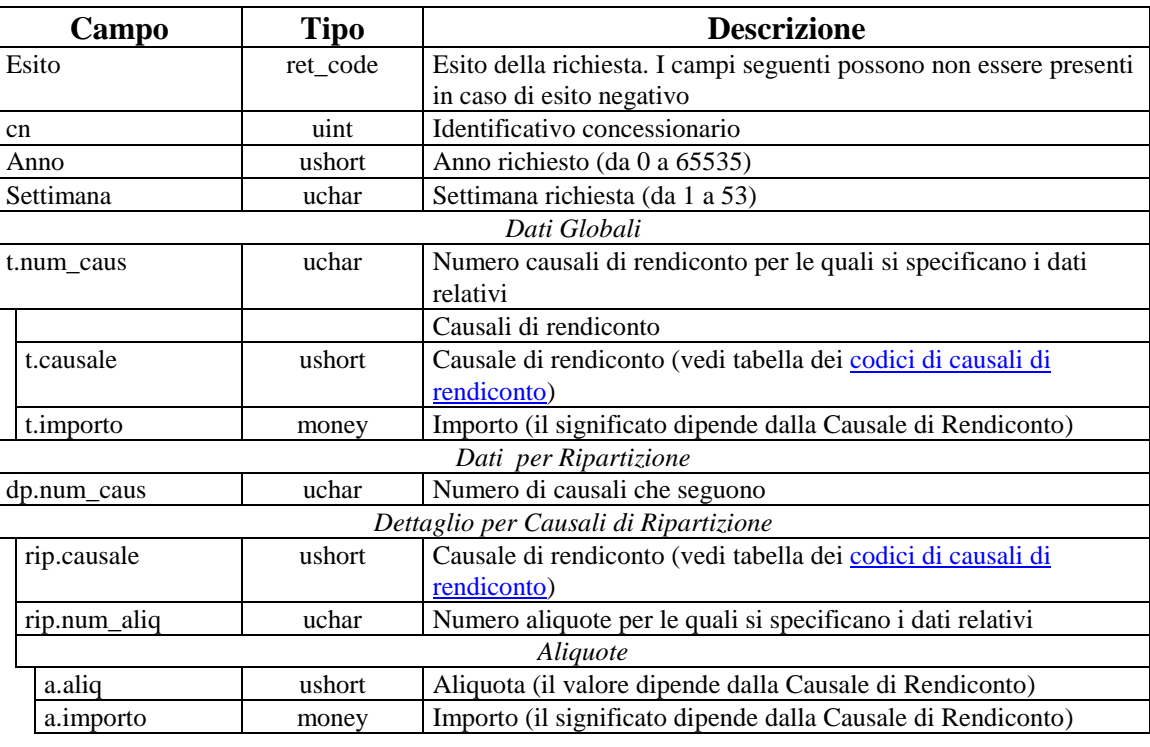

attributi estesi: IP\_RISP Facoltativo<br>SALDO\_SETT Obbligatorio SALDO\_SETT

# **8.7 DETTAGLIO SALDO SETTIMANALE**

Client abilitati: FSC,0,0,TAG<br>header.id servizio 4500 header.id servizio header.id\_messaggio 9

## **Descrizione:**

Questo messaggio consente di ricevere dal TN i dati relativi ai dati contabili del rendiconto settimanale di cassa per le scommesse chiuse nella settimana di riferimento.

## **Richiesta:**

body:

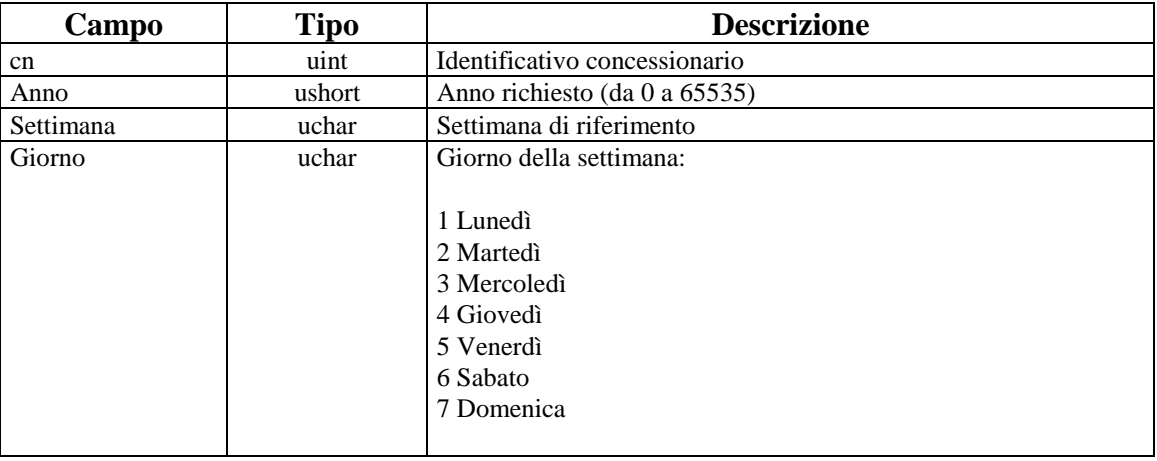

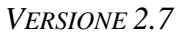

PAG. 76 DI 150 *VERSIONE 2.7* 26 AGOSTO 2016

# **Risposta:**

body:

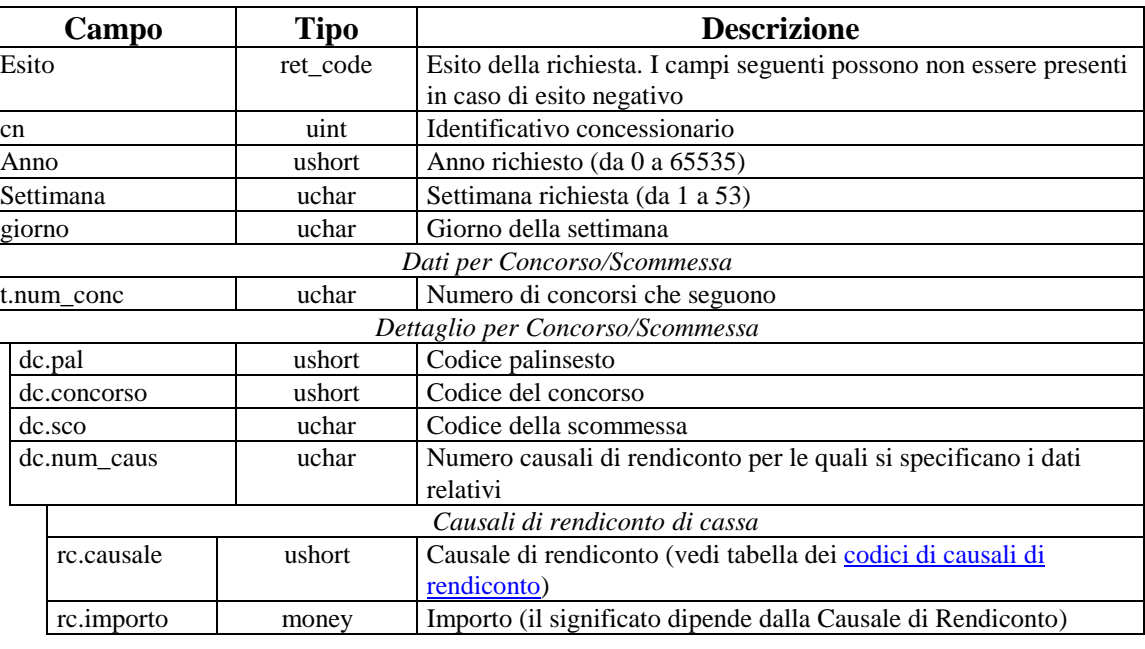

attributi estesi: IP\_RISP Facoltativo<br>SALDO\_SETT Obbligatorio SALDO\_SETT

## **8.8 COMPLESSIVO RENDICONTO GIORNALIERO**

Client abilitati: FSC,0,0,TAG<br>header.id servizio 4500 header.id\_servizio header.id\_messaggio 10

## **Descrizione:**

Questo messaggio consente ad un FSC di ricevere dal TN i dati complessivi relativi ai dati contabili giornalieri di cassa.

## **Richiesta:**

body:

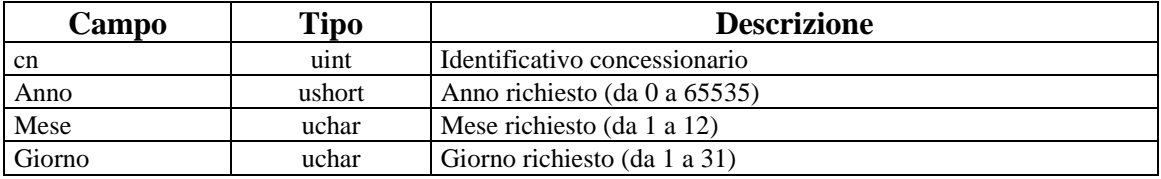

*VERSIONE* 2.7

PAG. 78 DI 150

# **Risposta:**

body:

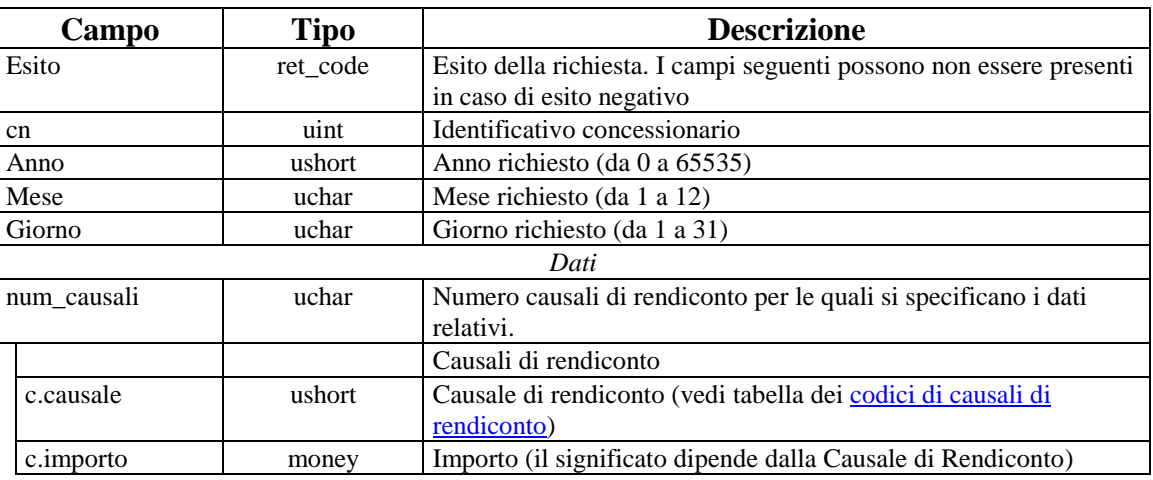

attributi estesi: IP\_RISP Facoltativo.

# **8.9 DETTAGLIO RENDICONTO GIORNALIERO**

Client abilitati: FSC,0,0,TAG<br>header.id servizio 4500 header.id\_servizio header.id\_messaggio 11

## **Descrizione:**

Questo messaggio consente ad un FSC di ricevere dal TN i dettagli relativi ai dati contabili giornalieri di cassa.

## **Richiesta:**

body:

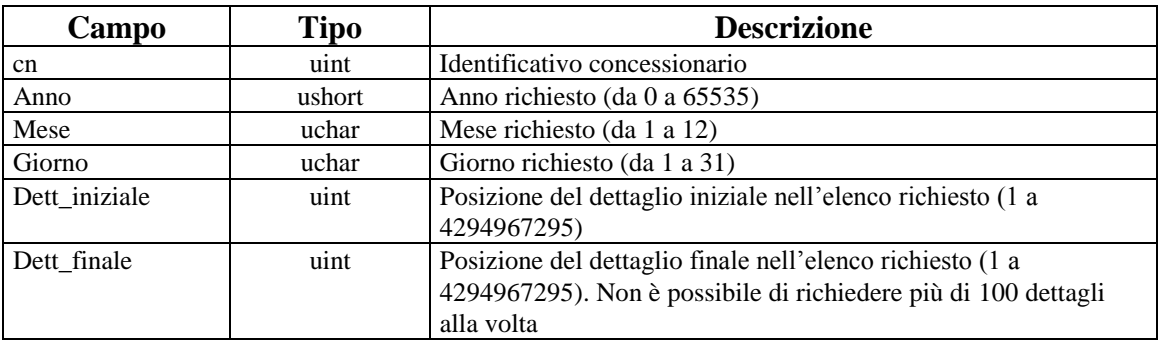

*VERSIONE* 2.7

PAG. 80 DI 150

# **Risposta:**

body:

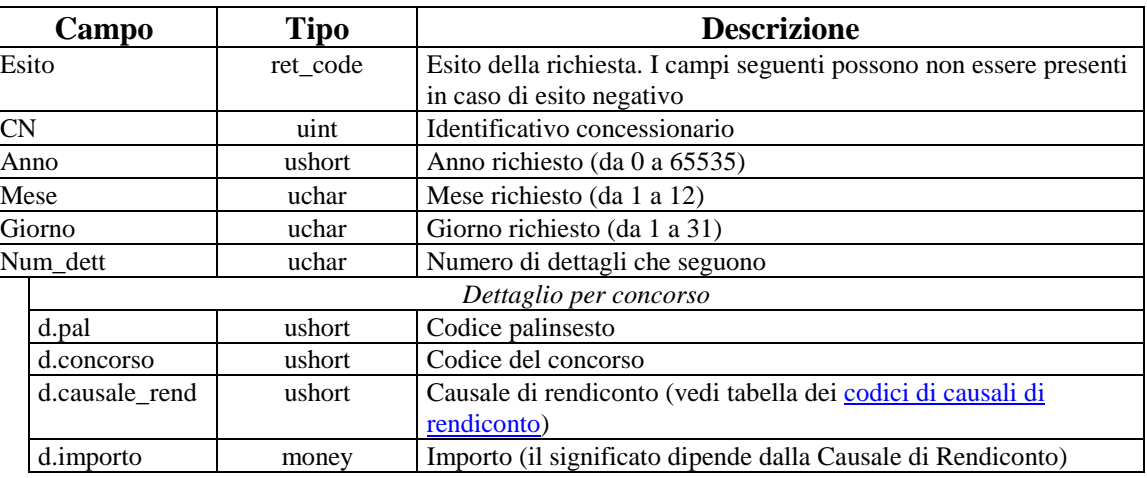

attributi estesi: IP\_RISP Facoltativo.

PAG. 81 DI 150 *VERSIONE 2.7* 26 AGOSTO 2016

# **8.10 DETTAGLIO SALDO SETTIMANALE (VERSIONE 2)**

Client abilitati: FSC,0,0,TAG header.id\_servizio 4500 header.id\_messaggio 12

#### **Descrizione:**

Questo messaggio consente di ricevere dal TN i dettagli relativi ai dati contabili del rendiconto settimanale di cassa per le scommesse chiuse nella settimana di riferimento.

## **Richiesta:**

body:

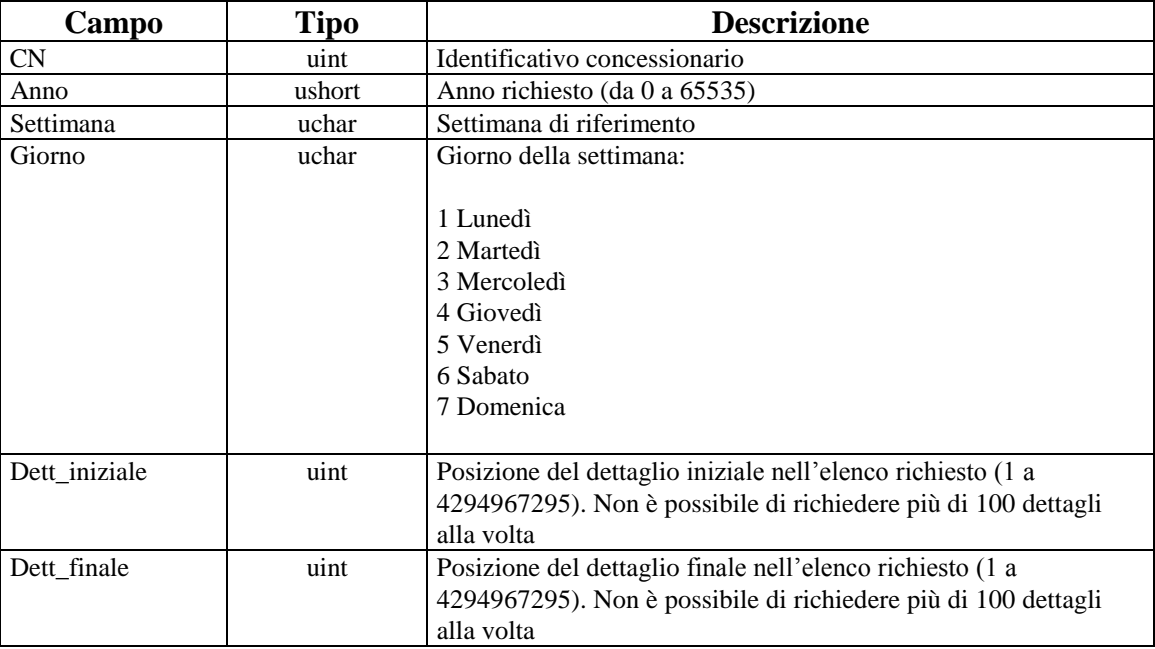

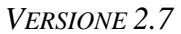

PAG. 82 DI 150 *VERSIONE 2.7* 26 AGOSTO 2016

# **Risposta:**

body:

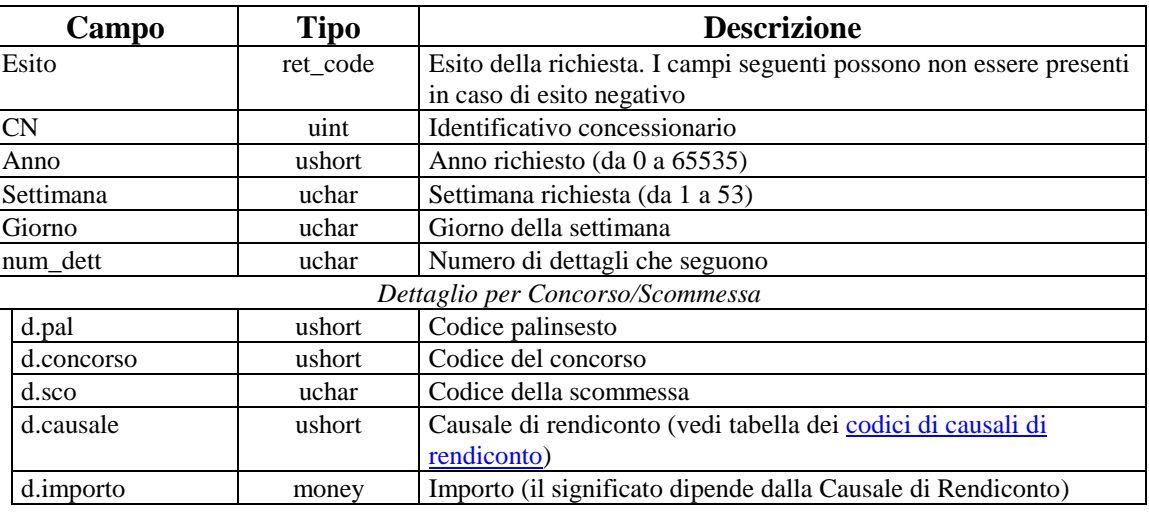

attributi estesi: IP\_RISP Facoltativo

## **8.11 ELENCO BIGLIETTI TELEMATICI NON RISCOSSI**

Client abilitati: FSC,0,0,TAG<br>header.id servizio 4500 header.id\_servizio header.id\_messaggio 13

## **Descrizione:**

Questo messaggio consente di ricevere dal TN l'elenco parziale o totale dei biglietti telematici non riscossi.

## **Richiesta:**

body:

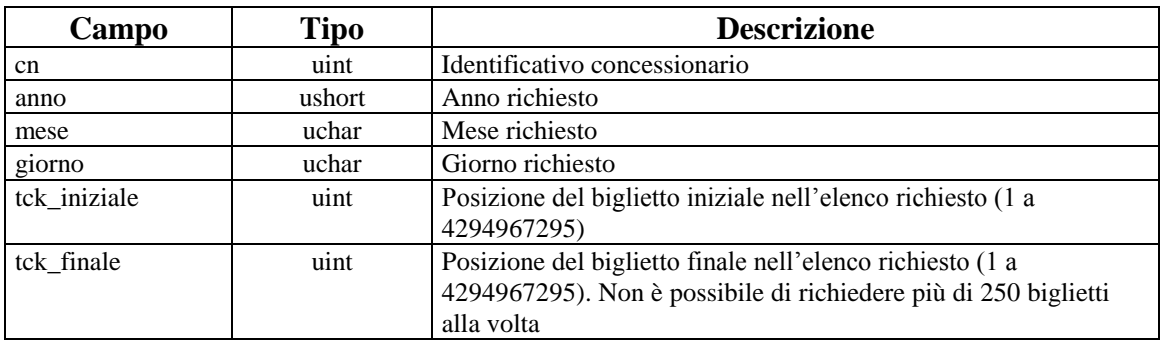

# *PROTOCOLLO PER LE SCOMMESSE IN RICEVITORIA*

*VERSIONE* 2.7

PAG. 84 DI 150

# **Risposta:**

body:

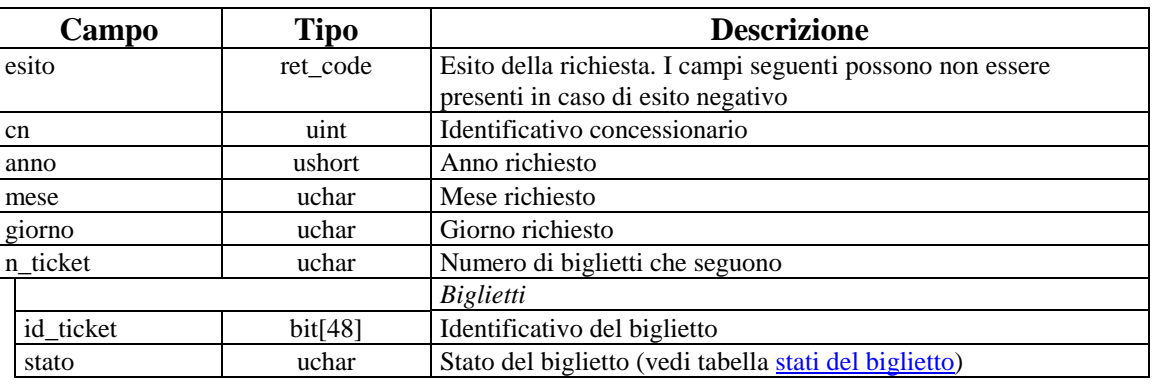

attributi estesi: IP\_RISP Facoltativo

# **8.12 TOTALE BIGLIETTI GIORNALIERO**

Client abilitati: FSC,0,0,TAG header.id\_servizio 4500 header.id\_messaggio 14

## **Descrizione:**

Questo messaggio, esclusivamente per "Ippica in Ricevitoria" , consente di ottenere dal TN il totale dei biglietti emessi e annullati nella giornata per uno specifico concessionario.

## **Richiesta:**

body:

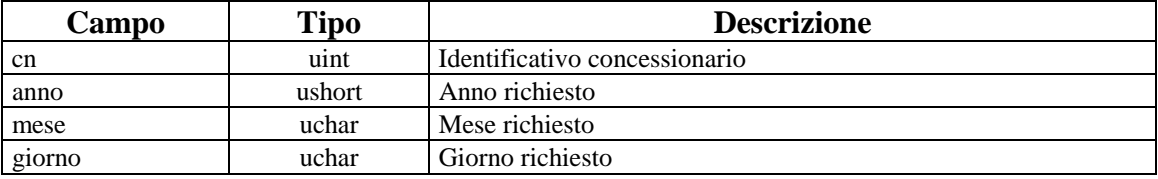

# *PROTOCOLLO PER LE SCOMMESSE IN RICEVITORIA*

*VERSIONE* 2.7

PAG. 86 DI 150

# **Risposta:**

body:

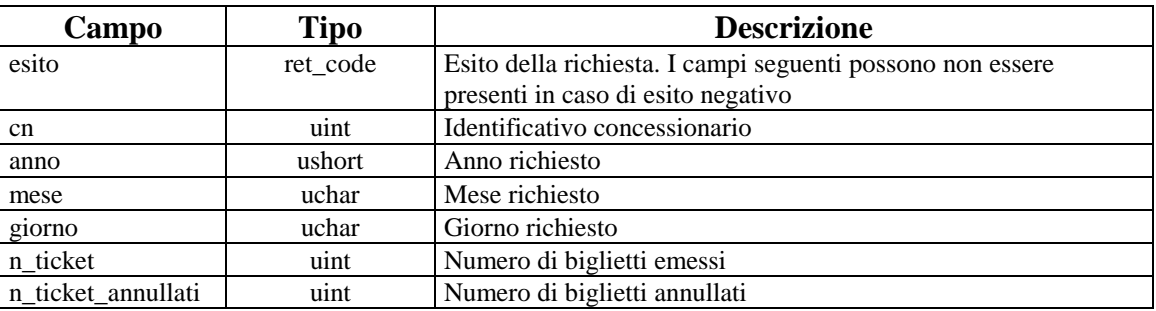

attributi estesi: IP\_RISP Facoltativo

# **8.13 ELENCO BIGLIETTI TELEMATICI NON RISCOSSI 2**

Client abilitati: FSC,0,0,TAG header.id\_servizio 4500 header.id\_messaggio 15

## **Descrizione:**

Questo messaggio, esclusivamente per "Ippica in Ricevitoria" , consente di ricevere dal TN l'elenco parziale o totale dei biglietti telematici non riscossi.

## **Richiesta:**

body:

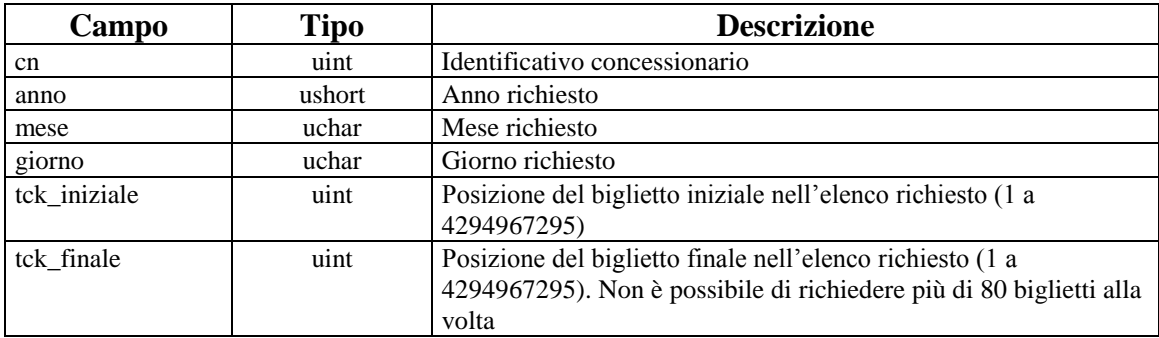

# *PROTOCOLLO PER LE SCOMMESSE IN RICEVITORIA*

*VERSIONE* 2.7

PAG. 88 DI 150

# **Risposta:**

body:

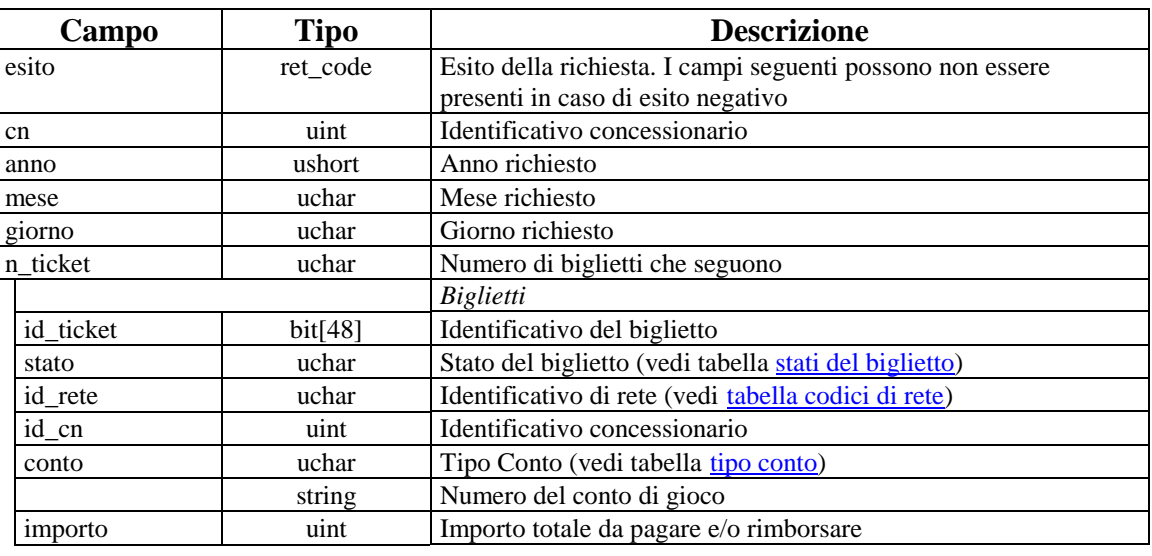

attributi estesi: IP\_RISP Facoltativo

*VERSIONE* 2.7

PAG. 89 DI 150

# **9. GESTIONE FIRMA DIGITALE**

Questo servizio consente la gestione delle chiavi per la firma digitale dei messaggi.

# **9.1 RICHIESTA SCAMBIO CHIAVI PUBBLICHE**

Client abilitati: FSC,0,0,TAG header.id\_servizio 4600 header.id\_messaggio 1

## **Descrizione:**

Questa funzione consente ai FSC di comunicare al TN la chiave pubblica con cui riconoscere la propria firma e ricevere in risposta la chiave pubblica del TN. Le chiavi pubbliche scambiate sono in formato PEM.

#### **Richiesta:**

body:

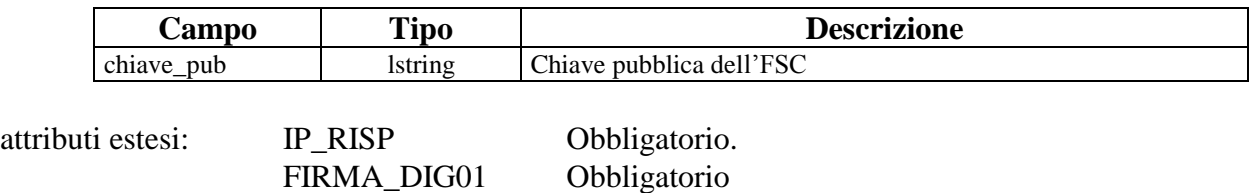

## **Risposta:**

body:

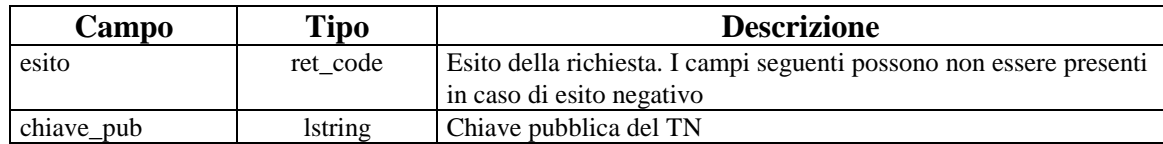

attributi estesi: IP\_RISP Facoltativo.

# **10. COMUNICAZIONI AI FSC**

Questo servizio consente ai FSC di ricevere e richiedere i comunicati emessi dal TN.

PAG. 92 DI 150 *VERSIONE 2.7* 26 AGOSTO 2016

# **10.1 COMUNICATI**

Client abilitati: FSC,0,0,TAG<br>header.id\_servizio 4400 header.id\_servizio header.id\_messaggio 53

## **Descrizione:**

Questo messaggio consente ad un FSC di richiedere i comunicati disponibili.

#### **Richiesta:**

body:

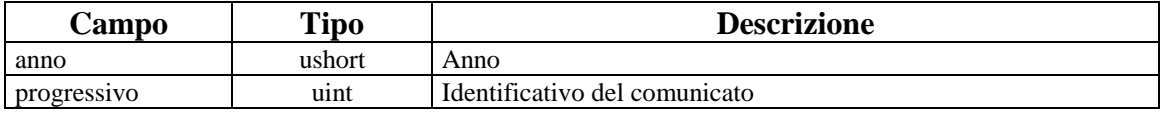

PAG. 93 DI 150 *VERSIONE* 2.7

# **Risposta:**

body:

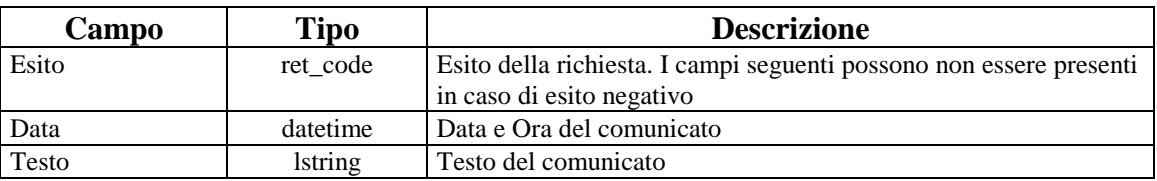

attributi estesi: *Vedi lista attributi estesi notifiche*

# **10.2 NOTIFICA COMUNICATO**

Client abilitati: **TN,0,0,TAG**<br>header.id servizio 4400 header.id\_servizio header.id\_messaggio 51

## **Descrizione:**

Questo messaggio consiste della sola risposta ed è inviato nella modalità 'multicast'.

#### **Risposta:**

body:

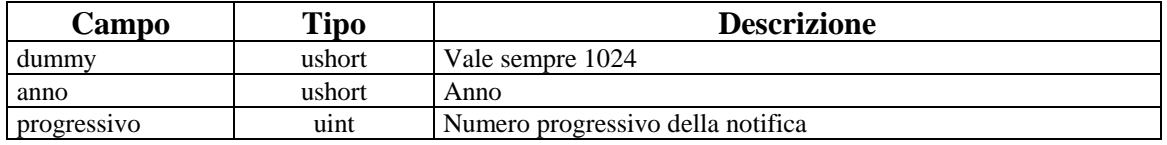

attributi estesi: *Vedi lista attributi estesi notifiche*

PAG. 95 DI 150 *VERSIONE 2.7* 26 AGOSTO 2016

## **10.3 LISTA DEGLI ATTRIBUTI ESTESI PER LE NOTIFICHE:**

attributi estesi: COMUNICATO Facoltativo<br>TIME\_STAMP Obbligatorio TIME\_STAMP<br>IP\_RISP

Facoltativo

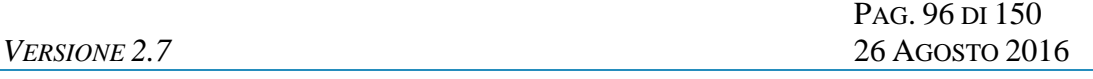

# **11. GLI ATTRIBUTI ESTESI**

Gli attributi estesi consentono di estendere le informazioni trasportate da un certo messaggio senza dover modificare il formato del body.

L'entità destinataria di un certo messaggio può facilmente determinare se nel messaggio sono presenti e dove degli attributi estesi semplicemente analizzando i campi lung\_ae e lung body dell'header.

**Campo Tipo Descrizione** id ushort Numero identificativo dell'attributo esteso. Ogni tipo di attributo esteso ha un numero identificativo diverso ed univocamente assegnato nell'ambito del protocollo. Lung uchar Lunghezza del campo seguente (0...255). Il valore 0 indica che il campo seguente non è presente dati uchar[lung] Dati dell'attributo esteso. A questo campo verrà dato uno o più nomi a secondo dell'attributo esteso

Gli attributi estesi consistono di una struttura formata dai seguenti campi:

Per ogni attributo esteso viene, inoltre, specificata una sigla mnemonica che facilita l'identificazione dell'attributo nel presente documento.

Di seguito sono riportati i formati ed i numeri identificativi degli attributi estesi del protocollo.

## **11.1 (TIME\_STAMP) TIME STAMP**

Questo attributo esteso è inviato da un server al client nei messaggio di risposta di tutte quelle transazioni in cui il client ha necessità di conoscere l'esatto momento in cui il server ha processato applicativamente la richiesta.

Il formato dell'attributo esteso è il seguente:

Mnemonico: **TIME\_STAMP**

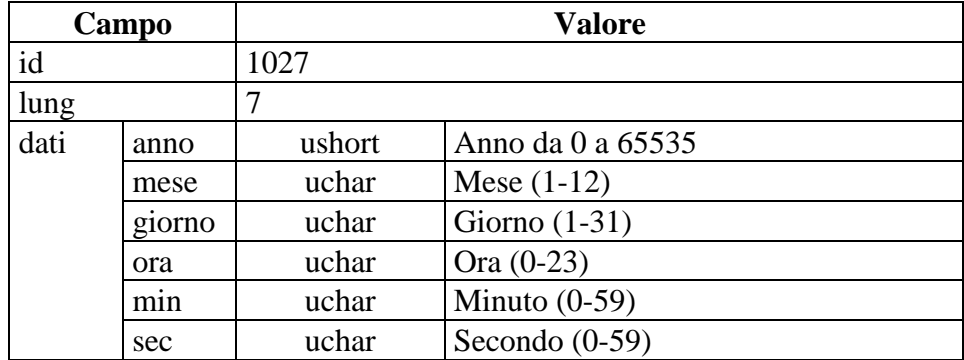

# **11.2 (STATO\_PAL) STATO PALINSESTO**

Questo attributo esteso è inviato ai FSC dal TN nei messaggi di notifica di variazione di palinsesto.

Il formato dell'attributo esteso è il seguente:

Mnemonico: **STATO\_PAL**

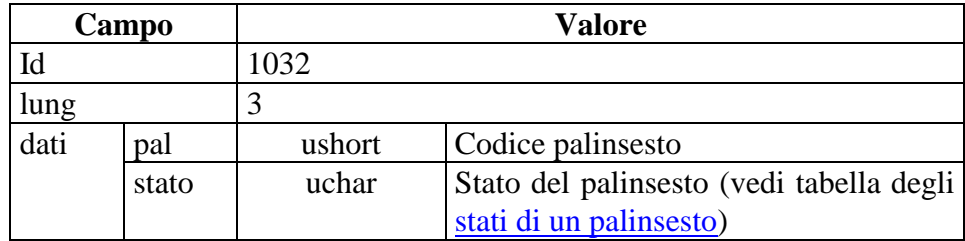

# **11.3 (STATO\_EVENTO) STATO EVENTO**

Questo attributo esteso è inviato ai FSC dal TN nei messaggi di notifica di variazione di palinsesto.

Il formato dell'attributo esteso è il seguente:

Mnemonico: **STATO\_EVENTO**

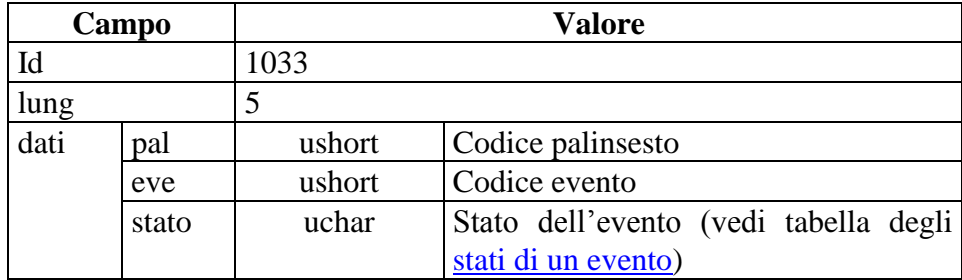

## **11.4 (IP\_RISP) INDIRIZZO DI DESTINAZIONE DELLA RISPOSTA**

Questo attributo esteso è inviato dai CN al TN insieme ad una richiesta per segnalare che si intende ricevere la risposta all'indirizzo IP e porta UDP specificati. Il formato dell'attributo esteso è il seguente:

Mnemonico: **IP\_RISP**

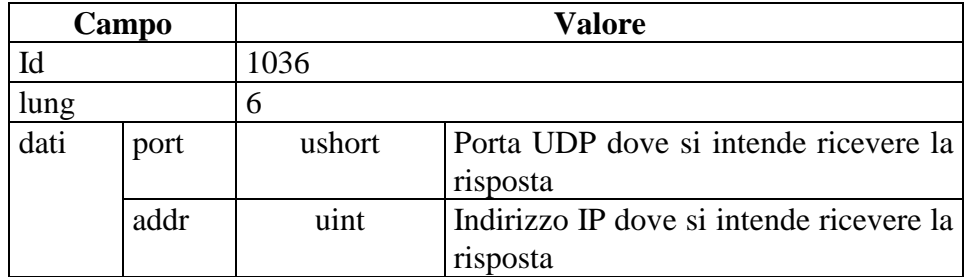

# **11.5 (STATO\_ESITO) STATO ESITO**

Questo attributo esteso è inviato ai FSC dal TN nei messaggi di notifica di variazione di palinsesto.

Il formato dell'attributo esteso è il seguente:

Mnemonico: **STATO\_ESITO**

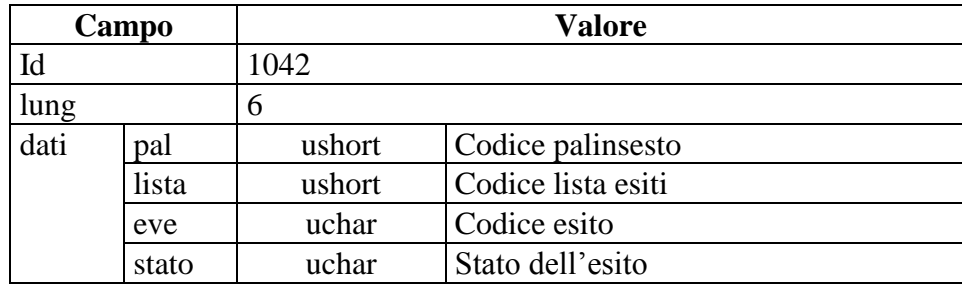

# **11.6 (STATO\_SCOM) STATO SCOMMESSA A TOTALIZZATORE PER EVENTO**

Questo attributo esteso è inviato ai FSC dal TN nei messaggi di notifica di variazione di palinsesto.

Il formato dell'attributo esteso è il seguente:

Mnemonico: **STATO\_SCOM**

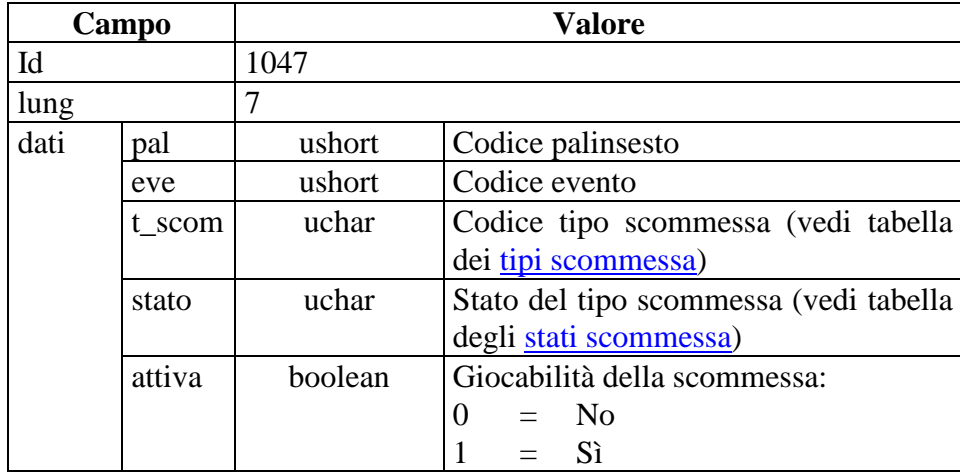

# **11.7 (JACKPOT) VALORE DEI JACKPOT**

Questo attributo esteso è inviato ai FSC dal TN nei messaggi riguardanti l'andamento del gioco a totalizzatore.

Il formato dell'attributo esteso è il seguente:

Mnemonico: **JACKPOT**

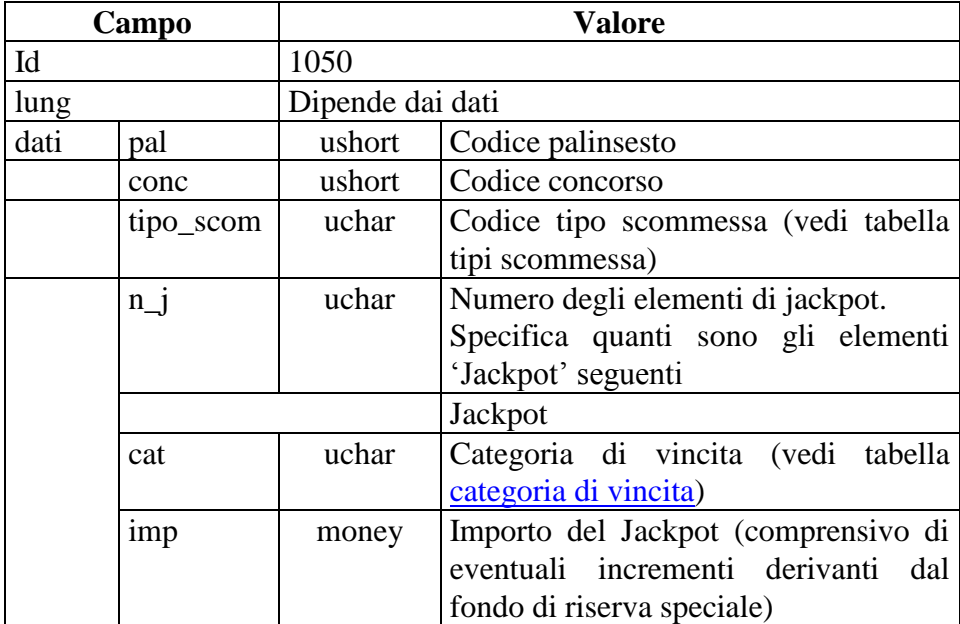

## **11.8 (SCOM\_TOT) SCOMMESSE ABILITATE A TOTALIZZATORE**

Questo attributo esteso è inviato dal TN ai FSC in risposta ad una richiesta di informazioni relative ad un evento per comunicare le scommesse a totalizzatore abilitate su quell'evento. Il formato dell'attributo esteso è il seguente:

Mnemonico: **SCOM\_TOT**

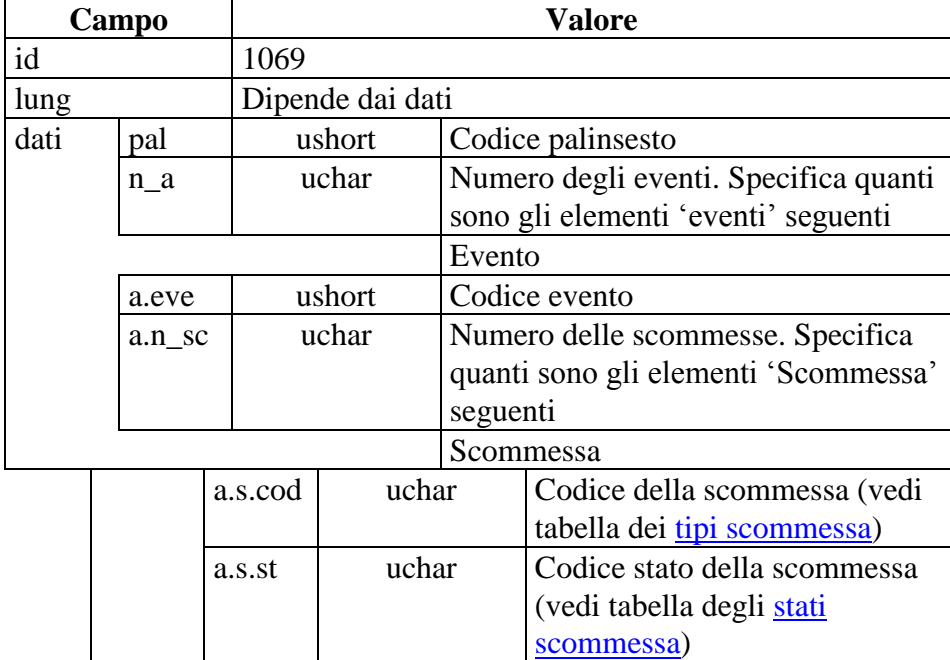

# **11.9 (ID\_GIOCATA) IDENTIFICATIVO GIOCATA**

Questo attributo esteso è inviato dal CN al TN nei messaggi di vendita

Mnemonico: **ID\_GIOCATA**

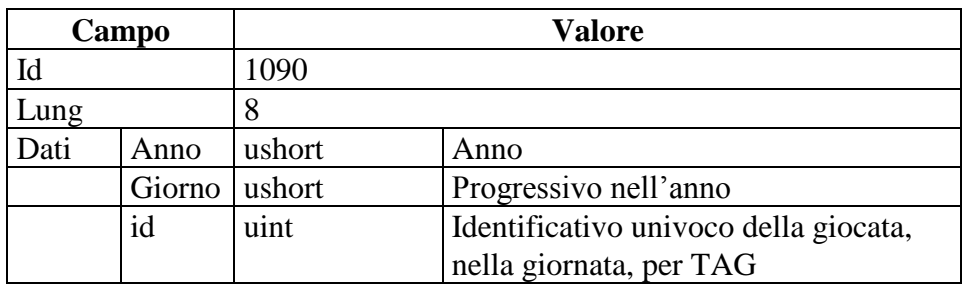

## **11.10 (FIRMA\_DIG) FIRMA DIGITALE**

Questo attributo esteso è inviato per firmare un messaggio Definizione algoritmo:

## - hashing MD5

- Chiave Pubblica/Privata RSA 256 bit con un padding di tipo RSA\_PKCS1\_PADDING

Mnemonico: **FIRMA\_DIG01**

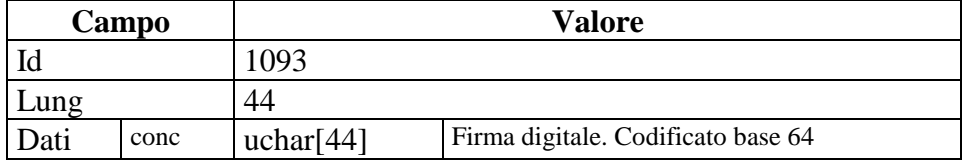

PAG. 107 DI 150 *VERSIONE 2.7* 26 AGOSTO 2016

# **11.11 (CARATURA) CARATURA**

Questo attributo esteso è inviato dal CN al TN nei messaggi di vendita per indicare che è una caratura

#### Mnemonico: **CARATURA**

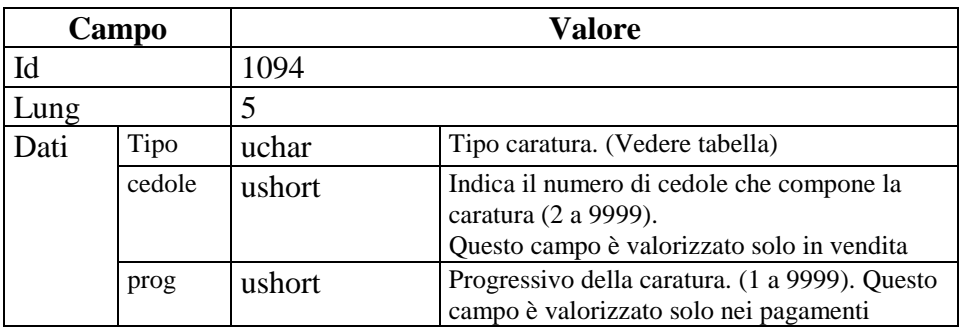

# **11.12 (BOLLETTINO) BOLLETTINO UFFICIALE**

Questo attributo esteso è inviato dal TN al FSC per comunicare il bollettino ufficiale

Mnemonico: **BOLLETTINO**

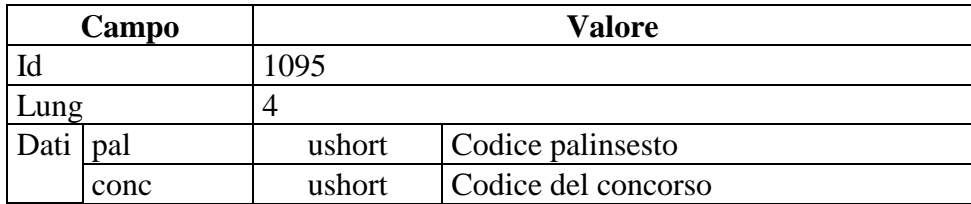
PAG. 109 DI 150 *VERSIONE 2.7* 26 AGOSTO 2016

## **11.13 (COMUNICATO) COMUNICATO**

Questo attributo esteso è inviato dal TN al FSC per indicare una presenza di un comunicato.

# Mnemonico: **COMUNICATO**

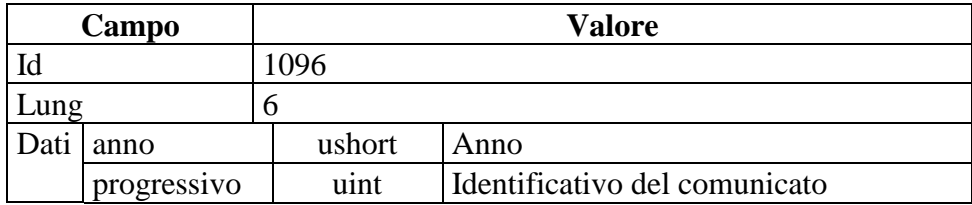

#### **11.14 (TAG\_MOV\_SR) MOVIMENTO TERMINALE**

Questo attributo esteso è inviato dal server ad un client nella risposta ad una transazione che ha implicato una movimentazione di cassa del TAG.

Tramite questa informazione un TAG è in grado di controllare e tenere aggiornata la contabilità di cassa.

Ogni movimento è identificato da un codice di causale (vedi tabella dei codici di causale). Il formato dell'attributo esteso è il seguente:

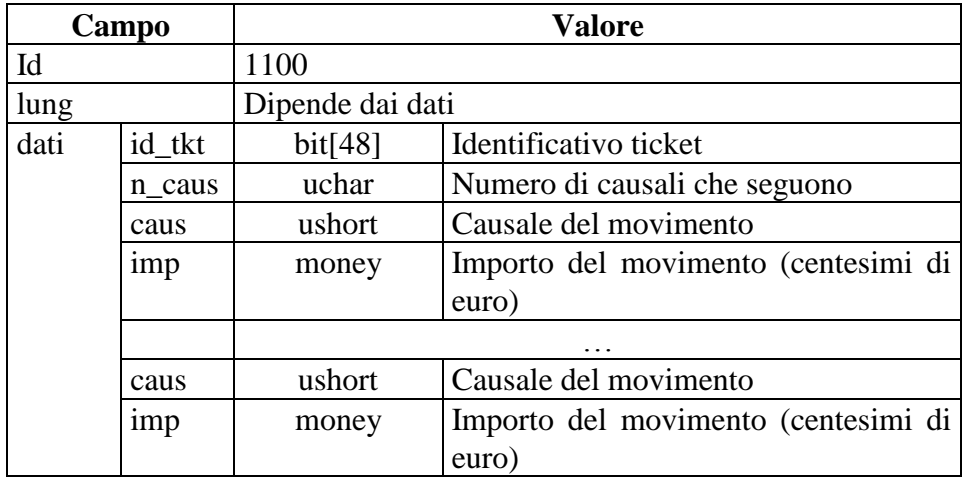

Mnemonico: **TAG\_MOV\_SR**

PAG. 111 DI 150 *VERSIONE 2.7* 26 AGOSTO 2016

#### **11.15 (ACC\_EVENTO) ACCESSO DIRETTO ALLE INFORMAZIONI EVENTO**

Questo attributo esteso è inviato dai FSC al TN insieme ad una richiesta relativa ai dati dell'Evento per segnalare che le informazioni volute non devono essere ricercate per codice Evento

Il formato dell'attributo esteso è il seguente:

Mnemonico: **ACC\_EVENTO**

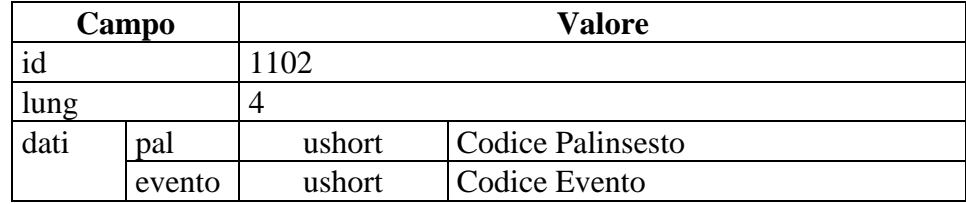

PAG. 112 DI 150 *VERSIONE 2.7* 26 AGOSTO 2016

### **11.16 (ACC\_LISTA\_ESITI) ACCESSO DIRETTO ALLE INFORMAZIONI LISTA ESITI**

Questo attributo esteso è inviato dai FSC al TN insieme ad una richiesta relativa ai dati relativi alla lista Esiti per segnalare che le informazioni volute non devono essere ricercate per codice lista Esiti

Il formato dell'attributo esteso è il seguente:

# Mnemonico: **ACC\_LISTA\_ESITI**

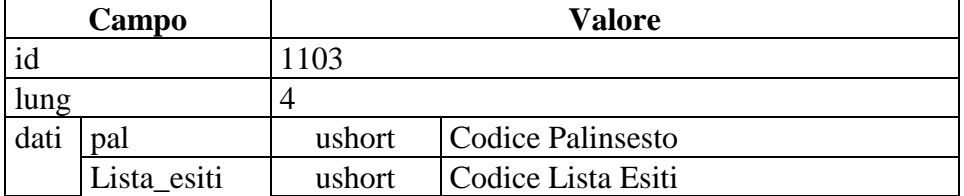

PAG. 113 DI 150 *VERSIONE 2.7* 26 AGOSTO 2016

### **11.17 (ACC\_CONCORSO) ACCESSO DIRETTO ALLE INFORMAZIONI CONCORSI**

Questo attributo esteso è inviato dai FSC al TN insieme ad una richiesta relativa ai dati relativi al Concorso per segnalare che le informazioni volute devono essere ricercate per codice Concorso

Il formato dell'attributo esteso è il seguente:

# Mnemonico: **ACC\_CONCORSO**

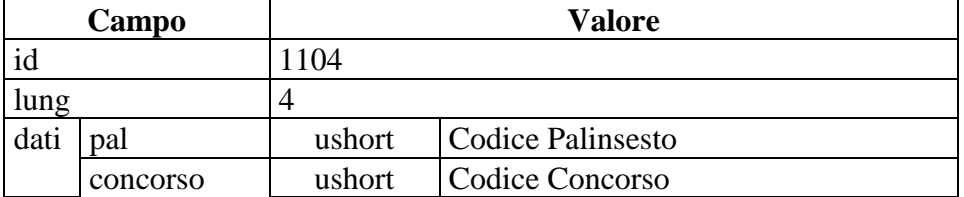

### **11.18 (MOD\_EVENTO) MODIFICA EVENTO**

Questo attributo esteso è inviato dal TN al FSC per comunicare la modifica di un evento ed in particolare per modifiche riguardanti la descrizione, la data di svolgimento, la descrizione della disciplina o la descrizione della manifestazione.

Il formato dell'attributo esteso è il seguente:

### Mnemonico: **MOD\_EVENTO**

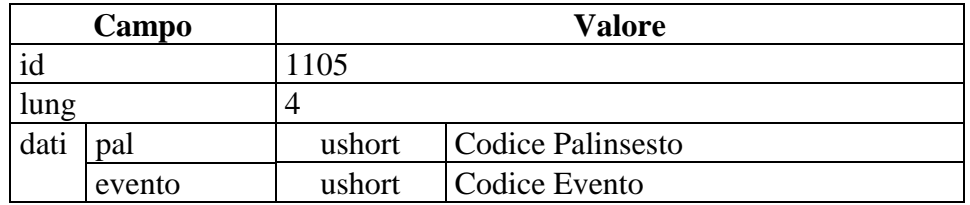

# **11.19 (MOD\_CONC) MODIFICA CONCORSO**

Questo attributo esteso è inviato dal TN al FSC per comunicare la modifica di un concorso ed in particolare per modifiche riguardanti la descrizione o la data di svolgimento.

Il formato dell'attributo esteso è il seguente:

Mnemonico: **MOD\_CONCORSO**

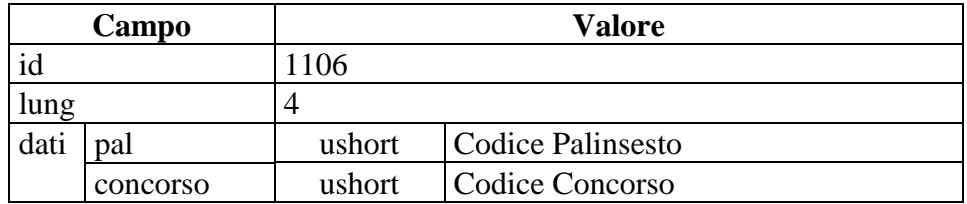

### **11.20 (MOD\_LISTA\_ESITI) MODIFICA LISTA ESITI**

Questo attributo esteso è inviato dal TN al FSC per comunicare la modifica di una lista esiti ed in particolare per modifiche riguardanti la descrizione di un esito.

Il formato dell'attributo esteso è il seguente:

# Mnemonico: **MOD\_LISTA\_ESITI**

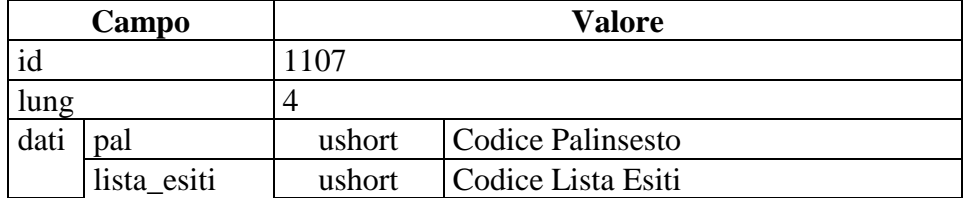

# **11.21 (MOD\_PAL) MODIFICA PALINSESTO**

Questo attributo esteso è inviato dal TN al FSC per comunicare la modifica di un palinsesto ed in particolare per modifiche riguardanti l'inserimento di un nuovo concorso.

Il formato dell'attributo esteso è il seguente:

Mnemonico: **MOD\_PAL**

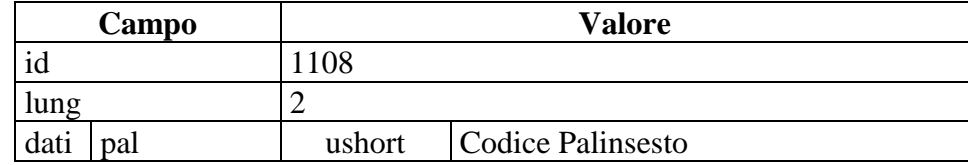

## **11.22 (STATO\_CONC) STATO CONCORSO**

Questo attributo esteso è inviato ai FSC dal TN nei messaggi di notifica di variazione palinsesto in caso di cambio di stato di un concorso. Il formato dell'attributo esteso è il seguente:

Mnemonico: **STATO\_CONC**

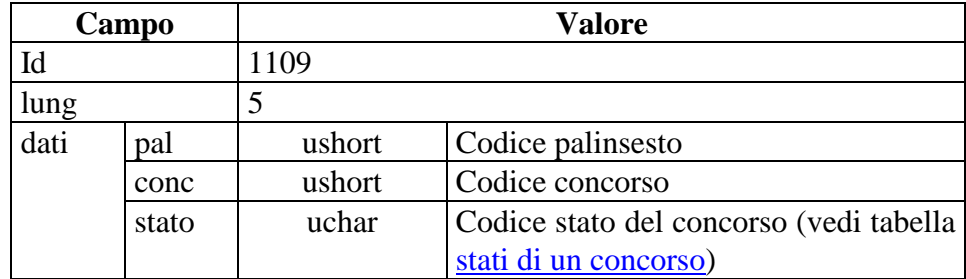

# **11.23 (ESITO\_GRUPPO) ESITO DI GRUPPO**

Questo attributo esteso è inviato ai FSC dal TN nel messaggio lista esiti per indicare quali sono gli esiti definiti di gruppo.

Il formato dell'attributo esteso è il seguente:

Mnemonico: **ESITO\_GRUPPO**

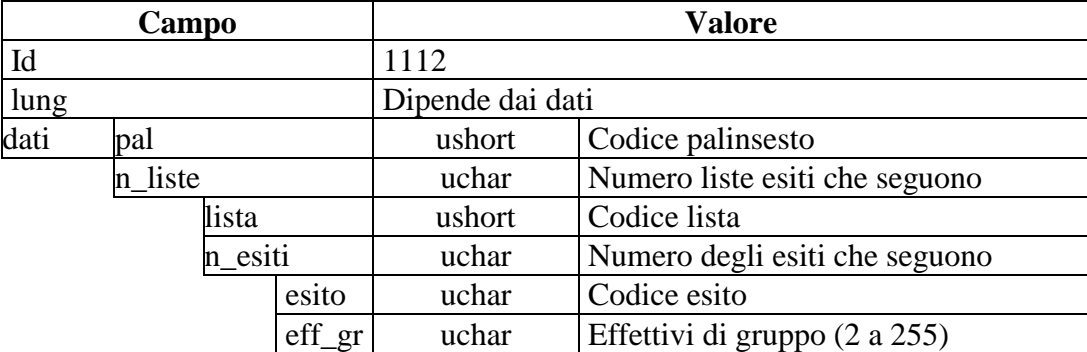

# **11.24 (SALDO\_SETT) SALDO SETTIMANALE**

Questo attributo esteso è inviato ai FSC dal TN nel messaggio Saldo Settimanale per indicarne la disponibilità.

Il formato dell'attributo esteso è il seguente:

Mnemonico: **SALDO\_SETT**

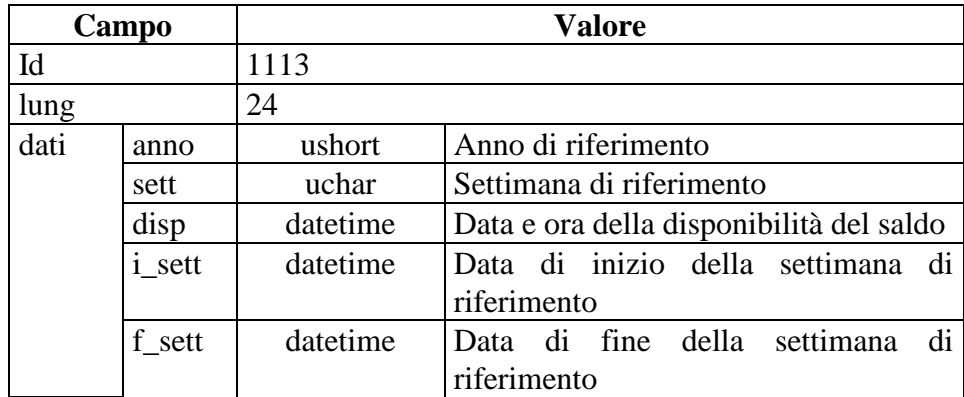

# **11.25 (DETT\_TIPO\_CONC) DETTAGLIO TIPO CONCORSO**

Questo attributo esteso è inviato ai FSC dal TN nel messaggio Concorsi per indicare la specializzazione della tipologia di concorso. Il formato dell'attributo esteso è il seguente:

### Mnemonico: **DETT\_TIPO\_CONC**

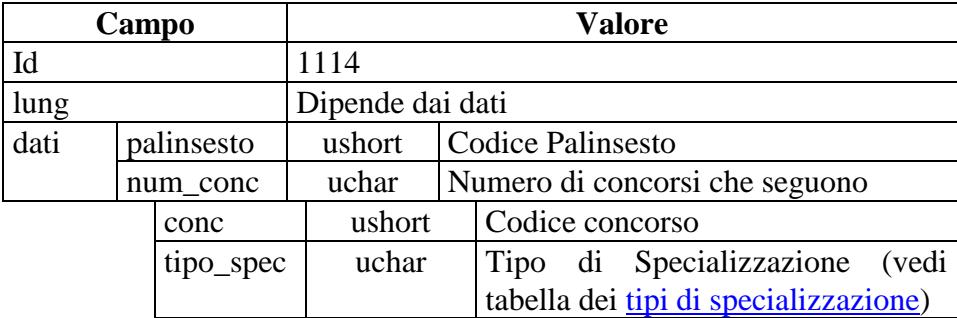

# **11.26 (RAPPORTO\_SCUDERIA) RAPPORTO DI SCUDERIA**

Questo attributo esteso è inviato ai FSC dal TN nel messaggio lista esiti per indicare quali sono gli esiti che hanno un rapporto di scuderia. Il formato dell'attributo esteso è il seguente:

Mnemonico: **RAPPORTO\_SCUDERIA**

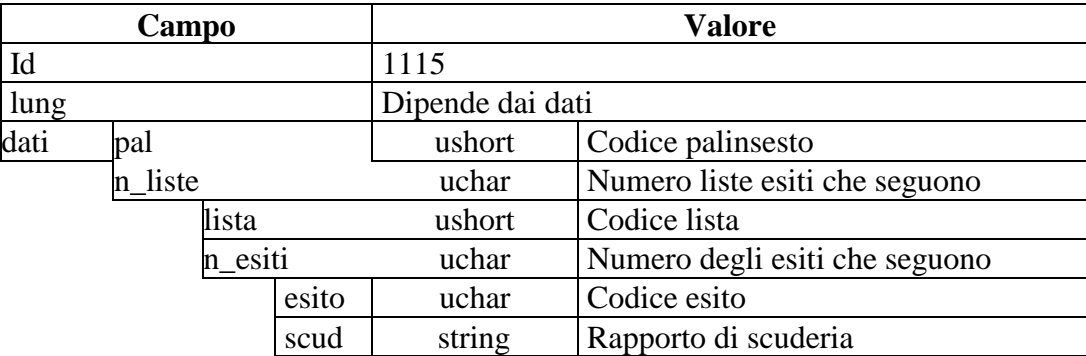

PAG. 123 DI 150 *VERSIONE 2.7* 26 AGOSTO 2016

# **11.27 (MOD\_INFO\_AGG\_EVENTO) MODIFICA INFORMAZIONI AGGIUNTIVE EVENTO**

Questo attributo esteso è inviato dal TN al FSC per comunicare la modifica relativa alle informazioni aggiuntive di un evento.

Il formato dell'attributo esteso è il seguente:

#### Mnemonico: **MOD\_INFO\_AGG\_EVENTO**

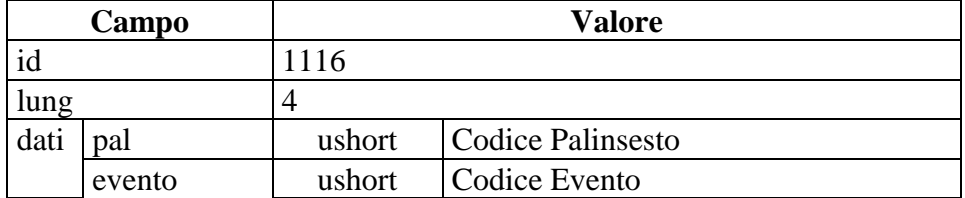

# **11.28 (MOD\_INFO\_AGG\_LISTA\_ESITI) MODIFICA INFORMAZIONI AGGIUNTIVE LISTA ESITI**

Questo attributo esteso è inviato dal TN al FSC per comunicare la modifica relativa alle informazioni aggiuntive di una lista esiti.

Il formato dell'attributo esteso è il seguente:

# Mnemonico: **MOD\_INFO\_AGG\_LISTA\_ESITI**

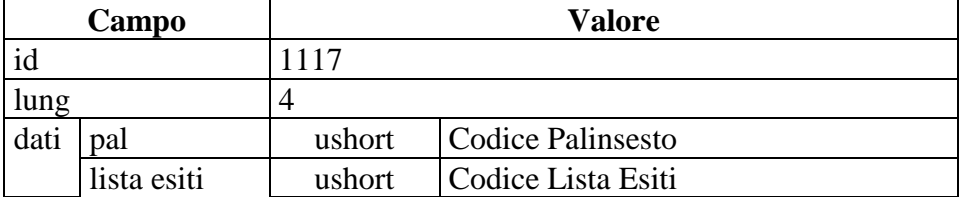

## **11.29 (PROG\_CONCORSO) PROGRESSIVO DEL CONCORSO NELLA GIORNATA**

Questo attributo esteso è inviato ai FSC dal TN nel messaggio concorso per indicare il codice progressivo del concorso nella giornata. Il formato dell'attributo esteso è il seguente:

Mnemonico: **PROG\_CONCORSO**

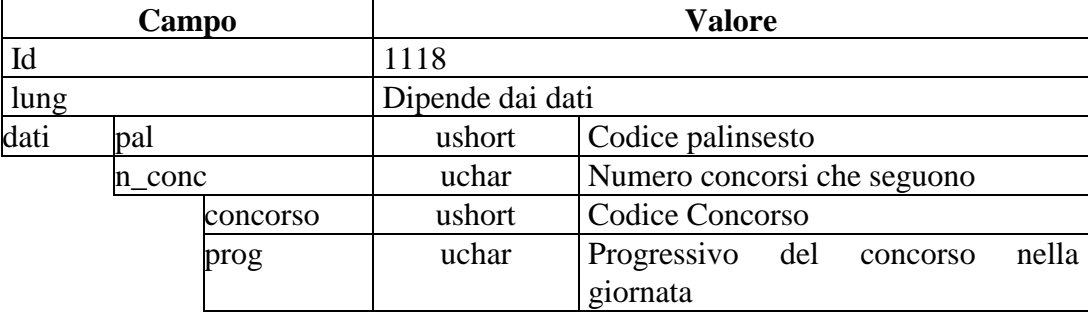

# **11.30 (CONTO) CONTO PER IL GIOCO A DISTANZA**

Questo attributo esteso è inviato per specificare un conto di gioco a distanza. Il formato dell'attributo esteso è il seguente:

Mnemonico: **CONTO**

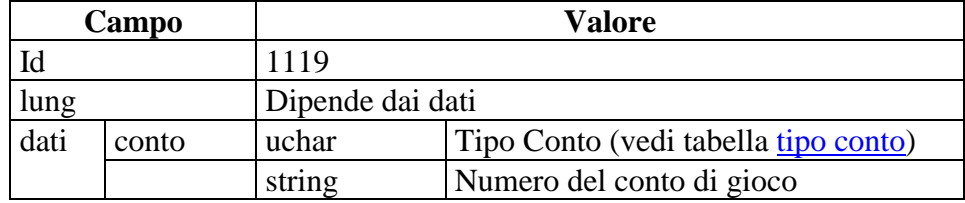

### **11.31 (CONTO\_2) NUOVO CONTO PER IL GIOCO A DISTANZA**

Questo attributo esteso è inviato per specificare un conto di gioco a distanza indicando anche il codice identificativo del concessionario presso il quale il conto è attivo.

Il formato dell'attributo esteso è il seguente:

Mnemonico: **CONTO\_2**

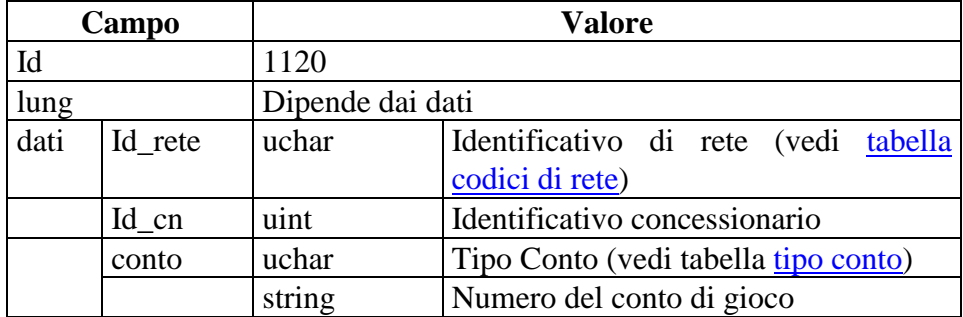

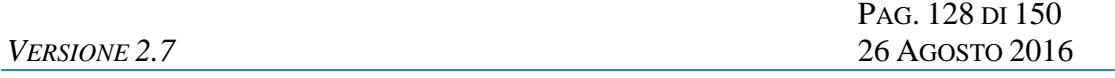

**12. APPENDICI**

### **12.1 TABELLA DEI CODICI DI CAUSALE MOVIMENTO**

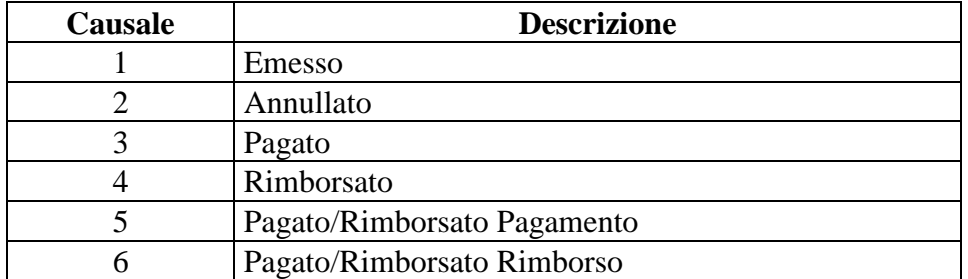

## **12.2 TABELLA DEGLI STATI DI UN EVENTO**

<span id="page-128-0"></span>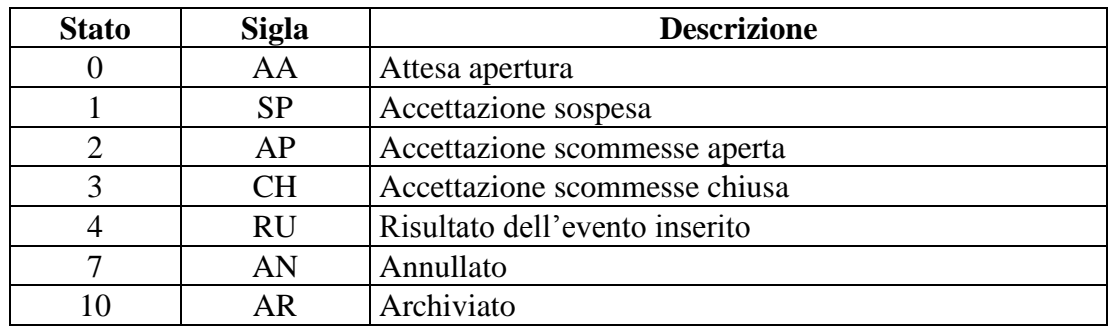

# **12.3 TABELLA DEGLI STATI DI UN CONCORSO**

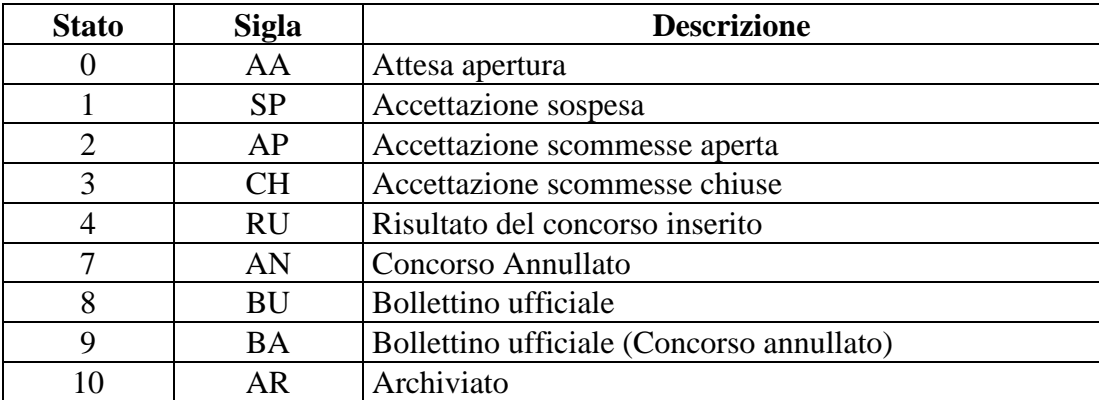

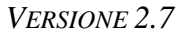

### **12.4 NUMERO IDENTIFICATIVO BIGLIETTO**

Questo numero viene attribuito dal TN ad ogni transazione di vendita.

Il numero è composto da 48 bit.

I primi 40 sono generati da un algoritmo noto solo ad AAMS che garantisce l'univocità del valore nell'ambito del servizio competente per la transazione.

Gli ultimi 8 sono codificati ed identificano il circuito di gioco competente per la transazione.

La tabella seguente descrive il formato del numero:

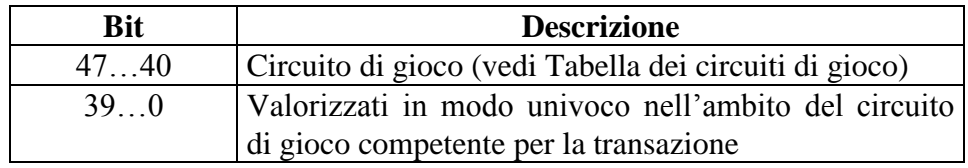

#### **12.5 TABELLA DEGLI STATI DI UN BIGLIETTO**

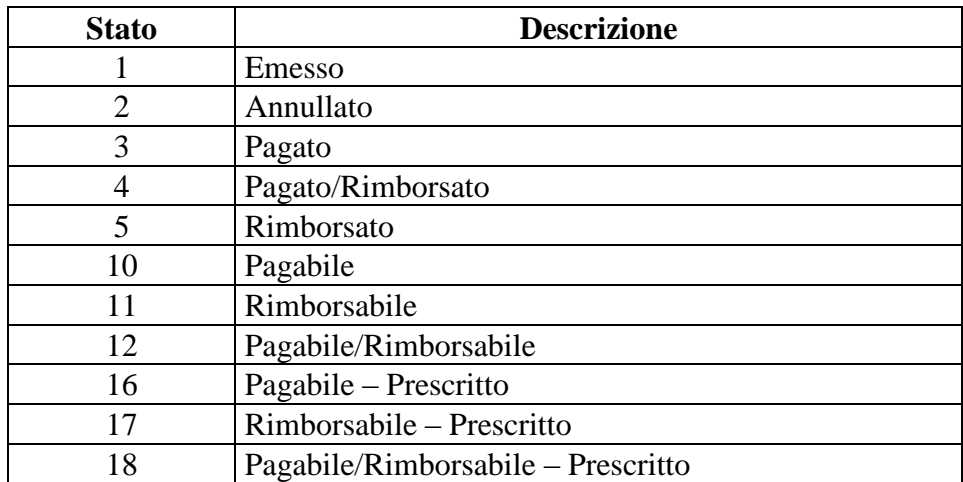

### **12.6 TABELLA DEGLI STATI DI UN PALINSESTO**

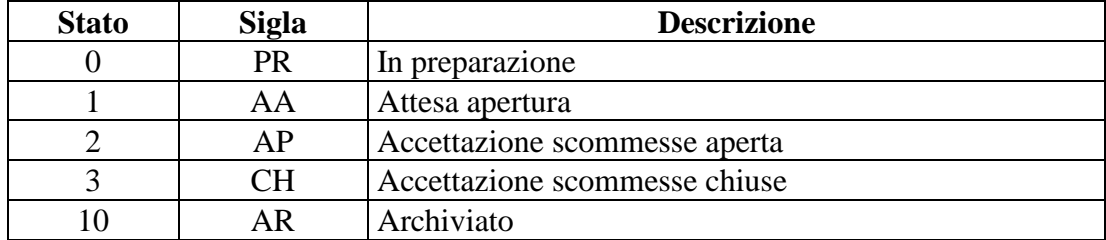

# **12.7 TABELLA CLASSE CONCORSI**

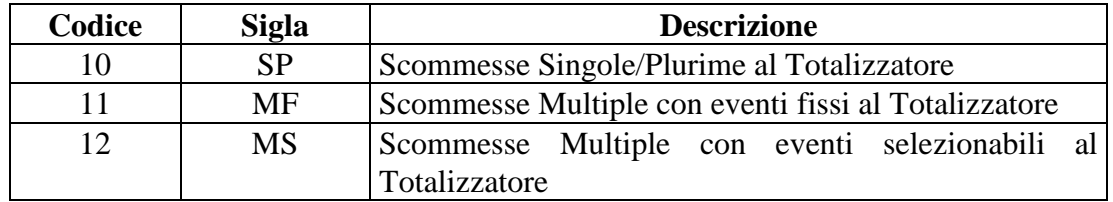

### **12.8 TABELLA DEGLI STATI DI UN ESITO**

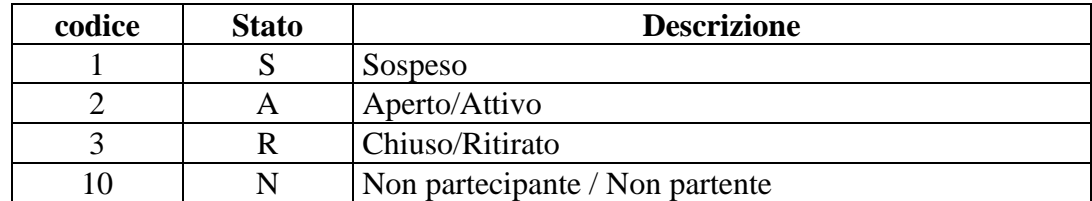

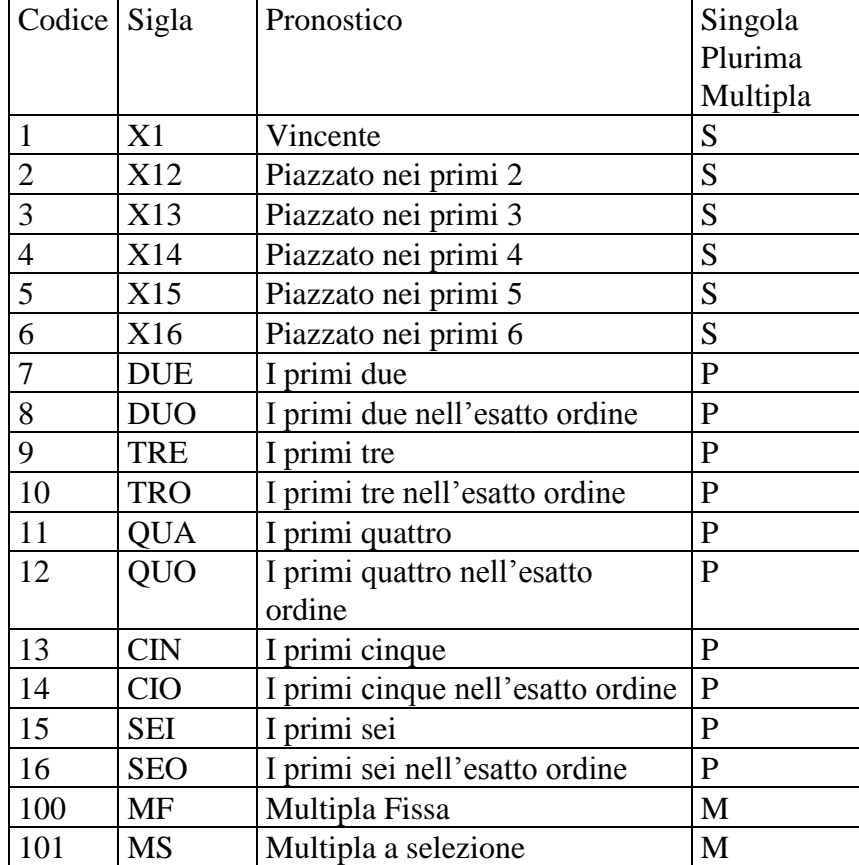

# **12.9 TABELLA DEI TIPI SCOMMESSA AL TOTALIZZATORE**

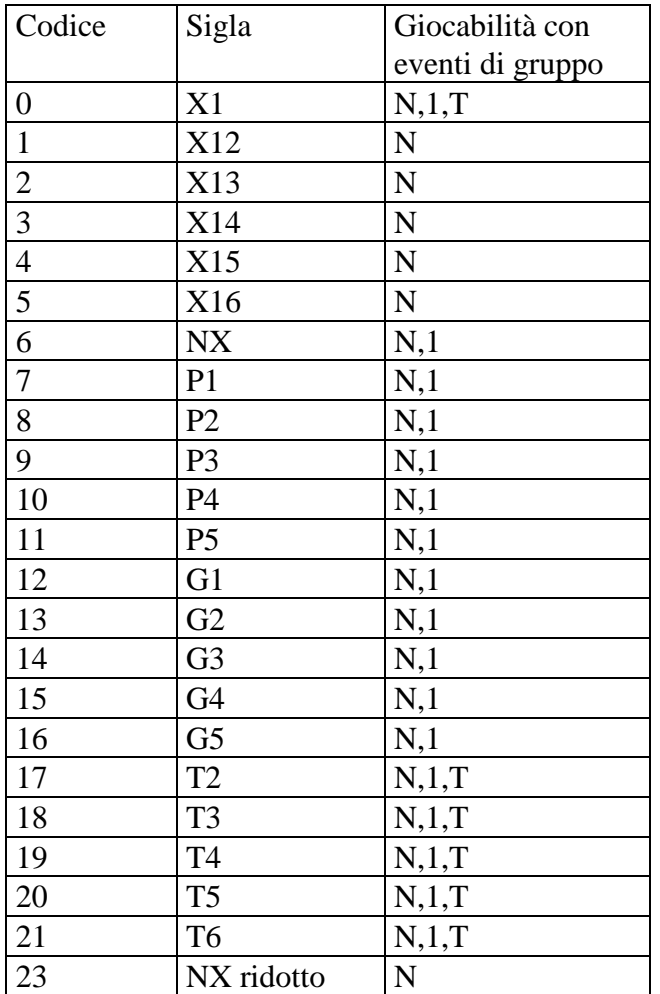

#### **12.10 TABELLA DEI TIPI SISTEMA AL TOTALIZZATORE**

*Giocabilità con eventi di gruppo:*

- N : Nessun evento di gruppo presente
- : Presente un solo evento di gruppo
- T : Tutti gli eventi sono di gruppo

### **12.11 TABELLA DEGLI STATI DI UNA SCOMMESSA A TOTALIZZATORE**

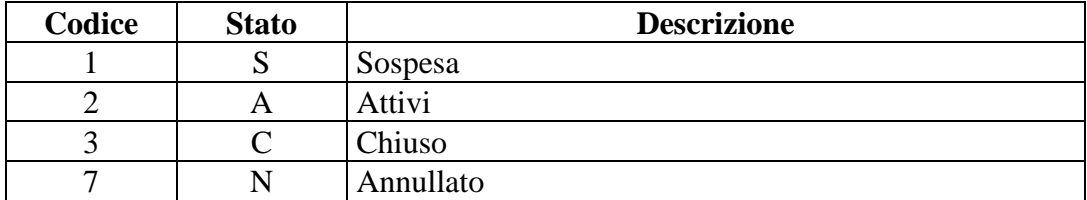

### **12.12 TABELLA DEI CODICI DI CAUSALI DI RENDICONTO**

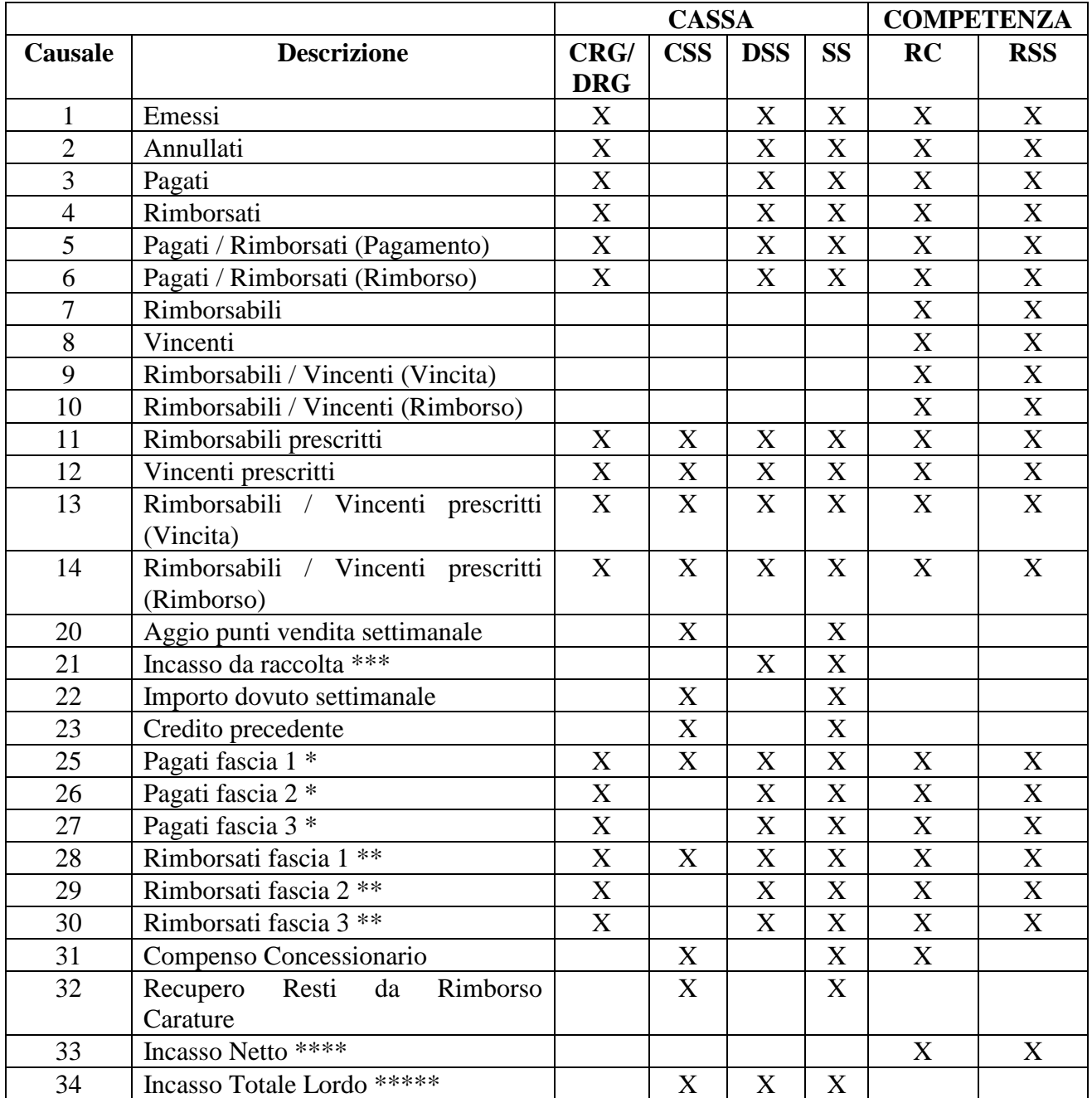

### *PROTOCOLLO PER LE SCOMMESSE IN RICEVITORIA*

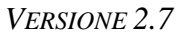

\* comprensivo della parte "pagata" dei biglietti "Pagati / Rimborsati"

\*\* comprensivo della parte "rimborsata" dei biglietti "Pagati / Rimborsati"

\*\*\* L'Incasso Da Raccolta viene calcolato con la seguente formula: Emessi (causale 1)

- Annullati (causale 2)

\*\*\*\* L'Incasso Netto viene calcolato con la seguente formula:

Emessi (causale 1)

- Annullati (causale 2)
- Rimborsabili (causale 7)
- Rimborso dei Rimborsabili/Vincenti (causale 10)

E viene utilizzato come base di calcolo delle causali da ripartizione per i rendiconti di competenza.

\*\*\*\*\* L'Incasso Totale Lordo viene calcolato con la seguente formula:

Incasso da raccolta (causale 21)

- Rimborsati (causale 4)

- Pagati / Rimborsati (Rimborso) (causale 6)

- Rimborsabili prescritti (causale 11)

- Rimborsabili / Vincenti prescritti (Rimborso) (causale 14)

E viene utilizzato come base di calcolo delle causali da ripartizione per i rendiconti di cassa, quali l'Aggio Punti Vendita Settimanale (causale 20) ed il Compenso Concessionario (causale 31).

### N.B.:

A partire dal giorno di prescrizione del concorso, per i messaggi del Rendiconto Concorso (Id Servizio 4500 Id Messaggio 6) e del Rendiconto Settimanale per Scommessa (Id Servizio 4500 Id Messaggio 7) saranno disponibili anche le seguenti causali:

- 3 Pagati
- 4 Rimborsati
- 5 Pagati / Rimborsati (Pagamento)
- 6 Pagati / Rimborsati (Rimborso)
- 11 Rimborsabili prescritti
- 12 Vincenti prescritti
- 13 Rimborsabili / Vincenti prescritti (Vincita)
- 14 Rimborsabili / Vincenti prescritti (Rimborso).

### *PROTOCOLLO PER LE SCOMMESSE IN RICEVITORIA*

Tali causali potranno essere utilizzate per un ulteriore controllo, considerato che:

- causale  $3 +$  causale  $12 =$  causale 8;
- causale  $4 +$  causale  $11 =$  causale 7;
- causale  $5 +$  causale  $13 =$  causale 9;
- causale  $6 +$  causale  $14 =$  causale 10;

### **12.13 TABELLA DELLE TIPOLOGIE DI PAGAMENTO**

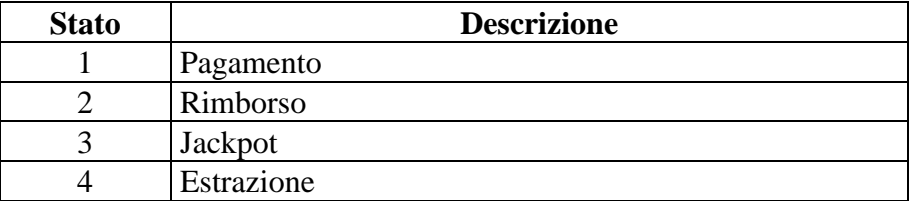

### **12.14 TABELLA DELLE TIPOLOGIE DI SISTEMI AL TOTALIZZATORE**

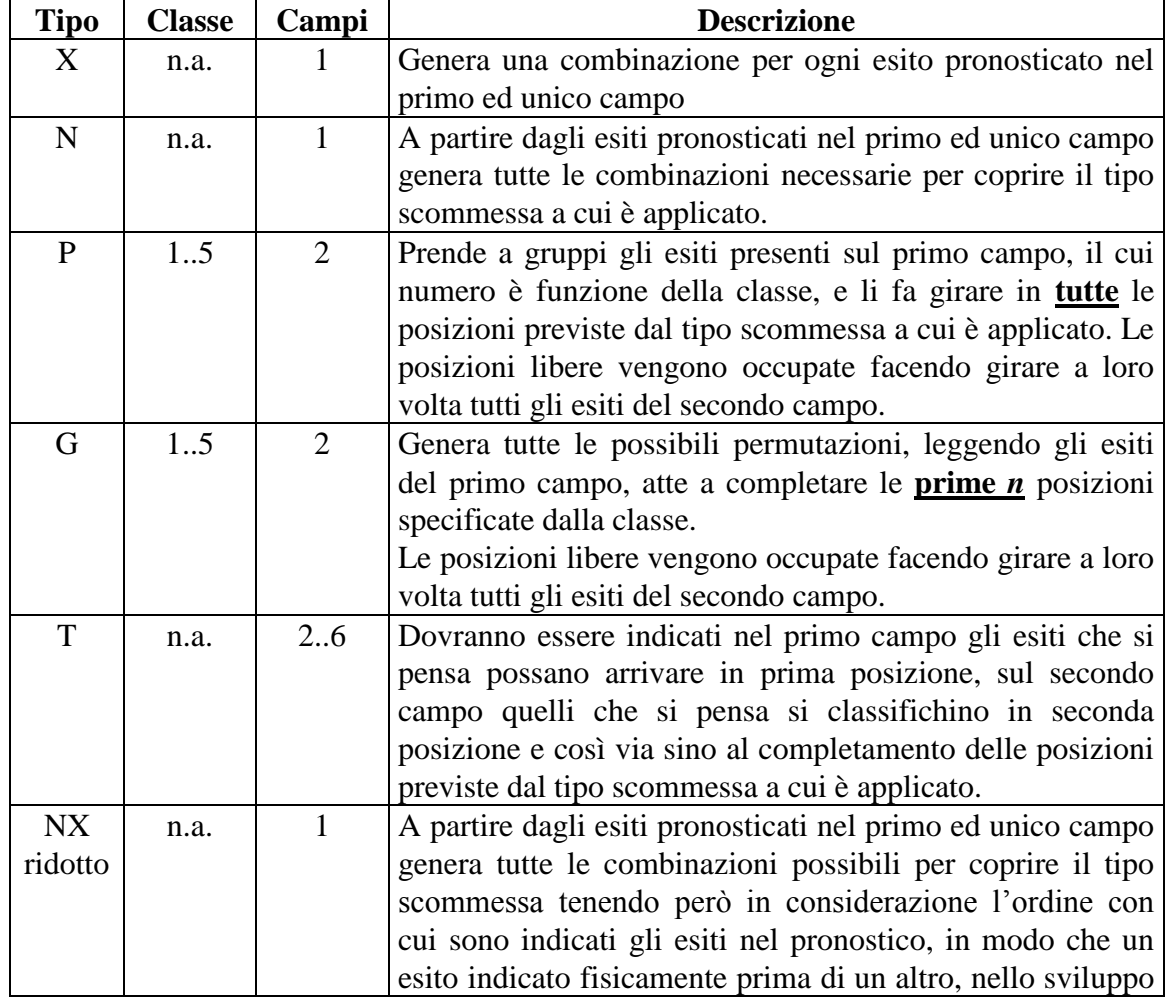

### *PROTOCOLLO PER LE SCOMMESSE IN RICEVITORIA*

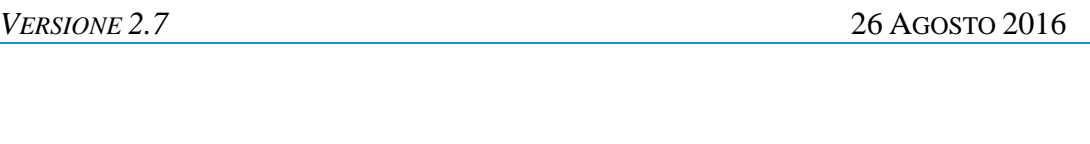

N.B.

- Le combinazioni duplicate vengono scartate.

<span id="page-139-0"></span>- Se viene pronosticato più volte uno stesso esito di gruppo esso sarà trattato, nella sola determinazione delle combinazioni duplicate, come se fosse un esito sempre diverso.

PAG. 140 DI 150

delle combinazioni non si troverà mai successivo ad esso.

#### **12.15 TABELLA DEI CIRCUITI DI GIOCO**

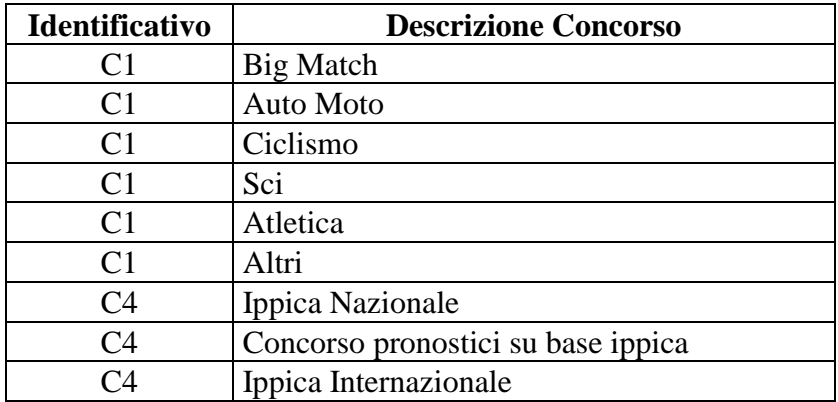

I valori della colonna *Identificativo* sono espressi in notazione esadecimale.

#### **12.16 TABELLA DEI TIPI CONCORSI**

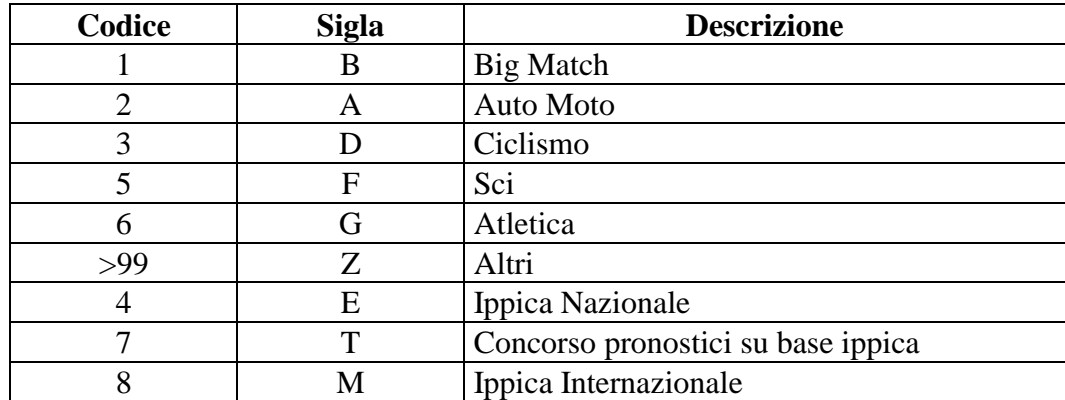

### **12.17 TABELLA DEI SERVIZI SPECIALIZZATI PER I TIPO DI CONCORSO**

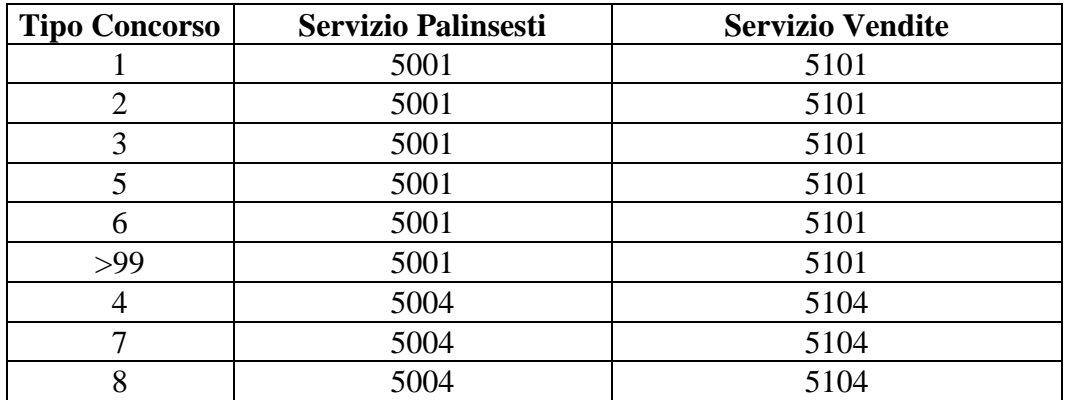

# <span id="page-141-0"></span>**12.18 TABELLA DEI TIPI DI SPECIALIZZAZIONE DEL CONCORSO**

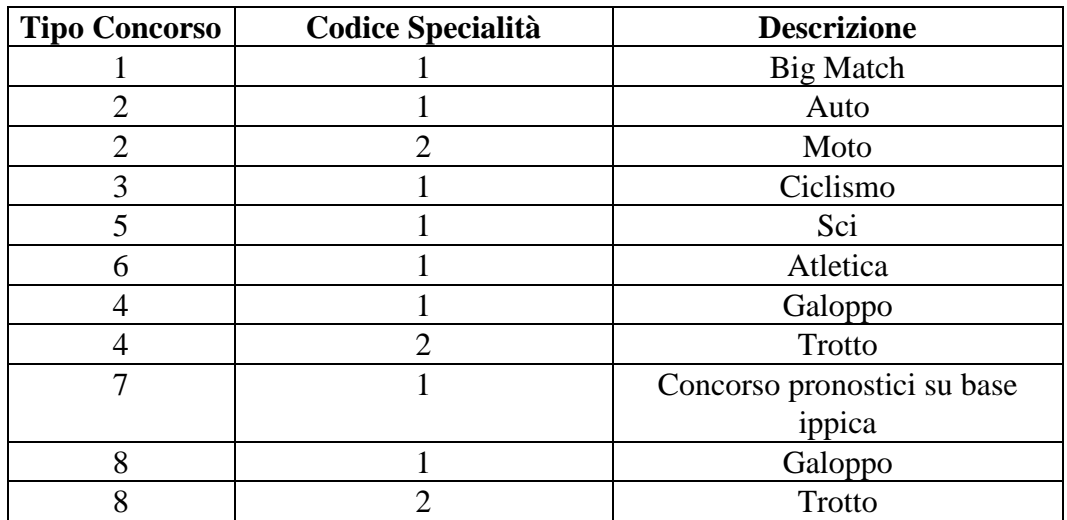

### **12.19 TABELLA TIPI DI CARATURA**

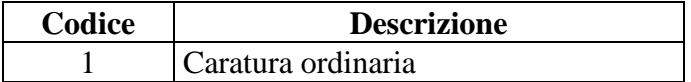

# *PROTOCOLLO PER LE SCOMMESSE IN RICEVITORIA*

*VERSIONE* 2.7

PAG. 143 DI 150

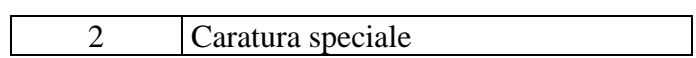

#### **12.20 TABELLA LISTA ESITI PER "1X2"**

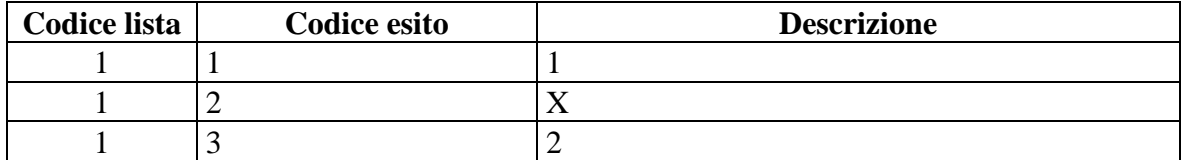

# **12.21 TABELLA LISTA ESITI PER "RISULTATO ESATTO"**

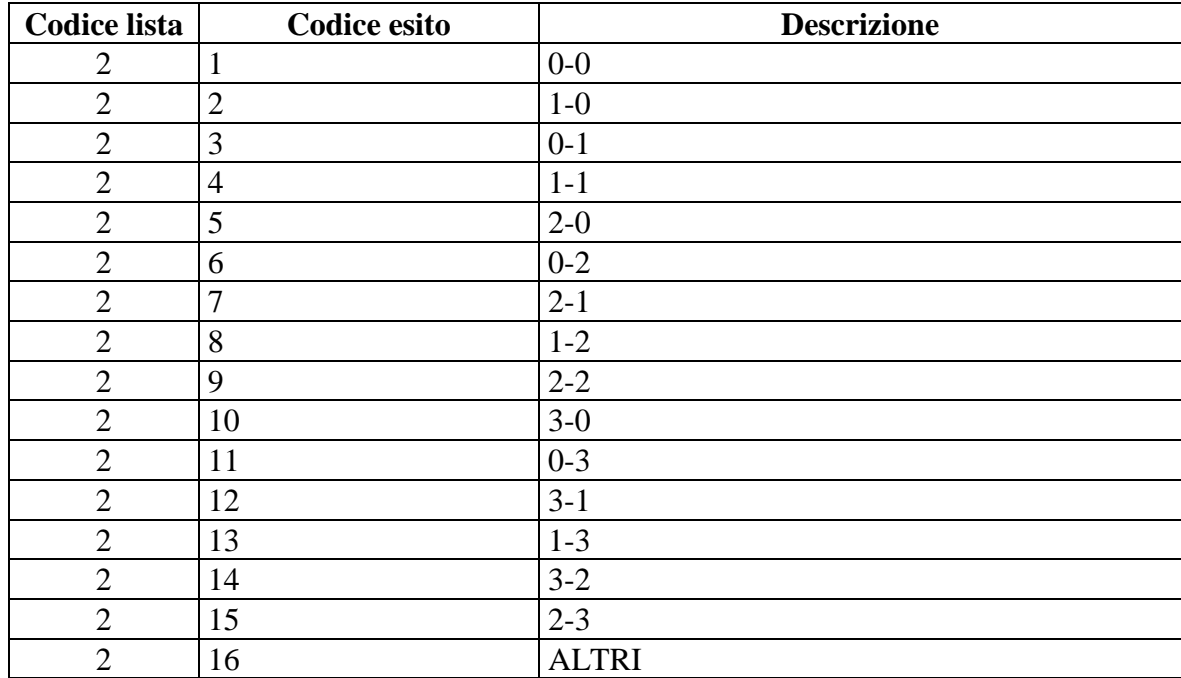
### **12.22 TABELLA INFORMAZIONI AGGIUNTIVE SULL'EVENTO**

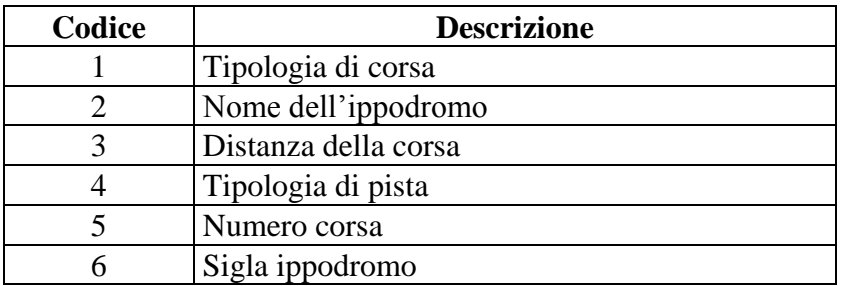

### **12.23 TABELLA INFORMAZIONI AGGIUNTIVE SULLA LISTA ESITI**

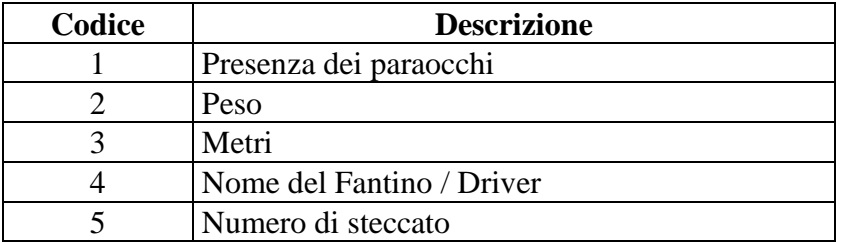

### **12.24 TABELLA TIPO CONTO**

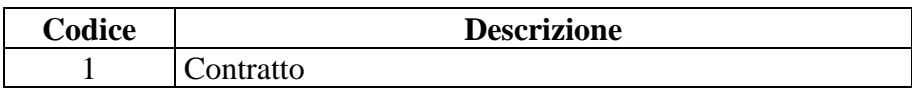

### **12.25 TABELLA CATEGORIE DI VINCITA**

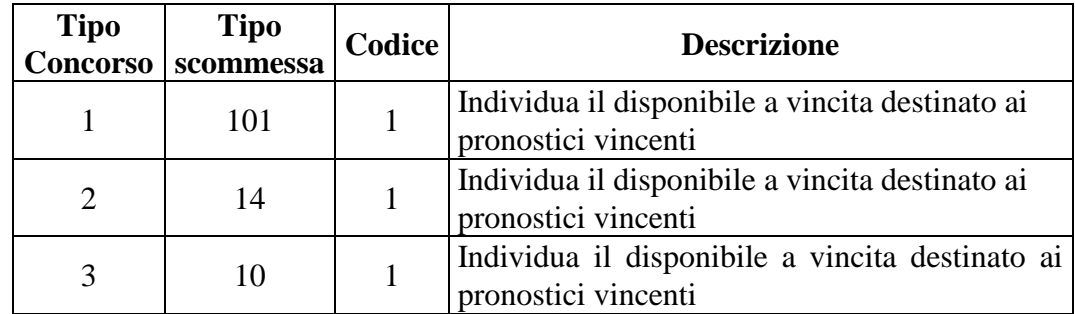

*VERSIONE* 2.7

PAG. 146 DI 150

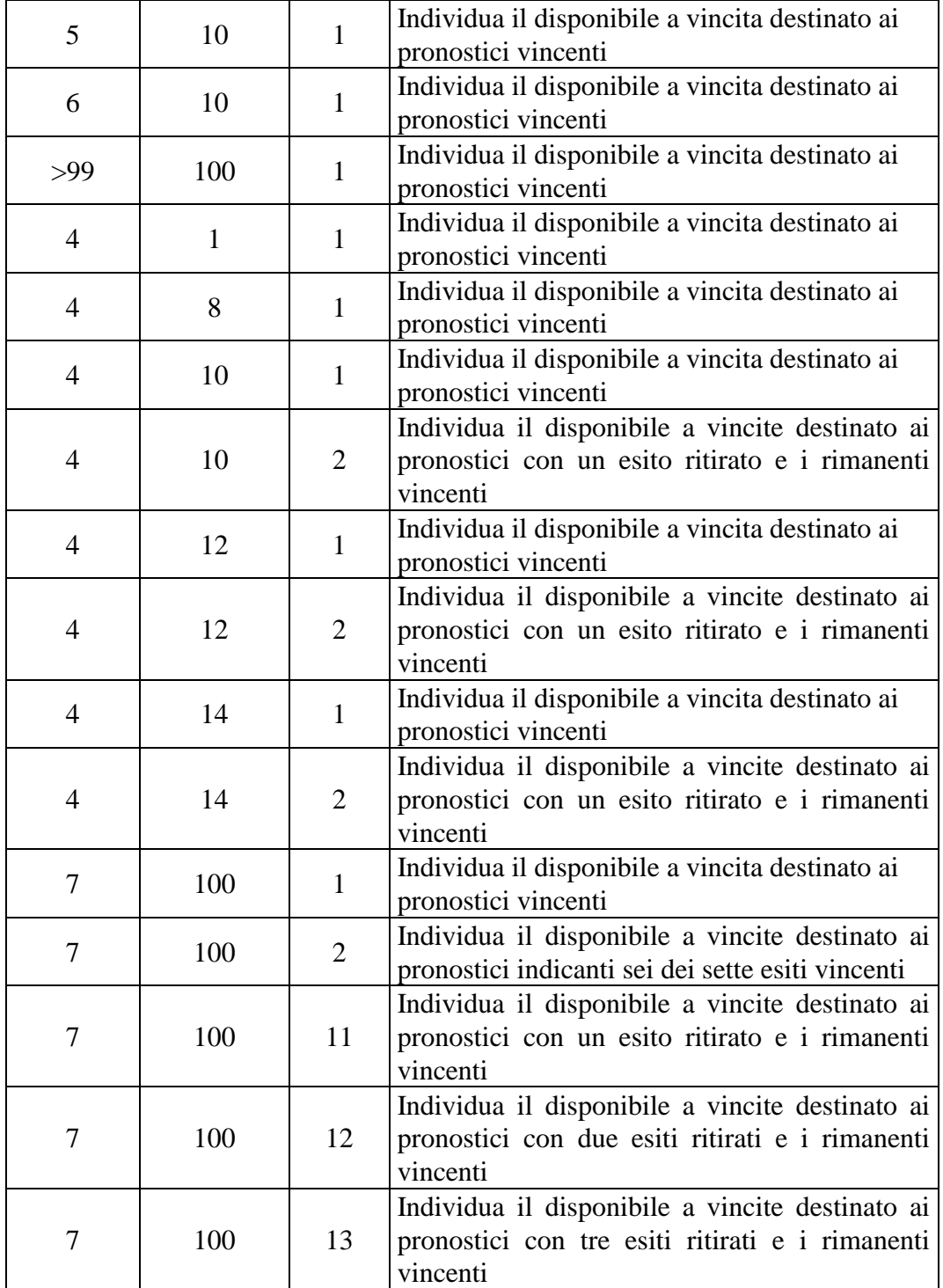

PAG. 147 DI 150 *VERSIONE 2.7* 26 AGOSTO 2016

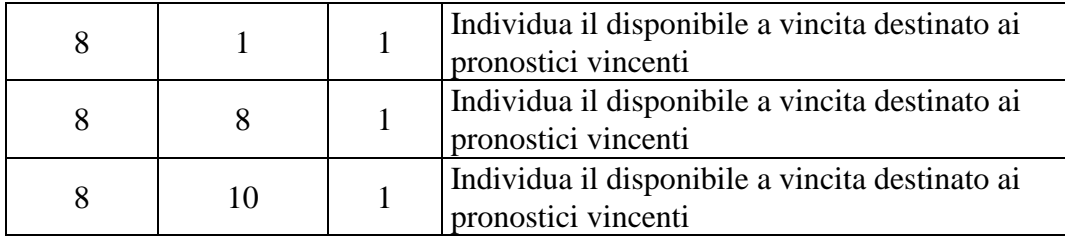

### **12.26 TABELLA DEI CODICI DI RETE**

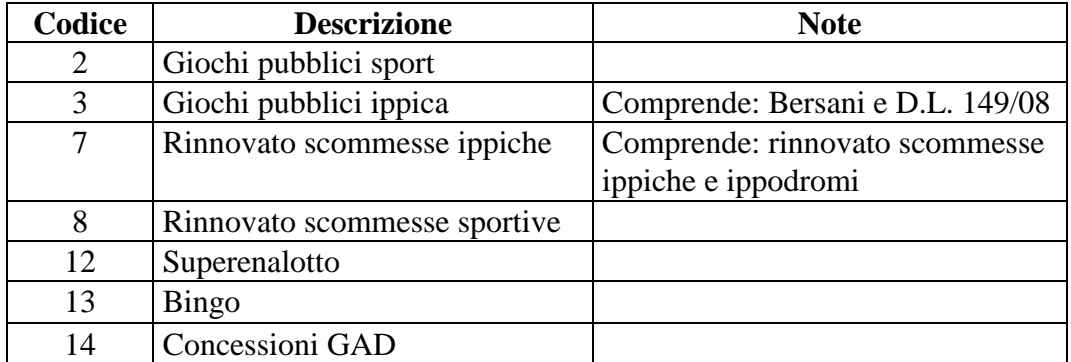

#### **12.27TABELLA DEI TIPI TAG**

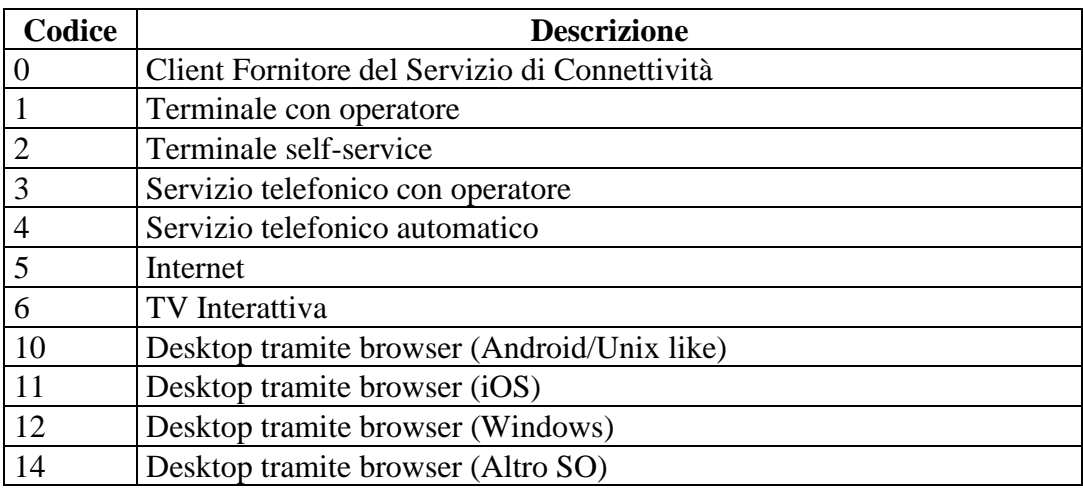

*VERSIONE 2.7* 26 AGOSTO 2016

PAG. 148 DI 150

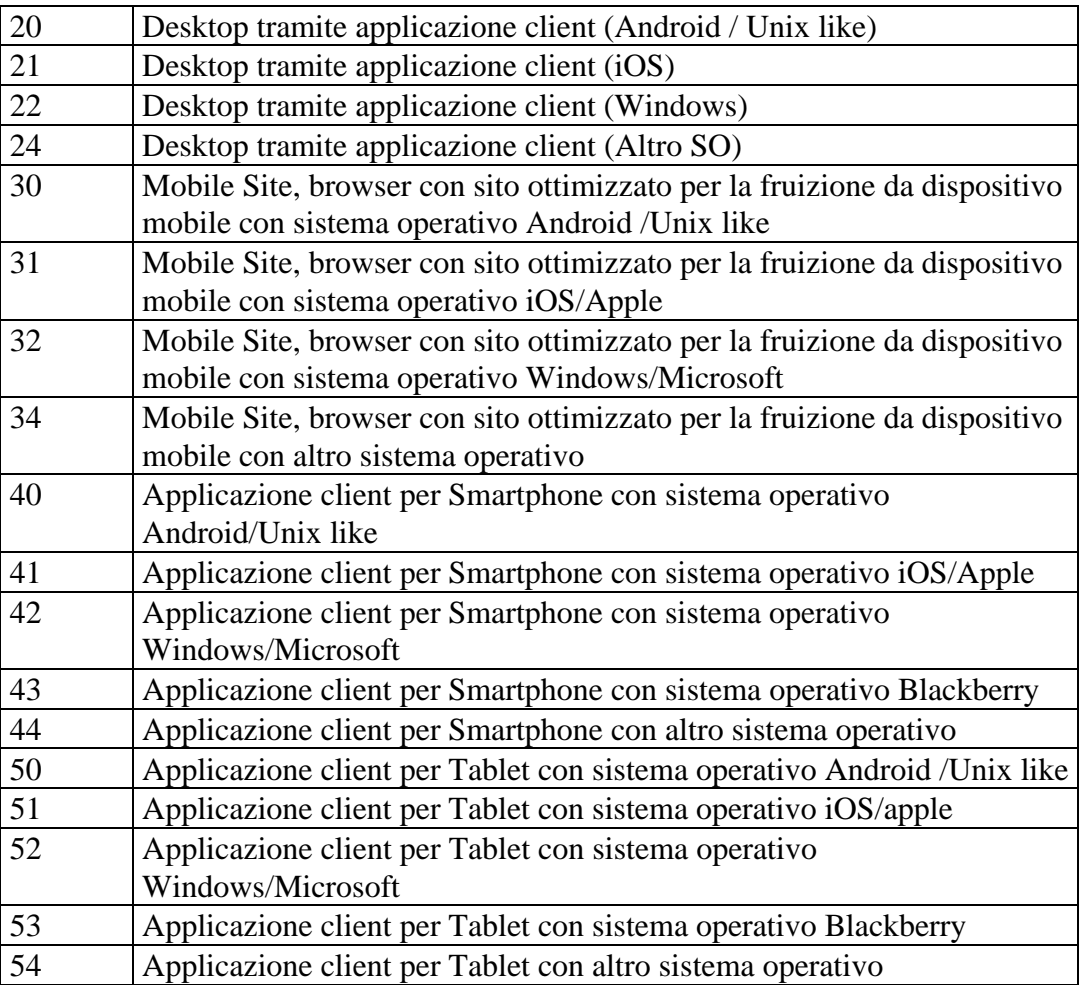

### **12.28 TABELLA ESITI**

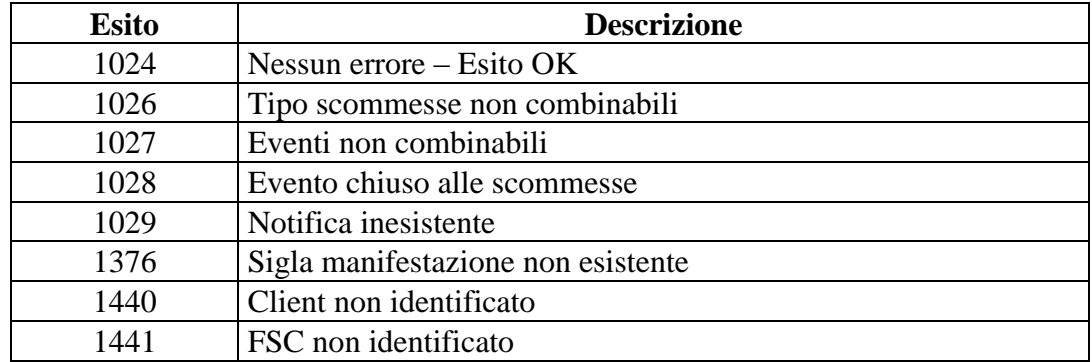

*VERSIONE 2.7* 26 AGOSTO 2016

PAG. 149 DI 150

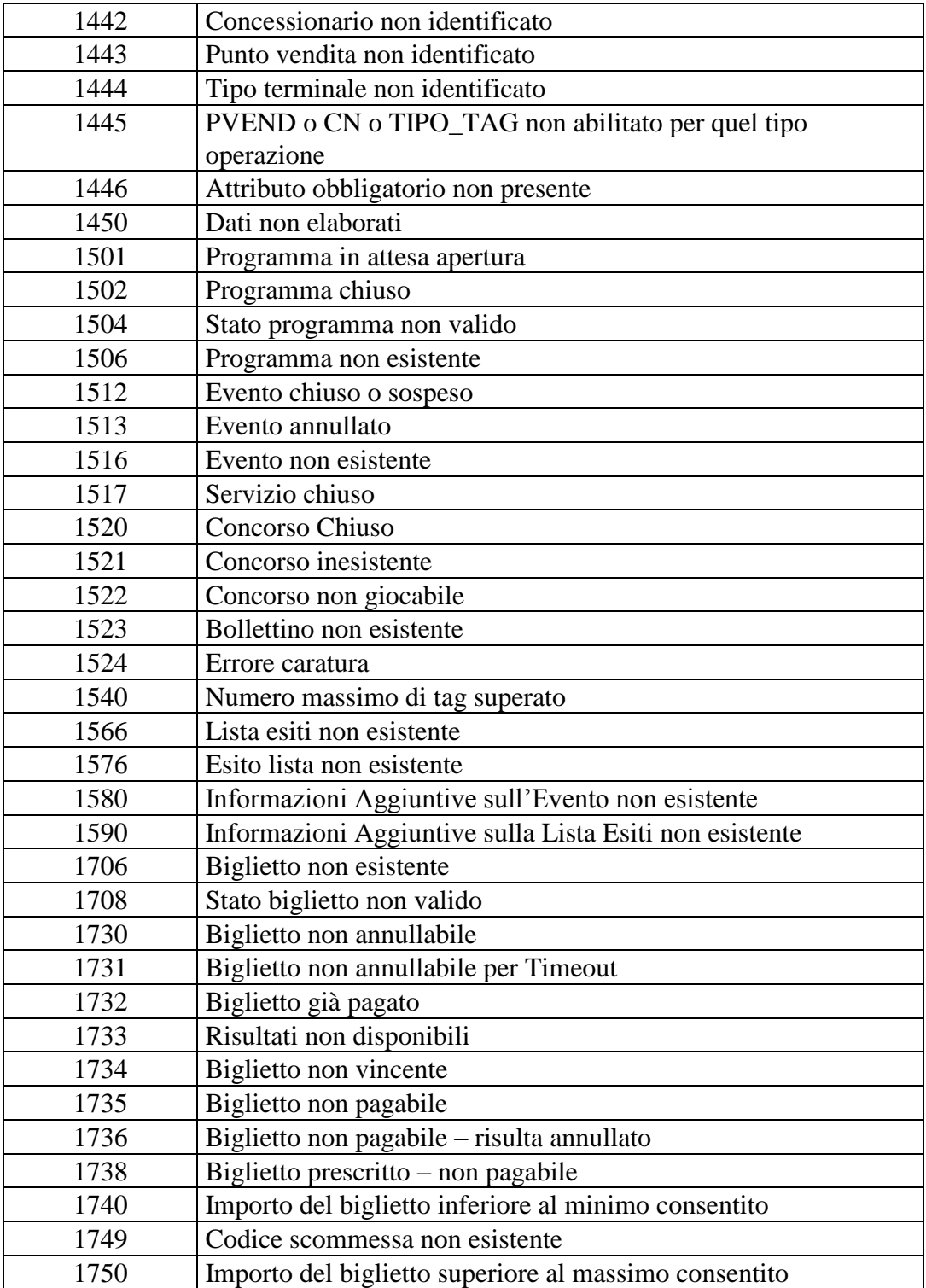

*VERSIONE 2.7* 26 AGOSTO 2016

PAG. 150 DI 150

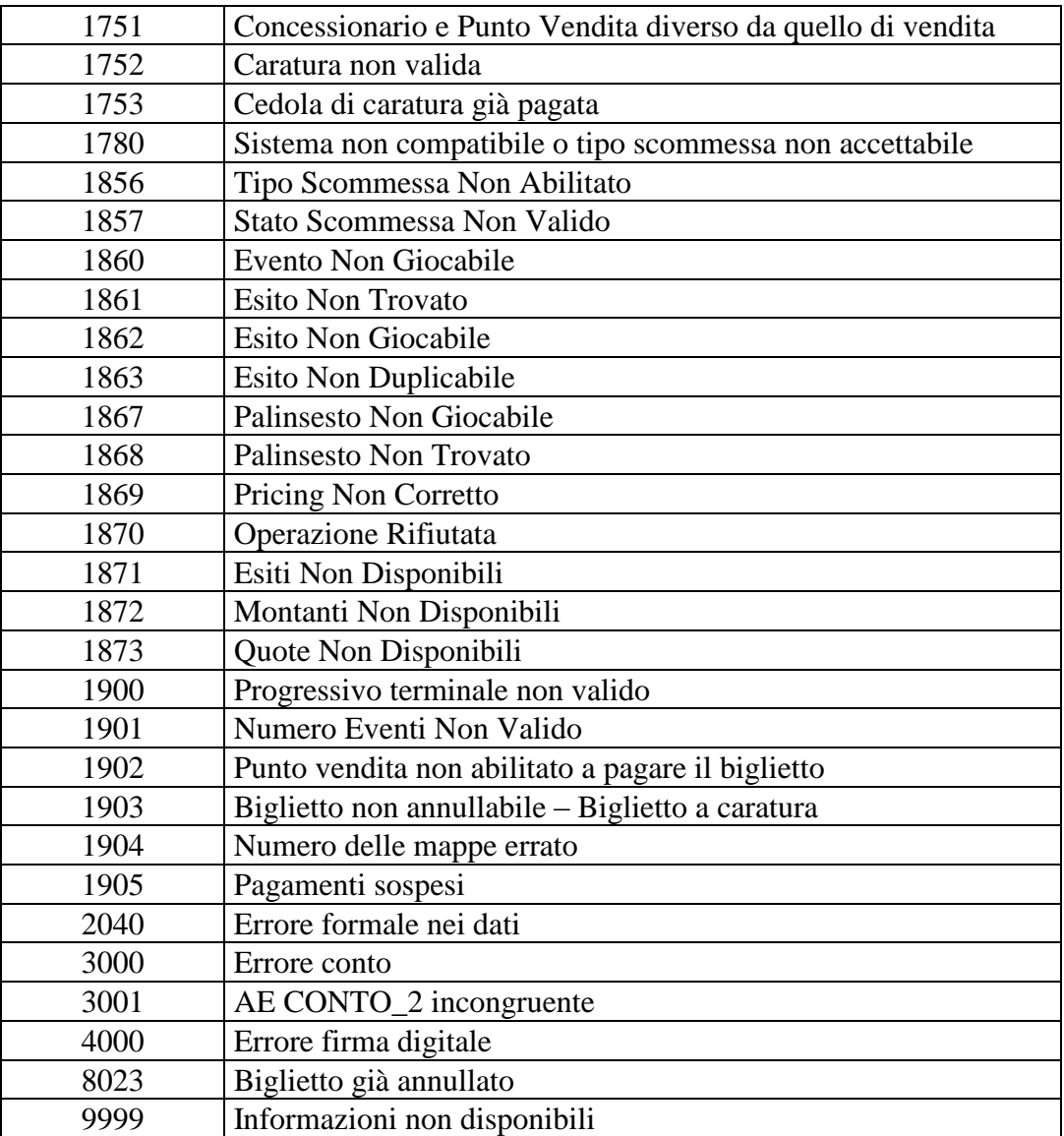